# LEARNING OUTCOMES BASED CURRICULUM FRAMEWORK (LOCF) FOR UNDERGRADUATE PROGRAMMES

**Department of 3D Animation DDU KAUSHAL KENDRA** 

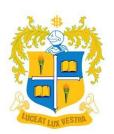

LOYOLA COLLEGE (AUTONOMOUS)

CHENNAI 600034

#### **PREFACE**

3D Animation, a vocational degree programme under the DDU KAUSHAL Kendra scheme, focuses on imparting practical skills related to Digital media and Animation. It is an art form that creates an illusion of life, a creative field of study that has been blooming over the contemporary period due to the needs and wants of a wide range of industries. Studying animation deals with understanding the basics of a variety of fields of physical science like anatomy and kinetics to name a few.

The learning outcome-based curriculum framework for a B.Voc. degree in 3D Animation is designed keeping in mind its need to cater to a wide range of stakeholders starting from the students themselves. It is framed with the awareness of the structure of the animation industry and the changes it goes through over time thereby helping students prepare for the industry of Animation as they move on to get themselves acquainted with it.

The curriculum is also aligned with the framework created by MESC (Media and Entertainment Skills Council) to assist the students in excelling in the standards that this creative field requires both technically and creatively on a global scale. MESC also conducts exams for various job roles, which have national and international relevance.

The Learning Outcome-based approach is one of the salient features of this degree as the entirety of the same was built around the skill levels that the students exhibit. This approach intends to deliver in terms of understanding the history, the need, and the concepts and inducing the levels of creativity that the industry requires at large.

The students are expected to learn the history of Animation and its role across this era of technology, they are also persuaded into exhibiting the needs the industry requires in various technologies related to either 2D or 3D animation.

They get to learn through 'immersive learning' that is entirely built around the learner-centric approach where the students learn from a wide variety of learning aids ranging from presentations, videos to demo sessions from faculties and industry experts.

The knowledge they acquire in the form of performance skills will help them get associated into the industry of animation, through a variety of means like workshops, guest lectures, internships, projects, etc.

The curriculum has been structured in a way that students get an understanding of the skill and the industry while having a meaningful exposure of the industry itself and the way it works,

which results in a great prospect of employability and entrepreneurial experience that helps in the holistic development of the individual with both technical and man skills.

The curriculum and the assessment methods are assigned with appropriate cognitive levels as per BLOOM's taxonomy. The OBE-based evaluation methods will pave way for the assessment of cognitive levels of the students and evaluate the expected course outcome attainment.

| S. No. |                               | CONTENT                      | Page |
|--------|-------------------------------|------------------------------|------|
| 1.     | Vision and Mission of Loyola  | a college                    | 7    |
| 2.     | Vision and Mission the Depart | rtment                       | 8    |
| 3.     | Programme Educational Object  | ectives (PEOs)               | 9    |
| 4.     | Programme Outcomes (POs)      |                              | 10   |
| 5.     | Programme Specific Outcome    | es (PSOs)                    | 11   |
| 6.     | UG CBCS Curriculum Templa     | late                         | 12   |
| 7.     | UG CBCS Curriculum Templa     | late                         | 13   |
| 8.     | Course Descriptors (Offered b | by the Department)           | 16   |
| 1)     | UEL 1206 General Engli        | ish I (Advanced) (Voc)       | 17   |
| 2)     | UEL 1207 General Engli        | ish I (Intermediate) (Voc)   | 20   |
| 3)     | UDJ 1801 Leadership Sk        | kills - I (T)                | 23   |
| 4)     | UAN 1501 Fundamentals         | s of Animation               | 26   |
| 5)     | UAN 1502 Basics of Draw       | nwing                        | 31   |
| 6)     | UVC 1301 Visual Art &         | Design                       | 35   |
| 7)     | UEL 2206 General Engli        | ish II (Advanced) (Voc)      | 39   |
| 8)     | UEL 2207 General Engli        | ish II (Intermediate) (Voc)  | 42   |
| 9)     | UDJ 2801 Leadership Sk        | kills - II (T)               | 46   |
| 10)    | UAN 2501 Anatomy & A          | Animation Drawing            | 49   |
| 11)    | UAN 2502 Stop-Motion A        | Animation                    | 53   |
| 12)    | UDJ 2301 Graphic Desig        | gn & Multimedia              | 57   |
| 13)    | UEL 3204 General Engli        | ish III (Advanced) (Voc)     | 60   |
| 14)    | UEL 3205 General Engli        | ish III (Intermediate) (Voc) | 64   |
| 15)    | UAN 3001 Story-board at       | and Character Design         | 67   |
| 16)    | UAN 3501 Traditional Ar       | nimation                     | 71   |

| 17) | UAN 3502    | 3D Set-Modeling and Texturing                                             | 75  |
|-----|-------------|---------------------------------------------------------------------------|-----|
| 18) | UDJ 3401    | Story & Scriptwriting                                                     | 78  |
|     |             |                                                                           |     |
| 19) | UEL 4206    | General English IV (Advanced) (Voc)                                       | 82  |
| 20) | UEL 4207    | General English IV (Intermediate) (Voc)                                   | 86  |
| 21) | UDJ 4001    | ICT and Soft Skills Training                                              | 89  |
| 22) | UAN 4602    | User Interface Design                                                     | 92  |
| 23) | UAN 4501    | 3D Character Modeling                                                     | 95  |
| 24) | UAN 4502    | 2D Digital Animation                                                      | 99  |
| 25) | UVC 4401    | Photography and Videography                                               | 104 |
| 26) | UAN 5504    | Animation Film Studies                                                    | 107 |
| 27) | UAN 5501    | 3D Rigging & Animation                                                    | 111 |
| 28) | UAN 5502    | Advanced 2D Animation                                                     | 115 |
| 29) | UAN 5503    | Dynamics and Effects                                                      | 119 |
| 30) | UAN 5601    | Game Design                                                               | 122 |
| 31) | UAN 5602    | Branding & Package Design                                                 | 125 |
| 32) | UAN 6501    | Media Laws & Cyber Ethics                                                 | 128 |
| 33) | UAN 6502    | VFX & Compositing                                                         | 132 |
| 34) | UAN 6601    | Audio & Video Editing                                                     | 135 |
| 35) | UAN 6602    | 3D Tracking & Match Moving                                                | 138 |
| 36) | UAN 6705    | Internship & Project                                                      | 141 |
| 37) | UAN 6708    | Project                                                                   | 142 |
| 9.  | Course Desc | riptors (Offered to other Departments)                                    |     |
| (1) | UAN 2301    | Graphic Design & Multimedia                                               | 143 |
| (2) | UAN 3301    | Infographics                                                              | 145 |
| (3) | UAN 4401    | Scriptwriting                                                             | 148 |
| 10. |             | ased CIA Question Paper Format for UG Theory Courses (MC, ME, NME and GL) | 150 |

| 11. | Sample CIA Question Paper for a UG Theory Course                                                                                                    | 152 |
|-----|----------------------------------------------------------------------------------------------------|-----|
| 12. | CL and CO Based End of Semester Examination Question Paper Format for UG                                                                                  | 154 |
|     | Theory Courses (MC, AR, AO, MS, ME and GL)                                                                                                    |     |
| 13. | Unit wise distribution of CL and CO Based Questions and Marks for<br>End of Semester Question Paper Setting for UG Courses (MC, AR, AO, MS, ME and<br>GL) | 155 |
| 14. | Sample End Semester Examination Question Paper for a UG Theory Course                                                                                     | 156 |
| 15. | End of Semester Question Paper Setting for UG Courses (MC, AR, AO, MS, ME and GL)                                                                         | 158 |
| 16. | CL and CO Based Marks Distribution for Direct Assessments of UG Courses (MC, AR, AO, MS, ME and GL)                                                       | 160 |
| 17. | Sample CIA and End Semester Question Paper for Lab Courses                                                                                                | 162 |

#### VISION AND MISSION OF LOYOLA COLLEGE

#### **VISION**

• Towards holistic formation of youth, grounded in excellence, through accompaniment to serve the humanity.

#### **MISSION**

- To provide inclusive education through an integral and holistic formative pedagogy.
- To promote skills that prepare them for the future.
- To kindle in young minds the spirit of social and environmental justice with a blend of academic excellence and empathy.
- To stimulate critical and conscientious scholarship leading to meaningful and innovative human Capital.

#### **CORE VALUES**

- Cura Personalis
- Pursuit of Excellence
- Moral Rectitude
- Social Equity
- Fostering solidarity
- Global Vision
- Spiritual Quotient

### VISION AND MISSION OF THE DEPARTMENT OF DDU KAUSHAL KENDRA

#### **VISION:**

To create a sustainable industry aligned academic ecosystem that empowers students in innovation, entrepreneurship and employability.

#### **MISSION:**

- Providing inclusive and Job-oriented training
- Bridging gap between the academia and industry
- Boosting creativity and cultivating robust skill sets
- Encouraging faculty with learning on latest technological advancements
- Facilitating use of media to foster positive changes within society

## Department of KAUSHAL Kendra PROGRAMME EDUCATIONAL OBJECTIVES (PEOs)

| PEO 1 | PROFESSIONAL AND TECHNICAL SKILL DEVELOPMENT                                                       |
|-------|----------------------------------------------------------------------------------------------------|
|       | To impart industry specific skills, develop creativity, knowledge to the students in media studies |
|       | and to make them socially responsible and prudent citizens.                                        |
| PEO 2 | CORE COMPETENCY AND ACADEMIC EXCELLENCE                                                            |
|       | To develop scope and enhance the core competencies in the chosen area of specialization and to     |
|       | provide access to quality education through the use of modern tools and techniques and to          |
|       | empower them with entrepreneurial skills.                                                          |
| PEO 3 | LOCALLY AND GLOBALLY RELEVANT CURRICULUM                                                           |
|       | To constantly strive to innovate, revise, update and upgrade the curriculum on par with the        |
|       | international standards and teaching methodologies to cater to the needs of the students and to    |
|       | make the teaching and learning relevant to the local and global context.                           |
| PEO 4 | SOCIAL RESPONSIBILITY AND ENVIRONMENTAL SUSTAINABILITY                                             |
|       | To integrate social responsibility, concern towards the environment and create content for         |
|       | sustainable development into the curriculum of all media and communication specializations.        |
| PEO 5 | HOLISTIC DEVELOPMENT AND PROFESSIONALISM ETHICS                                                    |
|       | To prioritize experiential learning through specialized and customized training and to understand  |
|       | the importance of life skills, holistic development, professional attitude, ethics, collaboration, |
|       | critical thinking, accountability and multidisciplinary approach.                                  |
| PEO 6 | INCLUSIVE AND ENABLING LEARNING ENVIRONMENT                                                        |
|       | To provide access to students, preferentially the underprivileged, an academic environment         |
|       | which is conducive to academic excellence, the urge of discovery, creativity, inventiveness,       |
|       | leadership and life-long learning.                                                                 |

#### PROGRAMME OUTCOMES (POs)

| PO 1 | DISCIPLINARY KNOWLEDGE AND SKILL DEVELOPMENT                                                                                                    |
|------|----------------------------------------------------------------------------------------------------|
|      | Students will apply the inter-disciplinary knowledge acquired in classrooms and labs in real life situations and work environment. They will internalize the importance of arts that will enable them to become skilled professionals.                                                                              |
| PO 2 | REFLECTIVE THINKING AND EFFECTIVE COMMUNICATION                                                                                                    |
|      | Students will enhance their communication skills such as reading, writing, listening and speaking, visualising which will help them to express their ideas and views clearly and improve/acquire critical thinking.                                                                                                 |
| PO 3 | PROFESSIONALISM AND ETHICS                                                                                                    |
|      | Students will demonstrate the core competencies and professional ethics in their discipline through Analytical reasoning, Problem-solving, Research-related skills, Cooperation/Teamwork, Scientific reasoning and Reflective thinking and will emerge as entrepreneurs and become employable in various positions. |
| PO 4 | SOCIAL SKILLS AND INCLUSIVITY                                                                                                    |
|      | Students will imbibe moral and social values in personal and social life leading to highly cultured and civilized personality and sensitized to gender, age, caste, religion, race, ethnicity and region and use education as a tool for equity, emancipation and empowerment of humanity.                          |
| PO 5 | MEDIA EDUCATION AND ENVIRONMENT SUSTAINABILITY                                                                                                    |
|      | Students will understand socio-cultural, economic, political and media issues and will contribute towards the betterment of the human living environment and sustainable growth.                                                                                                    |
| PO 6 | SELF- DIRECTED AND LIFELONG LEARNING                                                                                                    |
|      | Through media and communication literacy, students will engage in self-paced and self-directed learning for personal development, professional accomplishment and social advancement.                                                                                                    |
| PO 7 | MULTICULTURAL COMPETENCE AND LEADERSHIP QUALITY                                                                                                    |
|      | Students will exhibit moral and ethical awareness/reasoning, Leadership readiness/qualities, Multicultural competence, diversity and become competent, committed, conscious, creative, and compassionate men and women for others.                                                                                  |

#### PROGRAMME SPECIFIC OUTCOMES (PSOs)

|       | B.Voc. 3D Animation                                                                                                    |
|-------|----------------------------------------------------------------------------------------------------|
| PSO 1 | Acquire knowledge and proficiency in the principles of animation, drawing and design to apply in contemporary global animation scenario. |
| PSO 2 | Design and model characters and assets for all types of animation content and create animated                                            |
| 1502  | content for all target audience.                                                                                                    |
| PSO 3 | Demonstrate competency and dynamic skills in different stages of animation pertaining to various                                         |
|       | job roles in the industry.                                                                                                    |
| PSO 4 | Animate using various software and exhibit solid technical skills, integrating media laws and                                            |
|       | ethical practices.                                                                                                    |
| PSO 5 | Develop communicative and leadership abilities for workplace with commitment to sustainable                                              |
|       | environment.                                                                                                    |
| PSO 6 | Build industry exposure through internships, field visits and projects aiming at specialized training                                    |
|       | and opportunities.                                                                                                    |
| PSO 7 | Create a professional portfolio to showcase skill competency and to enhance employability and                                            |
|       | entrepreneurship.                                                                                                    |

#### **B.Voc. 3D Animation CBCS curriculum with effective from June, 2019**

| PART          | SEMESTER I                           | SEMESTER II                                      | SEMESTER III                                         | SEMESTER IV                                                         | SEMESTER V                        |                              | SEMESTER VI                           | CREDITS    |
|---------------|--------------------------------------|--------------------------------------------------|------------------------------------------------------|---------------------------------------------------------------------|-----------------------------------|------------------------------|---------------------------------------|------------|
| I             | G. Language (3H/3C)                  | G. Language (3H/3C)                              |                                                      |                                                                     |                                   |                              |                                       | 6          |
| II            | General English<br>(5H/5C)           | General English (5H/5C)                          | General English (4H/4C)                              | General English (4H/5C)                                             |                                   | lidays                       |                                       | 18         |
| III           | Fundamentals of<br>Animation (6H/6C) | Anatomy & Animation Drawing (6H/6C)              | Traditional Animation (6H/6C)                        | 3D Character Modeling (6H/6C)                                       | 3D Rigging &<br>Animation(6H/6C)  | Christmas Holidays           | Media Laws & Cyber<br>Ethics (6H/6C)  |            |
| MC            | Basics of Drawing (6H/6C)            | Stop-Motion<br>Animation (6H/6C)                 | 3D Set-Modeling and<br>Texturing (6H/6C)             | 2D Digital Animation (6H/6C)                                        | Advanced 2D<br>Animation (6H/6C)  |                              | VFX & Compositing (6H/6C)             | 78         |
|               |                                      |                                                  |                                                      |                                                                     | Dynamics and Effects (6H/6C)      | ks dı                        |                                       |            |
| AR/ AO        | Visual Art & Design (6H/6C)          | Graphic Design & Multimedia (6H/6C)              | Story & Scriptwriting (6H/6C)                        | Photography and Videography (6H/6C)                                 |                                   | Internship for 4weeks during |                                       | 24         |
|               |                                      |                                                  |                                                      |                                                                     | Game Design (or)                  | hip f                        | Audio & Video Editing (or)            |            |
| ME            |                                      |                                                  |                                                      |                                                                     | Branding & Package Design (6H/6C) | Interns                      | 3D Tracking & Match<br>Moving (6H/6C) | 12         |
| MS            |                                      |                                                  |                                                      |                                                                     |                                   |                              | Internship & Project (12H/12C)        | 12 (MS&TP) |
| BT/AT<br>/NME | NME 1 (2H/2C)                        | NME 2 (2H/2C)                                    |                                                      |                                                                     |                                   |                              |                                       | 4          |
| FC            | Value Education<br>(2H/2C)           | Value Education, Extension<br>Activities (2H/2C) | Story-board and Character Design(6H/6C), EVS (2H/2C) | ICT and Soft Skills Training (4H/4C), User Interface Design (4H/4C) | Animation Film Studies (6H/6C)    |                              |                                       | 26         |
| CCA           |                                      |                                                  |                                                      |                                                                     |                                   |                              |                                       |            |
| ORA           |                                      |                                                  |                                                      |                                                                     |                                   |                              |                                       |            |
| Hr/C          | 30h/30c                              | 30h/30c                                          | 30h/30c                                              | 30h/30c                                                             | 30h/30c                           | 48 Days                      | 18+12h/18+12c                         | 180h/180c  |

### LOYOLA COLLEGE (AUTONOMOUS), CHENNAI DEPARTMENT OF 3D Animation, DDU KAUSHAL KENDRA

#### (2019 - Restructured Curriculum)

#### OVERALL COURSE STRUCTURE

|     | Subject    |                                               |       |           |        |       |
|-----|------------|-----------------------------------------------|-------|-----------|--------|-------|
| Sem | Code       | Course Title                                  | T/L/P | Category* | Credit | Hours |
|     | UTL 1102   | Tamil (Voc) – I / French For                  |       |           |        |       |
|     | UFR 1102   | Communication                                 |       |           |        |       |
| I   | UOL 1102   | (Voc) –I / General Hindi (Voc) – I            | T     | GL        | 3      | 3     |
|     | UEL 1206 / | General English I (Advanced) (Voc)            |       |           |        |       |
| I   | UEL 1207   | General English I (Intermediate) (Voc)        | T     | GE        | 5      | 5     |
|     | UTL 1801   |                                               |       |           |        |       |
|     | UTL 1802   | Basic Tamil – I (Voc) (L) /Advanced Tamil     |       |           |        |       |
| I   | UDJ 1801   | (Voc) – I (T) / Leadership Skills - I (T)     | T/L   | NME       | 2      | 2     |
| I   | UHE 1002   | Value Education - I (Voc)                     | T     | FC        | 2      | 2     |
| I   | UAN 1501   | Fundamentals of Animation                     | T     | MC        | 6      | 6     |
| I   | UAN 1502   | Basics of Drawing                             | L     | MC        | 6      | 6     |
| I   | UVC 1301   | Visual Art & Design                           | L     | AR        | 6      | 6     |
|     |            |                                               |       |           |        |       |
|     | UTL 2102   | Tamil (Voc) – II / French For                 |       |           |        |       |
|     | UFR 2102   | Communication (Voc) –II / General Hindi       |       |           |        |       |
| II  | UOL 2102   | (Voc) – II                                    | T     | GL        | 3      | 3     |
|     | UEL 2206   | General English II (Advanced) (Voc)           |       |           |        |       |
| II  | UEL 2207   | General English II (Intermediate) (Voc)       | T     | GE        | 5      | 5     |
|     | UTL 2801   | Basic Tamil (Voc) – II (L) / Advanced         |       |           |        |       |
|     | UTL 2802   | Tamil (Voc) – II (T) / Leadership Skills - II |       |           |        |       |
| II  | UDJ 2801   | (T)                                           | T/L   | NME       | 2      | 2     |
| II  | UHE 2002   | Value Education – II (Voc)                    | T     | FC        | 1      | 1     |
| II  | UHE 2003   | Extension Activities                          | L     | FC        | 1      | 1     |
| II  | UAN 2501   | Anatomy & Animation Drawing                   | L     | MC        | 6      | 6     |
| II  | UAN 2502   | Stop-Motion Animation                         | L     | MC        | 6      | 6     |
| II  | UDJ 2301   | Graphic Design & Multimedia                   | L     | AR        | 6      | 6     |

|     | UEL 3206 | General English III (Advanced) (Voc)     |   |      |    |    |
|-----|----------|------------------------------------------|---|------|----|----|
| III | UEL 3205 | General English III (Intermediate) (Voc) | T | GE   | 4  | 4  |
| III | UHE 3002 | Environmental Studies (Voc)              | Т | FC   | 2  | 2  |
| III | UAN 3001 | Story-board and Character Design         | L | FC   | 6  | 6  |
| III | UAN 3501 | Traditional Animation                    | L | MC   | 6  | 6  |
| III | UAN 3502 | 3D Set-Modeling and Texturing            | L | MC   | 6  | 6  |
| III | UDJ 3401 | Story & Scriptwriting                    | Т | AO   | 6  | 6  |
|     |          |                                          |   |      |    |    |
|     | UEL 4206 | General English IV (Advanced) (Voc)      |   |      |    |    |
| IV  | UEL 4207 | General English IV (Intermediate) (Voc)  | T | GE   | 4  | 4  |
| IV  | UAN 4001 | ICT and Soft Skills Training             | T | FC   | 4  | 4  |
| IV  | UAN 4602 | User Interface Design                    | L | FC   | 4  | 4  |
| IV  | UAN 4501 | 3D Character Modeling                    | L | MC   | 6  | 6  |
| IV  | UAN 4502 | 2D Digital Animation                     | L | MC   | 6  | 6  |
| IV  | UVC 4301 | Photography and Videography              | L | AO   | 6  | 6  |
|     | -        |                                          |   |      |    |    |
| V   | UAN 5504 | Animation Film Studies                   | T | FC   | 6  | 6  |
| V   | UAN 5501 | 3D Rigging & Animation                   | L | MC   | 6  | 6  |
| V   | UAN 5502 | Advanced 2D Animation                    | L | MC   | 6  | 6  |
| V   | UAN 5503 | Dynamics and Effects                     | L | MC   | 6  | 6  |
| V   | UAN 5601 | Game Design                              | L | ME   | 6  | 6  |
| v   | UAN 5602 | Branding & Package Design                | L | IVIL |    | 0  |
|     |          |                                          |   |      |    |    |
| VI  | UAN 6501 | Media Laws & Cyber Ethics                | L | MC   | 6  | 6  |
| VI  | UAN 6502 | VFX & Compositing                        | L | MC   | 6  | 6  |
|     | UAN 6601 | Audio & Video Editing                    |   |      | 6  | 6  |
| VI  | UAN 6602 | 3D Tracking & Match Moving               | L | ME   |    |    |
| VI  | UAN 6701 | Internship & Project                     | P | TP   | 12 | 12 |

#### OFFERED TO OTHER DEPARTMENTS

| I   |          |                             |   |    |   |   |
|-----|----------|-----------------------------|---|----|---|---|
| II  | UAN 2301 | Graphic Design & Multimedia | L | AR | 6 | 6 |
| III | UAN 3301 | Infographics                | L | AO | 3 | 5 |
| I   |          |                             |   |    |   |   |
| IV  | UAN 4401 | Scriptwriting               | L | AO | 6 | 6 |

**COURSE DESCRIPTOR** 

| <b>Course Code</b> | UEL 1206                                          |
|--------------------|---------------------------------------------------|
| Course Title       | GENERAL ENGLISH – I (ADVANCED) VOC – 3D ANIMATION |
| Credits            | 05                                                |
| Hours/Week         | 05                                                |
| Category           | GE (GENERAL ENGLISH)                              |
| Semester           | I                                                 |
| Regulation         | 2019                                              |

#### **Course Overview**

#### This course will:

- 1. Give an overview on basic grammar concepts and pronunciation skills.
- 2. Provide strategies to enhance spoken and written communication.
- 3. Introduce learners to the various skills and sub-skills of listening and reading.
- 4. Explain the ethical practices with regard to reporting.
- 5. Offer learners hands-on tips to achieve face-to-face and online communication with confidence.

#### **Course Objectives**

- 1. To understand the essentials of grammar & show their vocabulary and pronunciation skills.
- 2. To examine the basic skills in oral and written communication.
- 3. To focus on the skills and sub skills of listening & reading
- 4. To examine various ethical practices with reporting and d carry out the dissemination of news across the globe.

| Prerequisites | Proficiency in listening, speaking, reading and writing required for Upper Intermediate |
|---------------|-----------------------------------------------------------------------------------------|
|               | Level students.                                                                         |

|      | SYLLABUS                                                                                                    |     |                                      |                          |  |  |
|------|----------------------------------------------------------------------------------------------------|-----|--------------------------------------|--------------------------|--|--|
| Unit | Content                                                                                                    | Hrs | COs                                  | Coginitive level         |  |  |
| I    | Basic Grammar, Vocabulary & Pronunciation  Parts of speech – Tenses in grammar and grammar concepts – Phrasal verbs, idioms & idiomatic expressions – Features of English pronunciation - Phonemic awareness – Phonics – Word stress - Sentence stress - Intonation – Most common grammatical & pronunciation errors. | 15  | CO 1<br>CO 2<br>CO 3<br>CO 4<br>CO 5 | K1, K2, K3,<br>K4, K5.K6 |  |  |

| II | Introduction to Reading Skills & Strategies Scanning (Reading for specific information) — Skimming (Reading for gist) - Detailed reading and note taking — Developing reading speed — Understanding text and distinguishing text style.  Listening & Oral Communication Skills                          | 15 | CO 1<br>CO 2<br>CO 3<br>CO 4<br>CO 5 | K1, K2, K3,<br>K4, K5.K6 |
|----|----------------------------------------------------------------------------------------------------|----|--------------------------------------|--------------------------|
|    | Listening Skills - Active listening - Informational listening - Critical listening - Listening to understand the feelings and emotions of the speaker - Oral communication skills - small talk - daily conversations - impromptu speech - persuasive speech - Strategies to achieve fluency in English. |    | CO 1<br>CO 2<br>CO 3<br>CO 4<br>CO 5 | K1, K2, K3,<br>K4, K5.K6 |
| IV | Introduction to writing techniques & strategies  Structure & content development for formal & informal writing – mechanics of writing – coherence & cohesion in writing – Letter & email writing – Story writing – Note-making, Summarizing & paraphrasing.                                             | 15 | CO 1<br>CO 2<br>CO 3<br>CO 4<br>CO 5 | K1, K2, K3,<br>K4, K5.K6 |
| V  | Basic Presentation Skills  Self-introduction – Making presentations using PPT –  Strategies for developing confidence to address the audience and deliver short speeches – Ways to make effective & powerful presentations.                                                                             | 10 | CO 1<br>CO 2<br>CO 3<br>CO 4<br>CO 5 | K1, K2, K3,<br>K4, K5.K6 |

#### Text Books

- 1. Courland L. B., John V. T., Lal. R., 2017. Raina Business Communication Today, Pearson
- 2. Cunningham. G., & Bell. J., 2012. Face-to-Face: Advanced Students' Book, CUP
- 3. Murphy, R., 2012. English Grammar in Use (4th ed.), CUP
- 4. Toner, H. & Reynolds, J., 2008. Level English, CUP

#### Suggested Readings

1. Achibe, C. Refugee Mother and Child., <a href="https://www.poemhunter.com/poem/refugee-mother-and-child/">https://www.poemhunter.com/poem/refugee-mother-and-child/</a>

- 2. Belloc, H. 1992. Matilda. Penguin
- 3. Kandasamy, M. 2014. The Gypsy Goddess. Harper Collins

#### Web Resources

- 1. www.bbc.com
- 2. www.cnn.com
- 3. www.ted.com
- 4. <a href="https://owl.purdue.edu/owl/purdue\_owl.html">https://owl.purdue.edu/owl/purdue\_owl.html</a>
- 5. <a href="https://learnenglish.britishcouncil.org/">https://learnenglish.britishcouncil.org/</a>
- 6. App BBC LEARNING ENGLISH
- 7. App 6 Minute English
- 8. App Twitter

#### Course Outcomes (COs)

|                                               | SUBJECT CODE - SUBJECT NAME                                       | Cognitive |
|-----------------------------------------------|-------------------------------------------------------------------|-----------|
| UEL 1206 – GENERAL ENGLISH – I (ADVANCED) VOC |                                                                   |           |
| CO 1                                          | Recall the essentials of grammar & demonstrate the vocabulary and | K1, K2    |
|                                               | pronunciation skills.                                             |           |
| CO 2                                          | Apply basic skills in oral and written communication              | K3        |
| CO 3                                          | Explain the skills and sub-skills of listening & reading          | K4        |
| CO 4                                          | Choose appropriate ethical practices with reporting.              | K5        |
| CO 5                                          | Produce and design the news for dissemination across the globe.   | K6        |

| Course Code  | UEL 1207                             |
|--------------|--------------------------------------|
| Course Title | GENERAL ENGLISH I (INTERMEDIATE) VOC |
| Credits      | 05                                   |
| Hours/Week   | 05                                   |
| Category     | GE (GENERAL ENGLISH) - Theory        |
| Semester     | I                                    |
| Regulation   | 2019                                 |

#### COURSE OVERVIEW

- 1. The course recapitulates on the basics of grammar.
- 2. It fosters writing skills and its sub-skills.
- 3. It aims to introduce media writing and provide guidelines for writing news, articles and magazines with the mechanics governing all the technical aspects.
- 4. It enhances competence and confidence in using the English language form and function.
- 5. It augments the overall communication skills and interpersonal skills making them professional.

#### **COURSE OBJECTIVES**

- 1. To heighten their awareness concentrating on the meaning of words, the sentence structure and its right usage.
- 2. To attain creativity and enhance competence in the four modes of literacy: listening, speaking, reading and writing.
- 3. To improve the reading skills through extensive reading.
- 4. To enrich their vocabulary and the pronunciation of words.

| Prerequisites | Basic language skills (listening, speaking, reading and writing) and grammar knowledge. |
|---------------|-----------------------------------------------------------------------------------------|
|               |                                                                                         |

| SYLLABUS                                                                                                    |                                                                                                    |                                                                                                    |                                                                                                    |  |  |
|----------------------------------------------------------------------------------------------------|----------------------------------------------------------------------------------------------------|----------------------------------------------------------------------------------------------------|----------------------------------------------------------------------------------------------------|--|--|
| Content                                                                                                    | Hrs                                                                                                    | COs                                                                                                    | Cognitive level                                                                                                    |  |  |
| Parts of speech and Tense forms  Parts of Speech –Sentences-Tenses. Written: How to write simple sentences and how to write paragraphs.  Spoken: How to greet people and how to give pep talks | 13                                                                                                    | CO 1<br>CO 2<br>CO 3<br>CO 4<br>CO 5                                                                                                    | K1, K2, K3,<br>K4, K5.K6                                                                                                    |  |  |
| P<br>W<br>S                                                                                                    | Content  Parts of speech and Tense forms  Parts of Speech –Sentences-Tenses. Written: How to write simple sentences and how to write paragraphs. | Content Hrs  Parts of speech and Tense forms  Parts of Speech –Sentences-Tenses. Written: How to write simple sentences and how to write paragraphs.  Papoken: How to greet people and how to give pep | Content Hrs COs  Parts of speech and Tense forms Parts of Speech –Sentences-Tenses. Written: How to contribute simple sentences and how to write paragraphs.  Spoken: How to greet people and how to give pep CO 4 |  |  |

| П  | Reading skills  Selected stories of renowned writers like R.K.  Narayan, Ambai, Ashokamitran, Anita Desai, etc                                                                                                    | 13 | CO 1<br>CO 2<br>CO 3<br>CO 4<br>CO 5 | K1, K2, K3,<br>K4, K5.K6 |
|----|----------------------------------------------------------------------------------------------------|----|--------------------------------------|--------------------------|
| Ш  | Basic sentence patterns Attempting basic sentence in S+V+C; S+V+O; S+V+V A forms, paragraphs and short stories in the 3 basic tenses. Familiarizing power adjectives, adverbs, words as different parts of speech. Fill in the blanks exercises. | 13 | CO 1<br>CO 2<br>CO 3<br>CO 4<br>CO 5 | K1, K2, K3,<br>K4, K5.K6 |
| IV | Story writing Introduction to basics of short story writing through Hints development, Exercises with stories, Jumbled sentences.                                                                                                    | 13 | CO 1<br>CO 2<br>CO 3<br>CO 4<br>CO 5 | K1, K2, K3,<br>K4, K5.K6 |
| V  | Writing skills Writing formal and informal letters, loud reading and silent reading and reading comprehension. Reading newspaper articles and writing articles.                                                                                  | 13 | CO 1<br>CO 2<br>CO 3<br>CO 4<br>CO 5 | K1, K2, K3,<br>K4, K5.K6 |

#### TEXT BOOKS

- 1. Murphy, R. (2000). Essential English Grammar. Cambridge University press. 2nd Edition.
- 2. Leech, G, & Svartvik, J. (2003). Communicative Grammar of English. Routledge. 3rd Edition.
- 3. Xavier, T. (2000). English workbook tailor made for students. "Easy 1,2,3, Spoken Grammar". 1st Edition.
- 4. Alexander, L.G. (1990). Longman English Grammar Practice. Longman. 1st Edition.
- 5. John, A. (2003). Effective Communication. Pan Macmillan Ltd, London. Unabridged edition.

#### SUGGESTED READINGS

- 1. Barkas, J. L. (1985). How To Write Like a Professional. Arco Publishing, Inc. 1st Edition.
- 2. Guffey, M.E. and Loewy, D. (2012). *Essentials of Business Communication*. CENGAGE Learning Custom Publishing. International edition.
- 3. Strunk Jr, W and White, E.B. (1999). The Elements of Style. Pearson Publications. 4th edition.
- 4. Azar, B.S. (2003). Fundamentals of English Grammar. Longman White Plains. 1st Edition.

#### **Web Resources**

- 1. <a href="https://edition.cnn.com/">https://edition.cnn.com/</a>
- 2. <a href="https://www.bbc.com/news">https://www.bbc.com/news</a>
- 3. https://learnenglish.britishcouncil.org/
- 4. <a href="https://www.bbc.co.uk/learningenglish/">https://www.bbc.co.uk/learningenglish/</a>

#### **COURSE OUTCOMES (COS)**

| cos  | CO DESCRIPTION                                                                            | COGNITIVE<br>LEVEL |
|------|-------------------------------------------------------------------------------------------|--------------------|
| CO 1 | List and explain the parts of speech and importance of tenses in writing.                 | K1, K2             |
| CO 2 | Formulate simple, flawless sentences and paragraphs by employing the elements of writing. | K3                 |
| CO 3 | Classify and experiment with the writing styles for different media.                      | K4                 |
| CO 4 | Assess idea generation and creative writing.                                              | K5                 |
| CO 5 | Write scripts of various genre. verb                                                      | K6                 |

| Course Code  | UDJ 1801                    |
|--------------|-----------------------------|
| Course Title | LEADERSHIP SKILLS (VOC) - I |
| Credits      | 02                          |
| Hours/Week   | 02                          |
| Category     | NME                         |
| Semester     | I                           |
| Regulation   | 2019                        |

#### **Course Overview**

#### This course will:

- 1. Give an overview of various personality concepts and models.
- 2. Explain how to set and visualize goals for success.
- 3. Introduce learners to various leadership mastery principles.
- 4. Provide basic techniques to manage time and stress.
- 5. Offer insights into life-changing habits and their benefits.

#### **Course Objectives**

- 1. To understand the relevance of personality concepts and models.
- 2. To understand the benefits of effective goal-setting.
- 3. To examine various principles that guide people to become effective communicators and leaders.
- 4. To understand ways to manage time and stress.
- 5. To understand the importance of imbibing life-changing habits and their benefits.

| Prerequisites Basic understanding of leadership skills and self-management skills. |  |  |  |  |  |
|------------------------------------------------------------------------------------|--|--|--|--|--|
| SYLLABUS                                                                           |  |  |  |  |  |

| Unit | Content                                                | Hrs | COs  | Cognitive level |
|------|--------------------------------------------------------|-----|------|-----------------|
| I    | Life habits                                            | 6   | CO1, |                 |
|      | Purpose driven pursuit of life, creator-creation       |     | CO2, |                 |
|      | alignment, self-discovery and self-esteem, character   |     | CO3, | K1, K2, K3,     |
|      | versus personality traits, power of positivity and the |     | CO5  | K4, K5.K6       |
|      | attitude factor. The checklist for life habits.        |     |      |                 |
|      |                                                        |     |      |                 |

| II  | Goal-setting                                           | 5 | CO1, |                          |
|-----|--------------------------------------------------------|---|------|--------------------------|
|     | Subconscious mind programming; universal laws of       |   | CO2, |                          |
|     | the mind-research. Dreaming big, action commitment     |   | CO3, | K1, K2, K3,              |
|     | and written goal setting. Comfort zone breaking skill. |   | CO5  | K4, K5.K6                |
|     | Creative visualization process and                     |   |      |                          |
|     | procedure.                                             |   |      |                          |
| III | Time management                                        | 5 | CO1, |                          |
|     | Time management and stress management basics;          |   | CO3, |                          |
|     | self-discipline, concentration and concentricity.      |   | CO4, | K1, K2, K3,              |
|     | Coping with anger, failure, criticism, conflict and    |   | CO5  | K4, K5.K6                |
|     | change (change adaptation and failure managing         |   |      |                          |
|     | principle).                                            |   |      |                          |
| IV  | Effective communication                                | 5 | CO1, |                          |
|     | Effective communication (art of speaking and           |   | CO3, | K1, K2, K3,              |
|     | listening); the win-win attitude building blocks;      |   | CO4, | K1, K2, K3,<br>K4, K5.K6 |
|     | problem solving, decision making and idea              |   | CO5  | K4, K3.K0                |
|     | generation methods and manners.                        |   |      |                          |
| V   | Entreprenuership                                       | 5 | CO1, |                          |
|     | Having a role-being and becoming one; the journey      |   | CO2, | V1 V2 V2                 |
|     | from ordinary to extraordinary; entrepreneurship and   |   | CO3, | K1, K2, K3,              |
|     | self-mastery design.                                   |   | CO4, | K4, K5.K6                |
|     |                                                        |   | CO5  |                          |

#### **Text Books**

- 1. Hill, N., 2014. Think and Grow Rich. Amazing Reads
- 2. Mahatria. Infinitheism: Monthly Growth Magazine, Edited and published by Mahatria
- 3. Peter. A., 2009. 60 Principles For Success. Better Yourself Books
- 4. Stephen Covey Simon & Schuster., 2013. The 7 Habits of Highly Effective People (Special

#### Anniversary

Edition)

#### **Suggested Readings**

- 1. Khera. S., 2014. You Can Win. Bloomsbury India
- 2. Peale. N. V., 2003. The Power of Positive Thinking (Reprint Edition). Touchstone

#### Web Resources

- 1. <a href="https://positivepsychology.com/self-esteem/">https://positivepsychology.com/self-esteem/</a>
- 2. https://inside.ewu.edu/calelearning/psychological-skills/goal-setting/
- 3. <a href="https://www.mindtools.com/pages/main/newMN\_HTE.htm">https://www.mindtools.com/pages/main/newMN\_HTE.htm</a> (Time Management)
- 4. <a href="https://www.verywellmind.com/stress-management-4157211">https://www.verywellmind.com/stress-management-4157211</a> (Stress Management)
- 5. <a href="https://theinvestorsbook.com/effective-communication.html">https://theinvestorsbook.com/effective-communication.html</a>
- 6. https://destinysodyssey.com/personal-development/self-discovery/

#### **Course Outcomes (COs)**

| SUBJECT CODE - SUBJECT NAME |                                                                                   | Cognitive |
|-----------------------------|-----------------------------------------------------------------------------------|-----------|
|                             | UAN 1801 – LEADERSHIP SKILLS I (VOC)                                              | Level     |
| CO 1                        | Observe various personality concepts and models and recognize their               | K1, K2    |
|                             | significance in personality development.                                          |           |
| CO 2                        | Apply goal setting and creative visualization methods for personal success.       | К3        |
| CO 3                        | Analyse principles for mastering leadership and communicative skills.             | K4        |
| CO 4                        | Assess and choose appropriate time management and stress management               | K5        |
|                             | techniques for workplace.                                                         |           |
| CO 5                        | Construct life-changing habits to reach full potential and all-round development. | K6        |

| <b>Course Code</b> | UAN 1501                  |
|--------------------|---------------------------|
| Course Title       | Fundamentals of Animation |
| Credits            | 06                        |
| Hours/Week         | 06                        |
| Category           | Major Core (MC) - Theory  |
| Semester           | I                         |
| Regulation         | 2019                      |

#### **Course Overview**

- 1. Animation is an art form that creates an illusion of life and movement. The possibilities of animation are infinite. It is a visual art of creating movement using a series of still images, drawings, objects or models.
- 2. The aim of this course is to teach the history and fundamental principles of animation and to gain knowledge about the process and requirements for animation.
- 3. The different units of this course will also explain the different types of Animation and the 12 principles of animation with apt examples.
- 4. This course explains the animation production process and various camera angles and shots.
- 5. The course also includes the Glossary or key terms used in the animation industry.

#### **Course Objectives**

- 1. To understand the history and basics of animation, its requirements and the technical terms associated with animation.
- 2. To understand the different stages of animation production process and various types of animation.
- 3. To apply knowledge of workflow and principles of animation and camera angles and shots.
- 4. To use various tools and techniques for creating 2D Cel Animations.

| Prerequisites | Basic knowledge or interest for animation, animation styles and animation movies. |
|---------------|-----------------------------------------------------------------------------------|
|               |                                                                                   |

#### **SYLLABUS**

| UNIT | CONTENT                                                                                                    | HOURS | COs                                  | COGNITIVE<br>LEVEL       |
|------|----------------------------------------------------------------------------------------------------|-------|--------------------------------------|--------------------------|
| I    | Introduction to Animation & History of Animation:  What is Animation, History of Animation – Starting from Early approaches to motion in art, Animation before film, Early  Animation devices, Traditional Animation – The silent era, Walt Disney & Warner Bros., Snow White & the seven dwarfs, The Television era, Stop-motion, CGI Animation - till date. Major animation studios all over the world, Pioneer Animators and Experimental animations. | 10    | CO 1<br>CO 2<br>CO 3<br>CO 4<br>CO 5 | K1, K2, K3,<br>K4, K5.K6 |
| II   | Different Types of Animation:  Traditional Animation - Cel Animation or hand drawn Animation  Stop Motion Animation - Puppet Animation, Clay Animation, Cut-out Animation, Silhouette Animation, Model Animation, Object Animation etc.  Computer Animation - 2D Animation, 3D Animation Experiment different types of animation - Stop motion, cut-out, silhouette, Cel etc.                                                                            | 12    | CO 1<br>CO 2<br>CO 3<br>CO 4<br>CO 5 | K1, K2, K3,<br>K4, K5.K6 |
| Ш    | The 12 basic Principles of Animation Squash and Stretch, Anticipation, Staging, Straight Ahead Action and Pose to Pose, Follow Through and Overlapping Action, Slow In and Slow Out, Arc, Secondary Action, Timing, Exaggeration, Solid drawing, Appeal.                                                                                                    | 14    | CO 1<br>CO 2<br>CO 3<br>CO 4<br>CO 5 | K1, K2, K3,<br>K4, K5.K6 |

| IV | Animation Production Process                                    | 12 |              |             |
|----|-----------------------------------------------------------------|----|--------------|-------------|
|    | Understand Animation Requirements, Basic steps in Pre-          |    |              |             |
|    | Production, Production and Post-Production.                     |    |              |             |
|    | Pre-Production: Story – Script – Storyboard - Audio recording – |    | CO 1         |             |
|    | Animatic - Design – Characters, Props - Color Styling.          |    | CO 1         | K1, K2, K3, |
|    | Production: Layout - Background Painting - Animation -          |    | CO 3         |             |
|    | Keyframe, In-between and Clean-up - Exposure Sheet - Pencil     |    | CO 4<br>CO 5 | K4, K5.K6   |
|    | test – Scanning - Ink and Paint – Compositing – Export.         |    | CO 3         |             |
|    | Post-production: Musical score and sound effects – Editing -    |    |              |             |
|    | Color-correction and other corrections - Converting SD to HD -  |    |              |             |
|    | Final output.                                                   |    |              |             |
| V  | Animation Glossary                                              | 12 |              |             |
|    | Animation techniques, Technical advancements in animation.      |    |              |             |
|    | Animation equipment - Cel - Light box - Peg holes and Peg bars  |    |              |             |
|    | - Line/Pencil tests, Field charts. Animation Glossary - The     |    |              |             |
|    | exposure sheet (X Sheet), Key frames, In-betweens, Clean-up     |    | CO 1         |             |
|    | etc. Layers, Timing for Animation, Ease in & Ease out, X-Sheet  |    | CO 2<br>CO 3 | K1, K2, K3, |
|    | handling, Field Chart usage, Camera Panning, Zoom-in &          |    | CO 4         | K4, K5.K6   |
|    | Zoom-out, Cut-shot, Dissolve transform, trick shot, hook-up     |    | CO 5         |             |
|    | poses etc. Basic Traditional Animation Samples: To apply the    |    |              |             |
|    | principles of animation, Posing and character emotion. How to   |    |              |             |
|    | observe and study human behavior and expressions to help        |    |              |             |
|    | visualize concepts. How to enact and emote.                     |    |              |             |

#### **Text Books**

- **1.** Frank Thomas and Ollie Johnston, 1981, The Illusion of Life: Disney Animation, 1<sup>st</sup> Edition, Walt Disney Productions.
- 2. Stephen Cavalier, 2011, The World History of Animation, 1<sup>st</sup> Edition, Aurum Press.
- 3. Preston Blair, 1994, Cartoon Animation, 1st Edition, Walter Foster Publishing.
- 4. Harold Whitaker and John Halas, 2009, Timing for Animation, 1st Edition, Elsevier/Focal Press.
- **5.** Tony White, 2013, How to Make Animated Films, 2<sup>nd</sup> Edition, Focal Press.
- **6.** Steve Roberts, 2012, Character Animation-2D Skills for Better 3D, 2<sup>nd</sup> Edition, Taylor & Francis.
- 7. Richard Williams, 2001, The Animator's Survival Kit, 1<sup>st</sup> Edition, Faber and Faber.

#### **Suggested Readings**

- 1. Helen Mc Carthy & Jonathan Clements, 2001, The Anime Encyclopaedia: A Guide to Japanese Animation, 1st Edition, Stone Bridge Press.
- **2.** Tony White, 2012, Animation from Pencils to Pixels: Classical Techniques for the Digital Animator, 1<sup>st</sup> Edition, Taylor & Francis.
- 3. Charles Solomon, 1989, Enchanted Drawings: The History of Animation, 1st Edition, Knopf.
- **4.** Giannalberto Bendazzi, 1995, Cartoons: One Hundred Years of Cinema Animation, 4<sup>th</sup> Edition, Indiana University Press.
- 5. Leonard Maltin, 1980, Of Mice and Magic, 1st Edition, McGraw-Hill.
- **6.** Donald Crafton, 1993, Before Mickey: The Animated Film, 1898-1928, 1st Edition, University of Chicago Press.
- 7. Tony White, 1988, The Animator's Workbook: Step-By-Step Techniques of Drawn Animation, 1<sup>st</sup> Edition, Watson-Guptill.

#### Web Resources

- 1. <a href="https://en.wikipedia.org/wiki/12\_basic\_principles\_of\_animation">https://en.wikipedia.org/wiki/12\_basic\_principles\_of\_animation</a>
- 2. <a href="https://www.youtube.com/watch?v=haa7n3UGyDc&feature=youtu.be">https://www.youtube.com/watch?v=haa7n3UGyDc&feature=youtu.be</a>
- 3. <a href="https://en.wikipedia.org/wiki/History\_of\_animation">https://en.wikipedia.org/wiki/History\_of\_animation</a>
- 4. https://www.youtube.com/watch?v=NZbrdCAsYqU

#### Course Outcomes (COs)

| UAN 1501 FUNDAMENTALS OF ANIMATION (MC) |                                                                                                    | Cognitive<br>Level |
|-----------------------------------------|----------------------------------------------------------------------------------------------------|--------------------|
| CO 1                                    | To remember and recall the technical terms associated with animation and to be able to list animation requirements. | K1, K2             |
| CO 2                                    | To experiment different types of animation, Identify Pioneer animators and global animation studios.                | K3                 |
| CO 3                                    | To examine principles of animation and analyse various camera angles and shots.                                     | K4                 |
| CO 4                                    | To determine a workflow for animation with different stages of animation production process.                        | K5                 |
| CO 5                                    | To create simple animations with the tools and techniques learnt.                                                   | K6                 |

| Course Code  | UAN 1502          |
|--------------|-------------------|
| Course Title | Basics of Drawing |
| Credits      | 6                 |
| Hours/Week   | 6                 |
| Category     | MC                |
| Semester     | I                 |
| Regulation   | 2019              |

#### **Course Overview**

- 1. Drawing is a form of visual art in which an artist uses instruments to mark paper or other twodimensional surfaces.
- 2. The Course Basics of Drawing equips students with the ability to convert a three-dimensional space into a two-dimensional space.
- 3. The Course gives context to the relationship between animation and drawing
- 4. Basic concepts like line, dot, value, proportion and size are discussed in depth
- 5. The course equips the students with the ability in ascertain lighting and shading for various scenarios.

#### **Course Objectives**

- 1. To comprehend the use of basic drawing materials
- 2. To label and reproduce basic shapes and forms
- 3. To relate the basic shapes with real-world objects/forms
- 4. To evaluate a drawing based on basic qualities like line
- 5. To understand how light works under different scenarios

| Prerequisites   | willingness to learn basic drawing & shading |
|-----------------|----------------------------------------------|
| 1 Tot oquisites | winingness to real caste drawing & shading   |

|      | SYLLABUS                                                                                                    |       |                                      |                          |
|------|----------------------------------------------------------------------------------------------------|-------|--------------------------------------|--------------------------|
| UNIT | CONTENT                                                                                                    | HOURS | COs                                  | COGNITIVE<br>LEVEL       |
| I    | Proportion and Perspective: Study of Ideal proportion of male and female figures with different ages and other different props. To introduce Gesture Drawing: Outdoor study of leaves, plants, trees, flowers for building background design.                                                                 | 15    | CO 1<br>CO 2<br>CO 3<br>CO 4<br>CO 5 | K1, K2, K3,<br>K4, K5.K6 |
| II   | Anatomy and Drawing: Understanding the relationship of bones and muscles at rest and in movement. To be able to translate this to create and maintain correct volumes. Studying human and animal movement through sequential drawings, gesture drawing.                                                       | 15    | CO 1<br>CO 2<br>CO 3<br>CO 4<br>CO 5 | K1, K2, K3,<br>K4, K5.K6 |
| III  | Live Pose Study: Understanding the character design, background design, character pose, camera angles, and storyboard frame by frame. Dynamic Figure Drawing of solid live poses with quick gesture drawings. Understanding of Mechanics and pivot points in skeleton emphasize the construction of drawings. | 15    | CO 1<br>CO 2<br>CO 3<br>CO 4<br>CO 5 | K1, K2, K3,<br>K4, K5.K6 |
| IV   | Basics of storyboard Fundamental: Study of Thumbnails for storyboard, layout, and Animation. To study the principles of Animation                                                                                                    | 18    | CO 1<br>CO 2<br>CO 3<br>CO 4<br>CO 5 | K1, K2, K3,<br>K4, K5.K6 |
| V    | Action and Emotion:  Motion drawing including Humans, Animals, and Birds.  Focus on human emotion, extreme poses, weight, balance, and expression. Methods of lip-syncing to sound                                                                                                    | 15    | CO 1<br>CO 2<br>CO 3<br>CO 4<br>CO 5 | K1, K2, K3,<br>K4, K5.K6 |

breakdowns.

#### **Text Books**

- 1. The animator's workbook, Watson, Guptill, 2007
- 2. The artist's complete guide to figure drawing, Watson, Guptill ,2000
- 3. Drawing the head and hands, Titan Books, 2011

#### **Books for Study**

- 1. The illusion of life-Hyperion-1995
- 2. The artist's complete guide to figure drawing: a contemporary master reveals the secrets of drawing the human form- Watson-Guptill Publications, 2000
- Animation art: from pencil to pixel, the world of cartoon, anime, & CGI
  Harper Design International, an Imprint of Harper Collins Publishers
  2004

#### **Books for Reference**

Cartoon Animation by, Walter Foster, CMC Pub, 1994

Enchanted drawings: the history of animation, Charles Solomon Wings Books,1994

#### **Web Resources**

https://www.youtube.com/c/ProkoTV/videos

https://mymodernmet.com/basic-drawing-techniques/

https://www.pencilperceptions.com/basic-drawing-techniques/

| COs | Statements                                                                                    | Bloom's<br>Level |
|-----|-----------------------------------------------------------------------------------------------|------------------|
| CO1 | Define the basic two-dimensional and three-dimensional solids                                 | K1, K2           |
| CO2 | Relate and plan organic and inorganic forms into two-dimensional and three-dimensional solids | К3               |
| CO3 | Distinguish forms in one, two and three-point perspective                                     | K4               |
| CO4 | Appraise basic human and animal anatomy and proportions in different poses                    | K5               |
| CO5 | Design using light and shade of forms in various lighting settings.                           | K6               |

| Course Code  | UVC 1301               |
|--------------|------------------------|
| Course Title | VISUAL ART AND DESIGN  |
| Credits      | 6                      |
| Hours/Week   | 06                     |
| Category     | Allied required ( AR ) |
| Semester     | I                      |
| Regulation   | 2019                   |

#### **Course Overview**

- 1. Visual art and design is an essential subject to understand the basics of design and art forms.
- 2. The aim of the course is to gives basic knowledge about the structure and function of the language of visuals.
- 3. The different modules of the course will examine different aspects of design application at various print and audio visual platforms. It aims to understand the verbal and nonverbal signs.
- 4. In this course, we will also examine the methods to communicate merely through visuals even to a person who cannot read and write.
- 5. The other important aspects of this subject includes the usage of letters with visuals, colour psychology that has a huge impact on the human brain and the impact of visuals to create social awareness.

#### **Course Objectives**

- 1. To understand the structures and purposes of basic elements that is required to design a visual
- 2. To understand how to apply a particular design in a larger format to convey an information.
- 3. To understand the various principles of design and typography and its history.
- 4. To apply the knowledge designs with appropriate colour knowledge and typography on design collaterals.

| Prerequisites | Basic knowledge on drawing and designs |
|---------------|----------------------------------------|
|               |                                        |

| SYLLABUS |                                                                                                    |       |                                      |                          |
|----------|----------------------------------------------------------------------------------------------------|-------|--------------------------------------|--------------------------|
| UNIT     | CONTENT                                                                                                    | HOURS | COs                                  | COGNITIVE<br>LEVEL       |
| I        | Drawing board, paper, pencil, charcoal, pastel, colour, visual effects and uses of water, poster & oil colours. Elements of design - dot, line, shape, value/tone, texture, space, colour, free flowing designs, geometric designs.                                                                                                    | 21    | CO 1<br>CO 2<br>CO 3<br>CO 4<br>CO 5 | K1, K2, K3,<br>K4, K5.K6 |
| II       | . Principles of design balance - symmetrical or asymmetrical, repetition / rhythm, focus / emphasis / dominance, unity / harmony, scale, proportion, contrast, movement, depth, gestalt principle                                                                                                    | 18    | CO 1<br>CO 2<br>CO 3<br>CO 4<br>CO 5 | K1, K2, K3,<br>K4, K5.K6 |
| III      | Colour theory and composition relationship between value and hue, colour systems and the colour wheel, theories of colour relationships/harmonies: monochromatic, analogous, complementary, split complementary, picture plane, closed & open composition, and positive & negative space.                                                                                                    | 15    | CO 1<br>CO 2<br>CO 3<br>CO 4<br>CO 5 | K1, K2, K3,<br>K4, K5.K6 |
| IV       | Typography and application in design.  Typography and its power for expressive qualities, to explore the aesthetical aspects of colour, form and the expressionistic quality of letter form, copy based advertisements from magazines, understanding of letter forms, spacing, words, mechanical and optical spacing, grid system lettering and typography, construction of a san – serif font, serif font, parts of the letter, assignments based on optical spacing and mechanical spacing, | 15    | CO 1<br>CO 2<br>CO 3<br>CO 4<br>CO 5 | K1, K2, K3,<br>K4, K5.K6 |

|   | expressive typography                                                                                                    |   |                                      |                          |
|---|----------------------------------------------------------------------------------------------------|---|--------------------------------------|--------------------------|
| V | Introduction to graphic design to discuss the visual communication process from the history to present, relation between society and graphic design, practical exercises on form and text.  Graphic design: different stages of simplification of design, to design a symbol or a logo with specific objective. different aspects of letter form, design visiting cards, letter heads, envelop design, greetings, invitation cards etc. | 9 | CO 1<br>CO 2<br>CO 3<br>CO 4<br>CO 5 | K1, K2, K3,<br>K4, K5.K6 |

- 1. DiMarco, J. (2004). Computer Graphics and multimedia: Applications, problems and solutions. IGI Global.
- 2. Wise, D. (1991). Graphic design. Wayland.
- 3. Feldman, T. (1994). Multimedia. Blueprint.
- 4. Kear, K. (2007). *Elements & principles of design*. National Association of Flower Arrangement Societies.
- 5. West Sussex Design Commission. (2007). Design principles.

## **Suggested Readings**

- 1. Rawson, P. S. (1988). Design. Prentice-Hall.
- 2. Bryson, N., Holly, M. A., & Moxey, K. (1996). *Visual theory: Painting and interpretation*. Polity Press.
- 3. Rose, G. (2016). Visual methodologies. Sage Publications.
- 4. Sturken, M., & Cartwright, L. (2018). *Practices of looking an introduction to visual culture*. Oxford University Press.

5. Cooper, A. (2014). About face: The essentials of interaction design. Wiley.

| COs  | CO Description                                                                | Cognitive Level |
|------|-------------------------------------------------------------------------------|-----------------|
| CO 1 | List and associate the compositing & post-production techniques               | K1, K2          |
| CO 2 | Apply the usage of green matte and blue matte and mixing with live Clips      | К3              |
| CO 3 | Analyze Motion tracking, Stabilizing and Tracking                             | K4              |
| CO 4 | Choose and judge how the layers are adjusted to create a 3D layout background | K5              |
| CO 5 | Create special effects to the video clip                                      | K6              |

| <b>Course Code</b> | UEL 2206                                           |
|--------------------|----------------------------------------------------|
| Course Title       | GENERAL ENGLISH – II (ADVANCED) VOC – 3D ANIMATION |
| Credits            | 05                                                 |
| Hours/Week         | 05                                                 |
| Category           | GE (GENERAL ENGLISH)                               |
| Semester           | II                                                 |
| Regulation         | 2019                                               |

#### This course will:

- 1. Introduce learners to the various structures for usage in daily routines.
- 2. Offer strategies to communicate with confidence in public forums.
- 3. Give an overview of the mechanics formal, informal and other types of writing.
- 4. Introduce learners to the basics of academic writing.
- 5. Offer basic understanding of professional communication.

- 1. To understand the ways, the English language can be used for real world communication.
- 2. To examine and absorb the various grammatical structures that are essential to communicate in different contexts.
- 3. To understand the strategies used by professional communicators.
- 4. To focus on the mechanics of writing for different purposes.
- 5. To understand and focus on the features of academic writing.

| Prerequisites | Proficiency in LSRW & basic communication skills |
|---------------|--------------------------------------------------|
|---------------|--------------------------------------------------|

|      | SYLLABUS                                                                                                    |       |                                      |                          |  |
|------|----------------------------------------------------------------------------------------------------|-------|--------------------------------------|--------------------------|--|
| UNIT | CONTENT                                                                                                    | HOURS | COs                                  | COGNITIVE<br>LEVEL       |  |
| I    | Grammar and real world Grammar structures for usage in daily routines and real world. Functional language - Finding the right information and planning how to respond - Expressing Opinion - Making Suggestion - Expressing Preference - Expressing Agreement, Partial Agreement, Slight Disagreement, Strong Disagreement - Invitations - | 15    | CO 1<br>CO 2<br>CO 3<br>CO 4<br>CO 5 | K1, K2, K3,<br>K4, K5.K6 |  |

|     | Listening, interrupting politely and moving things on -   |     |              |                          |
|-----|-----------------------------------------------------------|-----|--------------|--------------------------|
|     | Asking questions, being clear and persuading people -     |     |              |                          |
|     | Using formal or informal language                         |     |              |                          |
|     |                                                           |     |              |                          |
|     |                                                           |     |              |                          |
| II  | English for Oral Communication                            | 10  |              |                          |
|     | Longer conversations, Speeches presentation on current    |     | CO 1<br>CO 2 |                          |
|     | and socially relevant topics, persuasive speech, debates, |     | CO 2         | K1, K2, K3,              |
|     | and panel discussions, barriers in oral communication &   |     | CO 4         | K4, K5.K6                |
|     | strategies to overcome the barriers.                      |     | CO 5         |                          |
| III | English for Written Communication                         | 15  |              |                          |
|     | Writing letters, effective formal and informal email      | 15  | CO 1         |                          |
|     | writing, writing abstracts, writing for newspapers,       |     | CO 2<br>CO 3 | K1, K2, K3,              |
|     | magazines and social media, argumentative essay           |     | CO 4         | K4, K5.K6                |
|     | writing, report writing.                                  |     | CO 5         |                          |
| IV  |                                                           | 1.5 |              |                          |
| IV  | Introduction to Academic Writing                          | 15  | CO 1         |                          |
|     | Basic concepts and terminologies of academic writing -    |     | CO 1<br>CO 2 | **** ***                 |
|     | cohesion & coherence - grammatical accuracy - correct     |     | CO 3         | K1, K2, K3,              |
|     | & effective use of linkers - phrases & clauses -          |     | CO 4         | K4, K5.K6                |
|     | plagiarism in writing – Formal language VsInformal        |     | CO 5         |                          |
|     | language – Basic rules for referencing.                   |     |              |                          |
| V   | English for Professional Communication                    | 10  | CO 1         |                          |
|     | Communicative language for professionals -group           |     | CO 2         | K1, K2, K3,              |
|     | discussion language - effective language use,             |     | CO 3         | K1, K2, K3,<br>K4, K5.K6 |
|     | strategies and techniques in corporate interactions -     |     | CO 4<br>CO 5 | 117, 113.110             |
|     | effective online interaction.                             |     |              |                          |

- 1. Courland L. B., John V. T., Lal. R., 2017. Raina Business Communication Today, Pearson
- 2. Dr Natilene Bowker (Ed.)., 2007. Academic Writing: A guide to tertiary level writing
- 3. Murphy. R., 2018. English Grammar in Use (4th ed.). Cambridge University Press
- 4. Toner, H., & Reynolds. J., 2008. Level English (1st ed.)

# **Suggested Readings**

1. Mathur. A., 2012. Become Proficient In Speaking and Writing - Good English:

Practical Short Cuts to Write and Speak Correct English Effectively. Amazon

- 2. Soundararaj. F., 2015. Speaking and Writing for Effective Business Communication. Laxmi Publications
- 3. Young. D., 2005. Foundations of Business Communication: An integrative approach.

Tata McGraw Hill

### Web Resources

- 9. www.bbc.com
- 10. www.cnn.com
- 11. www.ted.com
- 12. <a href="https://owl.purdue.edu/">https://owl.purdue.edu/</a>
- 13. https://learnenglish.britishcouncil.org/
- 14. App BBC LEARNING ENGLISH
- 15. App 6 Minute English
- 16. App Twitter

## **Course Outcomes (COs)**

|      | SUBJECT CODE - SUBJECT NAME                                                   | Cognitive |
|------|-------------------------------------------------------------------------------|-----------|
|      | UEL 2206 – GENERAL ENGLISH II (ADVANCED) VOC                                  | Level     |
| CO 1 | Examine and identify the use of the English language essential for            | K1, K2    |
|      | communication in real world.                                                  |           |
| CO 2 | Apply basic skills and strategies to communicate orally.                      | К3        |
| CO 3 | Analyse and devise the basic strategies & skills in writing and effectively   | K4        |
|      | organize ideas in order to contribute to the print and electronic media.      |           |
| CO 4 | Assess and decide the basic features in academic writing.                     | K5        |
| CO 5 | Design and devise basic strategies in the art of influencing people and basic | K6        |
|      | corporate communication skills.                                               |           |

| Course Code  | UEL 2207                                |
|--------------|-----------------------------------------|
| Course Title | GENERAL ENGLISH II (INTERMEDIATE) (VOC) |
|              |                                         |
| Credits      | 5                                       |
| Hours/Week   | 5                                       |
| Category     | GE (GENERAL ENGLISH) – Theory           |
| Semester     | II                                      |
| Regulation   | 2019                                    |

### **COURSE OVERVIEW**

- 1. The course familiarizes and equips the practice of writing for both academic and professional purposes.
- 2. This subject empowers students organize and communicate ideas effectively.
- 3. Effective presentation and public speaking are part of the subject.
- 4. Professional needs to face challenges posed by globalization is also addressed through the learning of English.

## **COURSE OBJECTIVES**

- 1. To become scholarly and understand the centrality of communication in diverse cultures and organization.
- 2. To communicate effectively both verbally and non-verbally.
- 3. To increase the effectiveness of interpersonal and organizational communication.
- 4. To impart and train the key skills of both Oral and written Communication in formal and informal settings.

| Prerequisites | Basic language skills (Listening, Speaking, Reading and Writing) and presentation |
|---------------|-----------------------------------------------------------------------------------|
|               | skills.                                                                           |

| SYLLABUS |                                                                                                    |       |                                      |                          |
|----------|----------------------------------------------------------------------------------------------------|-------|--------------------------------------|--------------------------|
| UNIT     | CONTENT                                                                                                    | HOURS | COs                                  | COGNITIVE                |
|          |                                                                                                    |       |                                      | LEVEL                    |
| I        | Introduction to Academic Writing                                                                                                    | 13    |                                      |                          |
|          | Enhancing Communication and fine-tuning attitude – through appreciation and application of literary texts: Living Amicably from Dr. A.P.J. Abdul Kalam's Autobiography 'Wings of Fire'; The way we |       | CO 1<br>CO 2<br>CO 3<br>CO 4<br>CO 5 | K1, K2, K3,<br>K4, K5.K6 |

|     | see the Problem is the Problem— Stephen Covey (An excerpt from Seven Habits of highly effective people); An extract from 'The test of my life,' Yuvraj Singh; 'You can't be that, no, you can't be that' poem by Brian Patten.                                              |    |                                      |                          |
|-----|----------------------------------------------------------------------------------------------------|----|--------------------------------------|--------------------------|
| II  | Introduction to Communication  Introduction - Understanding  Communication - Communication Process,  Barriers, channels of Communication  (Intrapersonal and interpersonal).  Importance of Communication in the  Workplace. Common expressions for usage in communication. | 13 | CO 1<br>CO 2<br>CO 3<br>CO 4<br>CO 5 | K1, K2, K3,<br>K4, K5.K6 |
| III | English for Oral Communication  Different forms of communication.  Advantages and disadvantages of Oral  Communication and written communication  - Advantages and Disadvantages of Media  Communication.                                                                   | 13 | CO 1<br>CO 2<br>CO 3<br>CO 4<br>CO 5 | K1, K2, K3,<br>K4, K5.K6 |
| IV  | English for Written Communication  Resumes and Cover Letters – Introduction - Writing a Resume; Writing Job Application Letters – proofreading process. Other Letters about Employment, g-mail, drafting formal and informal letters.                                       | 13 | CO 1<br>CO 2<br>CO 3<br>CO 4<br>CO 5 | K1, K2, K3,<br>K4, K5.K6 |
| V   | English for Professional Communication  Group Discussion – Interviews skills (self-introduction and FAQs). Common expressions in an interview, resume, and work communication. Describe the organization's health, safety and security                                      | 13 | CO 1<br>CO 2<br>CO 3<br>CO 4<br>CO 5 | K1, K2, K3,<br>K4, K5.K6 |

| policies and procedures. |  |  |
|--------------------------|--|--|
|                          |  |  |

### TEXT BOOKS

- 1. Fry, R. (2001). Your First Resume. Delmar Cengage Learning. 5th edition.
- 2. Guffey, M.E. and Loewy, D. (2012). *Essentials of Business Communication*. CENGAGE Learning Custom Publishing. International edition.
- 3. Strunk Jr, W and White, E.B. (1999). *The Elements of Style*. Pearson Publications, United Kingdom. 4th edition.
- 4. Prasad, H. M. (2005). *How to Prepare for Group Discussion and Interview*. Tata McGraw-Hill Publishing Company Ltd. 1st Edition.
- 5. Pease, A. (2014). *Body Language*. Manjul Publishing House. New edition.

### SUGGESTED READINGS

- 1. Strunk Jr, W and White, E.B. (1999). *The Elements of Style*. Pearson Publications United Kingdom. 4th edition.
- 2. Barkas, J. L. (1985). *How To Write Like a Professional*. Arco Publishing, Inc., New York. 1st Edition.
- 3. Prasad, H. M. (2005). *How to Prepare for Group Discussion and Interview*. Tata McGraw-Hill Publishing Company Ltd. 1st Edition.

### WEB RESOURCES

- 1. https://edition.cnn.com/
- 2. https://www.bbc.com/news
- 3. https://learnenglish.britishcouncil.org/
- 4. https://www.bbc.co.uk/learningenglish/

# **COURSE OUTCOMES (COS)**

| COs  | CO DESCRIPTION                                                            | Cognitive Level |
|------|---------------------------------------------------------------------------|-----------------|
| CO 1 | Associate the different texts, their moral, characterization and theme to | K1, K2          |
|      | life.                                                                     |                 |
| CO 2 | Explain the basic ideas from subjective experience.                       | K3              |
| CO 3 | Identify the areas of improvement and excellence from the knowledge       | K4              |
|      | gained.                                                                   |                 |
| CO 4 | Determine the communication mediums, process and barriers.                | K5              |
| CO 5 | Validate the concepts practically and with conviction.                    | K6              |

| <b>Course Code</b> | UDJ 2801                   |
|--------------------|----------------------------|
| Course Title       | LEADERSHIP SKILLS-II (VOC) |
| Credits            | 02                         |
| Hours/Week         | 02                         |
| Category           | NME                        |
| Semester           | II                         |
| Regulation         | 2019                       |

#### This course will:

- 1. Give an overview of various principles of growth and change.
- 2. Explain factors influencing attitude.
- 3. Introduce learners to various steps to master positive intrapersonal growth.
- 4. Examine the motivational stories of successful people and ways to emulate them.
- 5. Offer insights into the qualities of successful people.

- 1. To understand the importance of win-win attitude.
- 2. To understand the benefits of the power of positive thinking.
- 3. To examine time-tested methods for self-mastery.
- 4. To emulate the successful stories of people.
- 5. To understand how to measure success for personal and professional growth.

| Prerequisites | Basic understanding of leadership skills and self-management skills. |  |
|---------------|----------------------------------------------------------------------|--|
| SYLLABUS      |                                                                      |  |

| UNI | CONTENT                                                                                                    | HOURS | COs                                  | COGNITIVE                |
|-----|----------------------------------------------------------------------------------------------------|-------|--------------------------------------|--------------------------|
| T   |                                                                                                    |       |                                      | LEVEL                    |
| I   | Personal growth  Principles of growth and change-Habits defined. a.  Proactivity b. Begin with the end in mind. c.  Prioritization d. Win-win attitude. e. Empathy d.  Synergy. | 6     | CO 1<br>CO 2<br>CO 3<br>CO 4<br>CO 5 | K1, K2, K3,<br>K4, K5.K6 |
| II  | Attitude to success  Attitude awareness creation. Thoughts to destiny manifestation process. Relationship between attitude and                                                  | 5     | CO 1<br>CO 2<br>CO 3<br>CO 4         | K1, K2, K3,<br>K4, K5.K6 |

|     | success. Three factors influencing attitudeenvironment, education and experience. Benefits of positive attitude. Consequence of negative attitude. Characteristics of an optimist. Winner versus losers.                                                                                               |   | CO 5                                 |                          |
|-----|----------------------------------------------------------------------------------------------------|---|--------------------------------------|--------------------------|
| III | Time Management  Daily check list for life: time mastery-gaining more invested time, habitual reading, written goal setting, gestures of love and care to all, gratitude meditation, planning and reflection, intrapersonal positive self-talk, being a volunteer.                                     | 5 | CO 1<br>CO 2<br>CO 3<br>CO 4<br>CO 5 | K1, K2, K3,<br>K4, K5.K6 |
| IV  | NLP Techniques  An introduction to NLP, the principle behind. An approach to communication and personal development thorough NLP. Stories from the great masters-motivational stories for NLP.                                                                                                    | 5 | CO 1<br>CO 2<br>CO 3<br>CO 4<br>CO 5 | K1, K2, K3,<br>K4, K5.K6 |
| V   | Challenges to success  The definition and measure of success. The problems or challenges to success (real versus imaginary); the gifts of failure; life of choices or chances; qualities of a successful person. 10 qualities that make you a successful person. 20 qualities that make you a failure. | 5 | CO 1<br>CO 2<br>CO 3<br>CO 4<br>CO 5 | K1, K2, K3,<br>K4, K5.K6 |

- 1. Hill, N., 2014. Think and Grow Rich. Amazing Reads
- 2. Mahatria. Infinitheism: Monthly Growth Magazine, Edited and published by Mahatria
- 3. Peter. A., 2009. 60 Principles For Success. Better Yourself Books
- 4. Stephen Covey Simon & Schuster., 2013. The 7 Habits of Highly Effective People (Special Anniversary Edition)

# **Suggested Readings**

- 1. Khera. S., 2014. You Can Win. Bloomsbury India
- 2. Peale. N. V., 2003. The Power of Positive Thinking (Reprint Edition). Touchstone

## Web Resources

- 1. <a href="https://positivepsychology.com/self-esteem/">https://positivepsychology.com/self-esteem/</a>
- 2. https://inside.ewu.edu/calelearning/psychological-skills/goal-setting/
- 3. <a href="https://www.mindtools.com/pages/main/newMN\_HTE.htm">https://www.mindtools.com/pages/main/newMN\_HTE.htm</a> (Time Management)
- 4. <a href="https://www.verywellmind.com/stress-management-4157211">https://www.verywellmind.com/stress-management-4157211</a> (Stress Management)
- 5. <a href="https://theinvestorsbook.com/effective-communication.html">https://theinvestorsbook.com/effective-communication.html</a>
- 6. <a href="https://destinysodyssey.com/personal-development/self-discovery/">https://destinysodyssey.com/personal-development/self-discovery/</a>

# **Course Outcomes (COs)**

|      | SUBJECT CODE - SUBJECT NAME                                                     | Cognitive |
|------|---------------------------------------------------------------------------------|-----------|
|      | UDJ 2801 – LEDERSHIP SKILLS II (VOC)                                            | Level     |
| CO 1 | Define and interpret important leadership concepts and models.                  | K1, K2    |
| CO 2 | Apply the characteristics of a successful leader and experiment some of the     | К3        |
|      | basic characteristics.                                                          |           |
| CO 3 | Focus on the factors which influence attitude and evaluate them effectively.    | K4        |
| CO 4 | Estimate the power of human mind through NLP, analyse its benefits and assess   | K5        |
|      | one's psychological strength.                                                   |           |
| CO 5 | Adapt and develop life changing habits and successfully integrate them in life. | K6        |

| Course Code  | UAN 2501                      |
|--------------|-------------------------------|
| Course Title | ANATOMY AND ANIMATION DRAWING |
| Credits      | 6                             |
| Hours/Week   | 6                             |
| Category     | MC                            |
| Semester     | I                             |
| Regulation   | 2019                          |

- Introduction of human anatomy and students will learn Andrew Loomis & method- Stan Prokopenko method
- 2. In-depth to learn human body & proportions for different age groups with posing reference method
- 3. Comparative study of human, animal anatomy & Different types of gaits.
- **4.** The course equips the students with foreshortening. Actions & Movements, Emotions, Postures & Gestures in Drawings
- 5. Study of Actions, Movements & Emotions in human, and Brief history of cartoons

- 1. To understand the human anatomy and learn some artist methods
- 2. To In-depth study of human body & proportions
- **3.** To Comparative study of human & animal anatomy
- **4.** To understand how to draw foreshortening, Postures & Gestures Drawings
- 5. To understand the human Actions, Movements & Emotions & history of cartoons

| Prerequisites | willingness to learn basic drawing & shading |
|---------------|----------------------------------------------|
|               |                                              |

| SYLLA | SYLLABUS                                                                                                    |       |                                      |                          |  |
|-------|----------------------------------------------------------------------------------------------------|-------|--------------------------------------|--------------------------|--|
| UNIT  | CONTENT                                                                                                    | HOURS | COs                                  | COGNITIVE LEVEL          |  |
| I     | Basic Anatomy Drawings Introduction to Human Anatomy, skeleton and skull proposition, male body proportion, Female body proportion- Andrew Loomis method- Stan Prokopenko method- Different head shapes- Prokopenko method of drawing the Torso- Twist and Turn of Torso.                       | 15    | CO 1<br>CO 2<br>CO 3<br>CO 4<br>CO 5 | K1, K2, K3,<br>K4, K5.K6 |  |
| II    | Basics of Perspective drawing Human body proportions for different age groups. Eyes, nose, mouth, ear, finger proportions (different age groups), hand, feet, and body proportions. Human anatomy for different human body shapes and postures, studies using Mannequins, Group figure studies. | 15    | CO 1<br>CO 2<br>CO 3<br>CO 4<br>CO 5 | K1, K2, K3,<br>K4, K5.K6 |  |
| III   | Animal & Bird Anatomy Animal and Bird anatomy - bone structure, the proportion of both animal and birds.  Drawing different skull shapes, Different types of gaits.                                                                                                    | 15    | CO 1<br>CO 2<br>CO 3<br>CO 4<br>CO 5 | K1, K2, K3,<br>K4, K5.K6 |  |
| IV    | Dynamic Figure Drawing:  Drawing the moving figure in deep space and foreshortening. Actions & Movements,  Emotions, Postures & Gestures in Drawings, including emotions, actions, and expressions, attitude, Facial expressions, etc.                                                          | 18    | CO 1<br>CO 2<br>CO 3<br>CO 4<br>CO 5 | K1, K2, K3,<br>K4, K5.K6 |  |
| V     | Cartoon Anatomy Drawings: Actions & Movements, Emotions, Postures, Gestures in Drawings & Facial expressions, Brief history of cartoons, exaggerating features.                                                                                                    | 15    | CO 1<br>CO 2<br>CO 3<br>CO 4<br>CO 5 | K1, K2, K3,<br>K4, K5.K6 |  |

- 1. The animator's workbook: step-by-step techniques of drawn animation, White Watson-Guptill 2007
- 2. The artist's complete guide to figure drawing: a contemporary master reveals the secrets of drawing the human form, Ryder Watson-Guptill Publications 2000
- 3. Drawing the head and hand, Andrew Loomis, Titan Books, 2011

## **Books for Study**

- 1. The illusion of life: Disney animation Thomas & Johnston Hyperion 1995
- 2. The artist's complete guide to figure drawing: a contemporary master reveals the secrets of drawing the human form ,Ryder Watson-Guptill Publications -2000
- Animation art: from pencil to pixel, the world of cartoon, anime, & CGI
   Ball et al. Harper Design International, an Imprint of Harper Collins Publishers 2004

### **Books for Reference**

Drawing on the right side of the brain workbook, Edwards & Edwards - Jeremy P. Tarcher - 2012

# Course Outcomes (COs)

| UAN 2501 - ANATOMY AND ANIMATION DRAWING  Co |                                                                            |        |
|----------------------------------------------|----------------------------------------------------------------------------|--------|
| CO 1                                         | Label and explain the basic muscles of human anatomy.                      | K1, K2 |
| CO 2                                         | Understand types of muscles and relate them to 3D shapes.                  | K3     |
| CO 3                                         | Analyze the human anatomy in different angles and forms.                   | K4     |
| CO 4                                         | Apprise basic human and animal anatomy and proportions in different poses. | K5     |
| CO 5                                         | Compose and apply light and shade to human anatomy and drapery.            | K6     |

| COURSE CODE  | UAN 2502                    |
|--------------|-----------------------------|
| COURSE TITLE | Stop-Motion Animation       |
| CREDITS      | 06                          |
| HOURS/WEEK   | 6 Hours                     |
| CATEGORY     | Major core (MC) - Practical |
| SEMESTER     | II                          |
| REGULATION   | 2019                        |

### **COURSE OVERVIEW**

- 1. Describe the 3-dimensional quality of a sculpture in Claymation
- 2. Explain the process of clay-modeling & stop-motion animation.
- 3. Demonstrate the techniques and make use of software for stop-motion animation.
- 4. Choose and develop the execution of concept.
- 5. Create a simple animation using the various techniques of stop motion animation

## **COURSE OBJECTIVES**

- 1. To understand the concept of stop motion and Claymation.
- 2. To understand the tools and techniques of clay modeling.
- 3. To apply animation principles in stop motion animation.
- 4. Tricks and techniques used in stop motion animation.
- 5. To understand the concept of rigging in stop motion

| <b>PREREQUISITES</b> | Basic knowledge about video and animation |
|----------------------|-------------------------------------------|
|----------------------|-------------------------------------------|

| SYLLABUS |                                                                       |       |      |             |  |  |
|----------|-----------------------------------------------------------------------|-------|------|-------------|--|--|
| UNI      | CONTENT                                                               | HOURS | COS  | COGNITIVE   |  |  |
| T        |                                                                       |       |      | LEVEL       |  |  |
| I        | <ul> <li>Introduction to Clay modeling</li> </ul>                     | 12    | CO 1 |             |  |  |
|          | <ul> <li>Model and sculpting model in clay</li> </ul>                 |       | CO 2 | K1, K2, K3, |  |  |
|          | <ul> <li>emphasizing interrelationships of form</li> </ul>            |       | CO 3 | K4, K5.K6   |  |  |
|          |                                                                       |       | CO 4 | K4, K3.K0   |  |  |
|          | <ul> <li>space and surface, use different types of clay</li> </ul>    |       | CO 5 |             |  |  |
| II       | <ul> <li>Create different human figures characters in clay</li> </ul> | 15    | CO 1 |             |  |  |
|          | <ul> <li>Clay Modeling Techniques</li> </ul>                          |       | CO 2 | K1, K2, K3, |  |  |
|          | , , ,                                                                 |       | CO 3 |             |  |  |
|          | <ul> <li>Sculpting tools handling and Clay handling</li> </ul>        |       | CO 4 | K4, K5.K6   |  |  |
|          | techniques,                                                           |       | CO 5 |             |  |  |

|     | 0 | Analysing and understanding the challenges    |    |              |                                                                |
|-----|---|-----------------------------------------------|----|--------------|----------------------------------------------------------------|
|     |   | faced during clay modeling and shooting       |    |              |                                                                |
|     | 0 | Props & lip-synch handlings,                  |    |              |                                                                |
|     | 0 | Preparation of a prototype work product/pre-  |    |              |                                                                |
|     |   | visualization for review.                     |    |              |                                                                |
| III | 0 | Introduction to Camera movement in stop       | 18 |              |                                                                |
|     |   | motion.                                       |    |              |                                                                |
|     | 0 | Character positioning and Frame by Frame      |    |              |                                                                |
|     |   | controls                                      |    | CO 1         |                                                                |
|     | 0 | Animating the secondary action                |    | CO 2         | K1, K2, K3,                                                    |
|     | 0 | Different types of stop motion animation      |    | CO 3<br>CO 4 | K4, K5.K6                                                      |
|     | 0 | Traditional frame-by-frame capture.           |    | CO 5         |                                                                |
|     | 0 | Claymation, Cut-out animation, Silhoutte      |    |              |                                                                |
|     |   | animation.                                    |    |              |                                                                |
|     | 0 | Found object animation, hand drawn animation. |    |              |                                                                |
| IV  | 0 | Introduction to available software for Stop-  | 18 |              |                                                                |
|     |   | Motion Animation.                             |    |              |                                                                |
|     | 0 | Learning to use Monkey Jam, Stop-motion Pro   |    |              |                                                                |
|     |   | Software.                                     |    | CO 1         |                                                                |
|     | 0 | Preparation of the following stop motion      |    | CO 2<br>CO 3 | K1, K2, K3,                                                    |
|     |   | animation end-products.                       |    | CO 4         | K4, K5.K6                                                      |
|     | 0 | Film, Television series, Advertisement,       |    | CO 5         |                                                                |
|     |   | Education content.                            |    |              |                                                                |
|     | 0 | Application of stop motion animation          |    |              |                                                                |
|     |   | techniques, adding audio to animation.        |    |              |                                                                |
| V   | 0 | How to create action and movement of form.    | 15 |              |                                                                |
|     | 0 | How to create your own concept understanding  |    | CO 1         |                                                                |
|     |   | the limitations and challenges                |    | CO 2         | K1, K2, K3,                                                    |
|     | 0 | Creation and Execution of the concept.        |    | CO 3         | K1, K2, K3,<br>K4, K5.K6                                       |
|     | 0 | Basics of dialogue animation                  |    | CO 4<br>CO 5 | <b>1</b> √−, <b>1</b> √√.1√.1√.1√.1√.1√.1√.1√.1√.1√.1√.1√.1√.1 |
|     | 0 | Understand to animate Lip Sync of a cartoon   |    |              |                                                                |
|     |   | clay model                                    |    |              |                                                                |
|     |   |                                               |    |              |                                                                |

### TEXT BOOKS

- 1. Shaw, S. (2012). Stop motion: craft skills for model animation. CRC Press.
- 2. Gasek, T. (2017). Frame-By-Frame Stop Motion: The Guide to Non-Puppet Photographic Animation Techniques. CRC Press
- 3. O'brien, J. F., & Hodgins, J. K. (1999, July). Graphical modeling and animation of brittle fracture. In Proceedings of the 26th annual conference on Computer graphics and interactive techniques (pp. 137-146).
- 4. Roe, A. H. (Ed.). (2020). Aardman Animations: Beyond Stop-motion. Bloomsbury Publishing.

#### SUGGESTED READINGS

- 1. Brierton, T. (2004). Stop-motion Puppet Sculpting: A Manual of Foam Injection, Build-up, and Finishing Techniques. McFarland.
- 2. Serrano, S. E. Free Hydrology for Engineers, Geologists, and Environmental Professionals: An Integrated Treatment of Surface, Subsurface, and Contaminant Hydrology e-book.
- 3. Maselli, V. (2018). The Evolution of Stop-motion Animation Technique Through 120 Years of Technological Innovations. International Journal of Literature and Arts, 6(3), 54-62.

### WEB RESOURCES

- 1. <a href="https://youtu.be/a7HMeXNGIac">https://youtu.be/a7HMeXNGIac</a>
- 2. <a href="https://youtu.be/\_ppedXZHhE0">https://youtu.be/\_ppedXZHhE0</a>
- 3. <a href="https://youtu.be/T4F1enPlclw">https://youtu.be/T4F1enPlclw</a>
- 4. <a href="https://youtu.be/lnb2qmoqXmc">https://youtu.be/lnb2qmoqXmc</a>
- 5. <a href="https://youtu.be/f0XP9U4bYKk">https://youtu.be/f0XP9U4bYKk</a>

# COURSE OUTCOMES (COS)

|      | UAN 2502- Stop-Motion Animation                                | Cognitive Level |
|------|----------------------------------------------------------------|-----------------|
| CO 1 | Learn about Stop Motion animation techniques                   | K1, K2          |
| CO 2 | Learn Human walk animation with Stop Motion techniques         | K3              |
| CO 3 | To Modeling and Rigging a Cartoon character using clay         | K4              |
| CO 4 | To Animating a Cartoon Clay model using Stop Motion techniques | K5              |
| CO 5 | Facial expression and lip sync in Stop Motion animation        | K6              |

| Course Code  | UDJ 2301                      |
|--------------|-------------------------------|
| Course Title | GRAPHIC DESIGN AND MULTIMEDIA |
| Credits      | 6                             |
| Hours/Week   | 6                             |
| Category     | Allied Paper (AL) - Practical |
| Semester     | 2                             |
| Regulation   | 2019                          |

- **1. Graphic Design and Multimedia** is a subject that integrates the learnt basics of drawing/design into a digital design
- 2. It helps students learn technical skills required for the same.
- 3. It also teaches the basics of design that acts as the first step for subjects that follow across the program.

- 1. To understand the principles of design and design elements
- 2. To enhance technical knowledge of design softwares
- 3. To understand design and analyze content available on a day to day bases
- 4. To create various designs for multiple formats.
- 5. To create multiple designs using learnt technical and theoretical content.

|      | SYLLABUS                                                                                                    |       |                                      |                          |  |  |
|------|----------------------------------------------------------------------------------------------------|-------|--------------------------------------|--------------------------|--|--|
| UNIT | CONTENT                                                                                                    | HOURS | COs                                  | COGNITIVE<br>LEVEL       |  |  |
| I    | Introduction to graphic design Introduction to graphic design- role of design in society- visual elements of graphics design- color wheel – color spectrum- shapes – geometric- organic- textures – pattern- space – form – typography- space- contrast – hierarchy- alignment- balance- proximity – repetition- functions. | 8     | CO 1<br>CO 2<br>CO 3<br>CO 4<br>CO 5 | K1, K2, K3,<br>K4, K5.K6 |  |  |
| II   | Mediums and Layouts  Types of Printing Medium- Principles of Layout and Designing - Elements of Layout                                                                                                    | 10    | CO 1<br>CO 2<br>CO 3<br>CO 4         | K1, K2, K3,<br>K4, K5.K6 |  |  |

|     | Adding Images - Typography on Computer       |    | CO 5         |                          |
|-----|----------------------------------------------|----|--------------|--------------------------|
|     | Layout - Dummy Make-up.                      |    |              |                          |
| III | Branding                                     | 20 |              |                          |
|     | What is branding- brand identity- design     |    |              |                          |
|     | brief - branding methods and techniques-     |    | CO 1         |                          |
|     | monitoring and                               |    | CO 2<br>CO 3 | K1, K2, K3,              |
|     | rebranding- iconography - typography-        |    | CO 4         | K4, K5.K6                |
|     | using branding style guides- brand story-    |    | CO 5         |                          |
|     | audience –                                   |    |              |                          |
|     | supporting graphics.                         |    |              |                          |
| IV  | Introduction to Computer Graphics /          | 20 |              |                          |
|     | Multimedia                                   |    |              |                          |
|     | Computer Graphics, Multimedia – hardware     |    |              |                          |
|     | and software- application of computer        |    |              |                          |
|     | graphics pixels-                             |    | CO 1         |                          |
|     | coordinates- real number coordinate system   |    | CO 2<br>CO 3 | K1, K2, K3,              |
|     | - aspect ratio- color models - multimedia in |    | CO 4         | K4, K5.K6                |
|     | terms of computing – classification – system |    | CO 5         |                          |
|     | impaction - text- graphics-audio- video -    |    |              |                          |
|     | multimedia modality-                         |    |              |                          |
|     | encoding type- storage material -            |    |              |                          |
|     | transmission strategy.                       |    |              |                          |
| V   | Introduction to multimedia                   | 20 | CO 1         |                          |
|     | Creating poster design using basics tools –  |    | CO 2         | V1 V2 V2                 |
|     | selection- magic wand- pen tool - text -     |    | CO 3         | K1, K2, K3,<br>K4, K5.K6 |
|     | clone tool –                                 |    | CO 4<br>CO 5 | , == :==                 |
|     | stamp – color correction and adjustments.    |    |              |                          |

- 1. Harrower, T., & Elman, J. M. (2013). The Newspaper Designer's handbook. McGraw-Hill.
- 2. Moen, D. R. (1995). Newspaper layout and Design. Iowa State University Press.
- 3. Strunk, W. (2020). The elements of style. BoD Books on Demand.

## Suggested Readings -

### Web Resources

https://d3ui957tjb5bqd.cloudfront.net/ebooks/BeginnersGuidetoBranding.pdf

https://www.adobe.com/in/products/indesign.html

 $\underline{https://www.adobe.com/in/products/photoshop.html?promoid=PC1PQQ5T\&mv=otherIllustrator}$ 

https://www.adobe.com/in/products/illustrator.htmlInDesign

 $\underline{Ch11Principles\%\,20of\%\,20Web\%\,20Design.pdf}$ 

| COs  | CO Description                                                                       |       |
|------|--------------------------------------------------------------------------------------|-------|
| CO 1 | Define and Discover the evolution of digital art and multimedia.                     | K1,K2 |
| CO 2 | Compute the purpose and scope of design for digital, Print and Web                   | К3    |
| CO 3 | Anzlyze the elements and principles of design in multimedia.                         | K4    |
| CO 4 | Choose and Critique an existing brand design for a company as an aesthetic practice. | K5    |
| CO 5 | Compose a digital illustration for different media.                                  | K6    |

| <b>Course Code</b> | UEL 3204                                            |
|--------------------|-----------------------------------------------------|
| Course Title       | GENERAL ENGLISH – III (ADVANCED) VOC – 3D ANIMATION |
| Credits            | 04                                                  |
| Hours/Week         | 04                                                  |
| Category           | GE (GENERAL ENGLISH)                                |
| Semester           | III                                                 |
| Regulation         | 2019                                                |

### This course will:

- 1. Introduce learners to the basics of academic writing.
- 2. Help learners to present ideas with clarity, cohesion and accuracy.
- 3. Offer hands-on training in public speaking.
- 4. Provide basic strategies for writing for media.
- 5. Offer ways to cater to the needs of media consumers.

- 1. To understand basic concepts and terminologies in academic writing.
- 2. To understand and respond to the requirements of effective speaking.
- 3. To understand and organize ideas for writing for media.
- 4. To simplify ideas and language for various media consumers.

| Prerequisites | Proficiency in LSRW skills - Upper-intermediate Level |  |  |  |
|---------------|-------------------------------------------------------|--|--|--|
| SYLLABUS      |                                                       |  |  |  |

| UNIT | CONTENT                                                                                                    | HOURS | COs                                  | COGNITIVE                |
|------|----------------------------------------------------------------------------------------------------|-------|--------------------------------------|--------------------------|
|      |                                                                                                    |       |                                      | LEVEL                    |
| I    | Understanding texts for essays and Language for writing  Reading: Understanding texts for essays – Skimming and scanning – Identifying the sequence of ideas – Understanding the implicit meanings – Inferring the meaning of words – Listening and speaking:  Introducing your presentation – Clarifying key terms – Writing skills: Understanding how essay types are organized – Drafting introduction to an essay – Language for writing – Grammar and practice:  Avoiding repetition: that (of) and those (of) – Word families: linking parts of texts – Verb-noun collocations. | 11    | CO 1<br>CO 2<br>CO 3<br>CO 4<br>CO 5 | K1, K2, K3,<br>K4, K5.K6 |

| II  | Prioritizing what you read and Preparing slides for       | 10 |              |                          |
|-----|-----------------------------------------------------------|----|--------------|--------------------------|
|     | presentation                                              |    |              |                          |
|     | Reading: Selecting and prioritizing what you read -       |    |              |                          |
|     | Thinking about what you already know – Inferring the      |    |              |                          |
|     | meaning of words – Vocabulary building 1:                 |    |              |                          |
|     | collocations & cause-effect markers - Retelling what      |    | CO 1         |                          |
|     | you have read - Listening and speaking: Preparing         |    | CO 2<br>CO 3 | K1, K2, K3,              |
|     | slides for presentations – Choosing the right type of     |    | CO 4         | K4, K5.K6                |
|     | chart for a slide - Presenting charts - Pronunciation:    |    | CO 5         |                          |
|     | numbers & inserts Writing skills: Using claims to plan    |    |              |                          |
|     | essays – Supporting claims with evidence – Grammar        |    |              |                          |
|     | and practice: Complex noun phrases - Countable and        |    |              |                          |
|     | uncountable nouns - Adjectives meaning large or           |    |              |                          |
|     | important – Prefixes.                                     |    |              |                          |
| III | Predicting the content of a text and Referencing          | 11 |              |                          |
|     | Reading: Predicting the content of a text – Reading for   |    |              |                          |
|     | details - Scanning for information - Understanding        |    |              |                          |
|     | implicit meanings - Vocabulary building: adjectives -     |    |              |                          |
|     | Thinking about ways of taking notes- Listening and        |    | CO 1         |                          |
|     | speaking: Making suggestions in group work -              |    | CO 2         | W1 W0 W0                 |
|     | Pronunciation: stress in adjectives ending in -ic and -   |    | CO 3         | K1, K2, K3,<br>K4, K5.K6 |
|     | ical Writing skills: Referring to other people's work-    |    | CO 4<br>CO 5 | 111, 113.110             |
|     | Using in-text references – Language for writing:          |    | CO 3         |                          |
|     | reporting verbs – Grammar and practice: Impersonal it-    |    |              |                          |
|     | clauses: saying that something is important, interesting, |    |              |                          |
|     | etc. Word families Nouns with related adjectives          |    |              |                          |
|     | ending –ic and –ical – Reporting verbs.                   |    |              |                          |
| IV  | Reading in detail and Generating ideas                    | 10 |              |                          |
|     | Reading: Thinking about what you already know -           |    |              |                          |
|     | Reading in detail – Taking notes – Vocabularybuilding:    |    |              |                          |
|     | word families, adjective-noun collocations – Collecting   |    | CO 1         |                          |
|     | information for an essay - Taking notes for essay         |    | CO 2<br>CO 3 | K1, K2, K3,              |
|     | writing - Listening and speaking: Working with            |    | CO 4         | K4, K5.K6                |
|     | colleagues: generating ideas and reporting -              |    | CO 5         |                          |
|     | Pronunciation: dividing speech into units Writing         |    |              |                          |
|     | skills: Language for writing: the grammar of              |    |              |                          |
|     | reporting verbs, comparing and reporting what you         |    |              |                          |

|   | need Grammar and practice: Linking parts of a text: conjunctions and sentence connectors, Single-word verbs – Word families.                                                                                                    |    |                                      |                          |
|---|----------------------------------------------------------------------------------------------------|----|--------------------------------------|--------------------------|
| V | Recognizing plagiarism and Reaching a consensus in group work  Reading: Recognizing plagiarism — Getting started — Identifying the main ideas in a text —Summarizing what you have read — Vocabulary building: single-word verbs and multi-word verbs — Vocabulary in context: hedging adverbs — Listening and speaking: Reaching a consensus in group work — Pronunciation: contrasts — Writing skills: Using paraphrases — Including quotations in your writing — Grammar and practice: Articles: zero article and the Complex prepositions — Person, people, peoples. | 10 | CO 1<br>CO 2<br>CO 3<br>CO 4<br>CO 5 | K1, K2, K3,<br>K4, K5.K6 |

- 1. James. S and George. F., 2018. GEMS OF IMAGINATION. Cambridge University Press
- 2. Hewings. M., 2012. Cambridge Academic English: An integrated skills course for EAP (Upper

Intermediate) Student's Book. Cambridge University Press

### **Suggested Readings**

- 1. Mathur. A., 2012. Become Proficient In Speaking and Writing Good English: Practical Short Cuts to Write and Speak Correct English Effectively. Amazon
- 2. Soundararaj. F., 2015. Speaking and Writing for Effective Business Communication. Laxmi Publications
- 3. Young. D., 2005. Foundations of Business Communication: An integrative approach.

### Tata McGraw Hill

## Web Resources

- 17. www.bbc.com
- 18. www.cnn.com
- 19. www.ted.com
- 20. <a href="https://owl.purdue.edu/">https://owl.purdue.edu/</a>
- 21. https://learnenglish.britishcouncil.org/
- 22. App BBC LEARNING ENGLISH
- 23. App 6 Minute English
- 24. App Twitter

# **Course Outcomes (COs)**

|      | SUBJECT CODE - SUBJECT NAME                                       | Cognitive |
|------|-------------------------------------------------------------------|-----------|
|      | UEL 3204 – GENERAL ENGLISH-IV (ADVANCED) VOC                      | Level     |
| CO 1 | Recognize and describe various concepts in academic writing.      | K1, K2    |
| CO 2 | Experiment various strategies in public speaking and discussions. | К3        |
| CO 3 | Analyze basic skills in writing for media.                        | K4        |
| CO 4 | Evaluate and consider ideas for academic writing.                 | K5        |
| CO 5 | Design and develop ideas for various media consumers and needs.   | K6        |

| Course Code  | UEL 3205                               |
|--------------|----------------------------------------|
| Course Title | GENERAL ENGLISH III (INTERMEDIATE) VOC |
| Credits      | 04                                     |
| Hours/Week   | 04                                     |
| Category     | GE (GENERAL ENGLISH) - Theory          |
| Semester     | III                                    |
| Regulation   | 2019                                   |

## **COURSE OVERVIEW**

- 1. This course aims to adapt and employ multiple styles and rhetorical modes pertaining to writing.
- 2. The structure and purpose of the text is anticipated.
- 3. It trains factually and effectively with potentials to meet the industrial standards.
- 4. Vocabulary and grammatical formations are enriched.

## **COURSE OBJECTIVES**

- 1. To make them professional writers for media.
- 2. To make them acquainted with the rhetoric and stylistic devices.
- 3. To develop flawless language skills with greater clarity and accuracy.

| Prerequisites | Writing skills and creative thinking. |
|---------------|---------------------------------------|
|               |                                       |

|      | SYLLABUS                                                                                                    |       |                                      |                          |
|------|----------------------------------------------------------------------------------------------------|-------|--------------------------------------|--------------------------|
| UNIT | CONTENT                                                                                                    | HOURS | COs                                  | COGNITIVE                |
|      |                                                                                                    |       |                                      | LEVEL                    |
| I    | Rhetorical devices of traditional and contemporary English  The five canons of rhetoric. the good and bad rhetoric.                                                                                                    | 11    |                                      |                          |
|      | ancient and modern rhetoric (new rhetoric). components of persuasion. English for personal and social skill enhancement: extracurricular skills (public speaking, group discussion and debates), learning contextual meaning of words through newspaper and magazine reading and comprehension. practical grammar for effective communication (prepositions) |       | CO 1<br>CO 2<br>CO 3<br>CO 4<br>CO 5 | K1, K2, K3,<br>K4, K5.K6 |

| II  | Stylistic devices for creative writing                          | 11 |              |             |
|-----|-----------------------------------------------------------------|----|--------------|-------------|
|     | Genres of literature. connotations, collocations and register.  |    |              |             |
|     | effective use of words and expression an analytical study of    |    |              |             |
|     | newspaper articles (horoscopes, problems pages, fashion         |    | CO 1         |             |
|     | world, sports columns, etc.) and magazines. various literary    |    | CO 2         | K1, K2, K3, |
|     | devices: definition, allusion, diction, epigraph, euphemism,    |    | CO 3<br>CO 4 | K4, K5.K6   |
|     | foreshadowing, imagery, metaphor, personification, point of     |    | CO 5         |             |
|     | view, structure. Writing for mass media: understanding mass     |    |              |             |
|     | media characteristics, issues, nature, effects and scope in the |    |              |             |
|     | Indian society.                                                 |    |              |             |
| III | Art of storytelling and narratology                             | 10 |              |             |
|     | Various narrative techniques. first, second and third person    |    |              |             |
|     | narratives. Writing for newspapers, magazines, internet,        |    | CO 1         |             |
|     | appreciating art, etc. vocabulary from politics, law,           |    | CO 2         | K1, K2, K3, |
|     | economy, finance, environment, etc. Identification of formal    |    | CO 3<br>CO 4 | K4, K5.K6   |
|     | and informal words, descriptive adjectives, adverbs. practical  |    | CO 4         |             |
|     | grammar for effective communication (direct and indirect        |    |              |             |
|     | speech, active and passive voice).                              |    |              |             |
| IV  | Business reports, digital etiquettes and professionalism        | 10 |              |             |
|     | Characteristics of a good report. Types and classification of   |    | CO 1         |             |
|     | reports. Culture specific business etiquettes and intercultural |    | CO 2         | K1, K2, K3, |
|     | communication. Global contact and language enrichment.          |    | CO 3<br>CO 4 | K4, K5.K6   |
|     | Intercultural communication training with films. Practical      |    | CO 5         |             |
|     | grammar-modal auxiliaries and its multiple usages.              |    |              |             |
| V   | Job/career specific language skills                             | 10 |              |             |
|     | Gonzo journalism. Read and understand the script and            |    | CO 1         |             |
|     | character descriptions. communicate clearly and collaborate     |    | CO 2         | K1, K2, K3, |
|     | effectively with colleagues on professional grounds. movie      |    | CO 3<br>CO 4 | K4, K5.K6   |
|     | reviews. Practical grammar revisited - (prepositions, active    |    | CO 5         |             |
|     | passive, reported speech, and modal auxiliaries).               |    |              |             |
|     |                                                                 |    |              |             |

### **TEXT BOOKS**

- 1. Murphy, R. (1994). Intermediate English grammar. Cambridge University Press. 1st Edition.
- 2. Dell, Michael McCarthy felicity o'. (2003). *English vocabulary in use (advanced)*. Cambridge University Press. 1st Edition.
- 3. Davis, F and Rimmer, W. (2011). Active grammar. Cambridge University Press. 1st Edition.
- **4.** Haneefa, S and Rajendran, N.p. (2015). *Our Country Our Literature (An Anthology of Indian Writings in English)*. Cambridge University Press. 1st Edition.

## SUGGESTED READINGS

- 1. Strunk Jr, W and White, E.B. (1979). *The Elements of Style*, 3<sup>rd</sup> ed. Macmillan. 1st edition.
- 2. Barkas, J. L. (1984). How To Write Like a Professional. Arco. 1st Edition.
- 3. John, A. (2003). Effective Communication. Pan Macmillan Ltd, London. 1st edition.
- **4.** Prasad, H. M. (2001). *How to Prepare for Group Discussion and Interview*. Tata McGraw-Hill Publishing Company Ltd. New Delhi. 1st Edition.

### WEB RESOURCES

- 1. https://edition.cnn.com/
- 2. https://www.bbc.com/news
- 3. https://learnenglish.britishcouncil.org/
- 4. https://www.bbc.co.uk/learningenglish/

### **COURSE OUTCOMES (COS)**

| COs  | CO DESCRIPTION                                               | Cognitive Level |
|------|--------------------------------------------------------------|-----------------|
| CO 1 | Recall the basic concepts of grammar and communication.      | K1, K2          |
| CO 2 | Demonstrate appropriate use of English for academic writing. | К3              |
| CO 3 | Apply LSRW approach to language and literature.              | K4              |
| CO 4 | Compare and interpret different texts in various contexts.   | K5              |
| CO 5 | Classify and describe different genres of literature         | K6              |

| Course Code  | UAN 3001                         |
|--------------|----------------------------------|
| Course Title | Story-board and Character Design |
| Credits      | 6                                |
| Hours/Week   | 6                                |
| Category     | SS                               |
| Semester     | 3                                |
| Regulation   | 2019                             |

- 1. The course is designed to enable students to design brand new characters in different formats and settings.
- 2. There will be focuses on Figure studies, Light reference studies, building environments based on real settings, re sketching existing characters for character study.
- 3. Students will go through digital painting practice by using speed drawing of short thumbnails and doodles of characters.
- 4. The primary methodology will be via Workshops & Seminars, Guest Lectures, Industry Experts, Assignments, Industry Visits, PPTs, and Lab sessions.

- 1. Enable students to understand and create different characters and environments, with a focus on robotic, futuristic, outer space, mechanical and automobile areas.
- 2. Study and Creation of Characters in 2D & 3D with respective environment
- 3. Creating a flushed-out Character Bible
- 4. Create a story-board and understanding the standard practices
- 5. Character designing techniques and acquiring professional skills in designing characters

| Prerequisites | Nil |
|---------------|-----|
|               |     |

# **SYLLABUS**

| UNIT | CONTENT                                                                                                    | HOURS | COs                                  | COGNITIVE<br>LEVEL       |
|------|----------------------------------------------------------------------------------------------------|-------|--------------------------------------|--------------------------|
| I    | Character shapes and 3D space: Introduction to character design, the need for character design and what makes a good design in theory; creating volume and a solid foundation via 3D space and grids in art; the character and gesture, balance in design, line of action, the importance of silhouette, the head and face, human anatomy, animal anatomy; Evolution in terms of design traits. Tangents in character design and storyboards, types of storyboards and templates.               | 10    | CO 1<br>CO 2<br>CO 3<br>CO 4<br>CO 5 | K1, K2, K3,<br>K4, K5.K6 |
| П    | Screenplay to Storyboarding:  Setting the frame: Eye line, types of shots and camera angles, using line of action and objects to create frames, using tangents to create fake panels, rule of third and golden ratio, 180o rule in setting the frame; Arrows in Camera movement lines and action lines and texts, hook-ups; Shuffles and cuts to create a dynamic scene, continuity and mise en scene. Thumbnails: Defining character traits, setting simple silhouettes to showcase the scene. | 20    | CO 1<br>CO 2<br>CO 3<br>CO 4<br>CO 5 | K1, K2, K3,<br>K4, K5.K6 |

| III | Digital Storyboard: Digital painting: Tones, lighting in digital art, vector-based art, blending shades and stylized brushes in Adobe Photoshop. Compose for movement and character space, painting based on scene lighting and scene tones, rough sketching from the thumbnail and clean up. Darker lines and vanishing components to create a focus; Maintaining the world theme and characters relation to the world using lighting and shadows. | 20 | CO 1<br>CO 2<br>CO 3<br>CO 4<br>CO 5 | K1, K2, K3,<br>K4, K5.K6 |
|-----|----------------------------------------------------------------------------------------------------|----|--------------------------------------|--------------------------|
| IV  | Character styles and concepts:  Design Language of Shapes: from Square, circle and triangle to fused forms; Character construction:  Disney's adaptation of shapes and its use in character design, shapes in designing cartoons, realistic, cutting edge and anime style art; Colour in character design; Animals and inanimate objects to anthropomorphism. Creating character bonds and rivals.                                                  | 20 | CO 1<br>CO 2<br>CO 3<br>CO 4<br>CO 5 | K1, K2, K3,<br>K4, K5.K6 |
| V   | Original Character concept creation Building Personality, race sheet, character sheet: character alignments, characteristics, bonds and behaviours and character background story; Using Character sheet to develop a character's look: rough sketch to clean up development, character turn- around, colour mapping, attitude sheet, size relation chart, expression sheet, walk and run cycles, concept art and props.                            | 20 | CO 1<br>CO 2<br>CO 3<br>CO 4<br>CO 5 | K1, K2, K3,<br>K4, K5.K6 |

- 1. Modern Day James 2017 Anatomy and Composition Gumroad Editions 19, 1,2,3,4
- 2. Peter Parr 2016 Sketching for Animation Good Readers
- 3. Loish, Loopy Dave, Tom Bancroft 2019 The Character Designer (e-book) 21draw

# **Suggested Readings**

- Designing web Pixar: 45 activities to create your own characters worlds and stories Pixar Pixar
   2016 First Edition
- 2. Frank Thomas, Ollie Johnston 1981 Disney Animation: The Illusion of Life Walt Disney Productions First Edition

## Web Resources

- 1. Synix designs Youtube (Digital Painting)
- 2. Mohammed Agbadi Youtube (character lighting)
- 3. Proko Youtube (anatomy)

| COs  | CO Description                                                                                                    | Cognitive<br>Level |
|------|----------------------------------------------------------------------------------------------------|--------------------|
| CO 1 | List different type of character shapes and relate them to different personality traits and recall different types of framing | K1, K2             |
| CO 2 | Illustrate anatomy and environments in digital mediums                                                                        | К3                 |
| CO 3 | Plan a character's story, personality and design in relation to the world.                                                    | K4                 |
| CO 4 | Determine specific placements in storyboard and evaluate the composition                                                      | K5                 |
| CO 5 | Create original characters and storyboard in traditional and digital medium                                                   | K6                 |

| <b>Course Code</b>  | UAN 3501                    |
|---------------------|-----------------------------|
| <b>Course Title</b> | Traditional Animation       |
| Credits             | 06                          |
| Hours/Week          | 06                          |
| Category            | MC – Major Core (Practical) |
| Semester            | III                         |
| Regulation          | 2019                        |

### **COURSE OVERVIEW**

- 1. We will use the methods used by Walt Disney for Traditional Animation.
- 2. We'll be using light box, pencil, cell sheet, peg bar, ex-sheet, paper etc.
- 3. This will entail the process involved when using color manually with separate layer for background.

Using Oxbberry - a very sophisticated Rostrum camera through which we will create traditional Animation.

### **COURSE OBJECTIVES**

- 1. List the tools and techniques of cel animation. Apply principles of animation to create 2D animation sequences and scenes.
- 2. Develop key-frames, In-betweens, clean-ups, line testing, cycle animations, expressions, lip-sync, experiment timing and weight in animation.
- 3. Analyze animation characters in accordance to the script.
- 4. Appraise and critique traditional animation scenes and their effective use of movement.

Create traditional 2D animation projects based on industry trends and practices.

| Prerequisites | Basic knowledge about traditional animation |
|---------------|---------------------------------------------|
|---------------|---------------------------------------------|

| SYLLABUS |                                                                                                    |       |                                      |                          |  |  |
|----------|----------------------------------------------------------------------------------------------------|-------|--------------------------------------|--------------------------|--|--|
| UNIT     | CONTENT                                                                                                    | HOURS | COs                                  | COGNITIV<br>E LEVEL      |  |  |
| I        | Introduction to use of Light box, Capture Device, Line testing software, Pencil tests, Inking, and other Cel animation skills, tools and techniques.                                                                                                    | 12    | CO 1<br>CO 2<br>CO 3<br>CO 4<br>CO 5 | K1, K2, K3,<br>K4, K5.K6 |  |  |
|          | To improve traditional Cel animation skills by various exercises and assignments.                                                                                                    |       |                                      |                          |  |  |
|          | To apply basic animation principles to produce animation exercises like Bouncing Ball – In place, across the screen, Pendulum swing, Flour sack animation, Feather or leaf falling through the air.                                                                                                    |       |                                      |                          |  |  |
| П        | To practice the production process of 2D Animation including key-frames, breakdowns, in-betweens, cleanups, line tests.  To develop skills in clean-up, the technique of producing a clean drawing from a rough animation. Clean-up of various poses on multiple layers. Difference between classical animation and limited animation.  Use of Frames per second, Line of action.  To create cycle animations like Walk Cycle, Run Cycle, Fly cycle, Four legged walk cycle, Jump animation, vehicle animation.                               | 15    | CO 1<br>CO 2<br>CO 3<br>CO 4<br>CO 5 | K1, K2, K3,<br>K4, K5.K6 |  |  |
| III      | How to observe, act and emote. Understand and develop acting skills. Understand and experiment voice modulations and mimicry and how to use it for animation and dubbing. Students will create a 360 degree turn around animation of a character's head using traditional pose-to-pose animation principles. Produce exercises like Character Eye blink, Character head turn with anticipation, Change in character emotion (happy to sad, sad to angry etc.), Character being hit by something simple (ball, brick, book), Hammering a nail. | 15    | CO 1<br>CO 2<br>CO 3<br>CO 4<br>CO 5 | K1, K2, K3,<br>K4, K5.K6 |  |  |

| IV | To understand and focus on timing and performance.  Demonstrate suitable use of timing, proportion, volume and weight.  Use traditional methods to animate the scene from the storyboard. Critique and discuss animated movies and sequences.  Create cel animation exercises like Character lifting a heavy object, Close-up of hand picking up a small object, Character blowing a balloon, Character eating something, Character conversation, Lip-sync. | 18 | CO 1<br>CO 2<br>CO 3<br>CO 4<br>CO 5 | K1, K2, K3,<br>K4, K5.K6 |
|----|----------------------------------------------------------------------------------------------------|----|--------------------------------------|--------------------------|
| V  | Create effects like fire, smoke, water, blast etc. Use live shoot video as reference for 2D animation.  2D cel animation project: Apply industry-standard storyboard techniques to animation.  Complete the entire process of animation including Preproduction, Production and post-production for a one-minute story as final project in cel animation.                                                                                                   | 18 | CO 1<br>CO 2<br>CO 3<br>CO 4<br>CO 5 | K1, K2, K3,<br>K4, K5.K6 |

#### **TEXT BOOKS**

- 1. Frank, T., & Johnston, O. (1981). Disney Animation-The Illusion of Life. Abbeville Pub.
- 2. Williams, R. (2001). The Animator's Survival Kit: A Working Manual of Methods, Principles, and Formulas for Computer, Stop-motion, Games and Classical Animators. Faber.
- 3. Blair, P. (2020). Cartoon Animation with Preston Blair, Revised Edition!: Learn Techniques for Drawing and Animating Cartoon Characters. Walter Foster.
- 4. Whitaker, H., & Halas, J. (2013). Timing for animation. Routledge.
- 5. Muybridge, E. (2012). The human figure in motion. Courier Corporation.

#### SUGGESTED READINGS

- 1. Telotte, J. P. (2019). Letting Go: Representation, Presentation, and Disney's Art of Animation. Animation, 14(2), 132-148.
- 2. White, T. (2013). How to Make Animated Films: Tony White's Masterclass Course on the Traditional Principles of Animation. Taylor & Francis.

3. Culhane, S. (1990). Animation: from script to screen. Macmillan.

# WEB RESOURCES

- 1. https://youtu.be/A2k4O02-Lak
- 2. https://youtu.be/1ftHVPJJ26I
- 3. https://youtu.be/aOvC34x7RNQ
- 4. https://youtu.be/wsQ4--X2ls4
- 5. https://www.disneyanimation.com/

# **Course Outcomes (COs)**

| COs  | UAN 3501 Traditional Animation                                                                                                    | Cognitive<br>Level |
|------|----------------------------------------------------------------------------------------------------|--------------------|
| CO 1 | List and associate the Tools and Techniques of Cell animation. Classify principles of animation to create 2D animation sequences and scenes.  | K1, K2             |
| CO 2 | Develop Key-frames, In-betweens, Clean-ups, Line testing, cycle animations, expressions, lip-sync; Experiment Timing and Weight in animation. | К3                 |
| CO 3 | Analyze animation characters in accordance to the script.                                                                                     | K4                 |
| CO 4 | Appraise and Critique traditional animation scenes and their effective use of Movement.                                                       | K5                 |
| CO 5 | Create traditional 2D Animation projects based on industry trends and practices.                                                              | K6                 |

| <b>Course Code</b>  | UAN 3502                      |
|---------------------|-------------------------------|
| <b>Course Title</b> | 3D Set-Modeling and Texturing |
| Credits             | 06                            |
| Hours/Week          | 06                            |
| Category            | Major Core (MC) - Practical   |
| Semester            | Ш                             |
| Regulation          | 2019                          |

- 1. 3D Modelling and texturing in the field of film making, gaming, architecture and advertisement have transformed drastically in the recent era.
- 2. The artistic workflow relates to 3D set modelling and texturing creating a new dimension to the process of digital media and filmmaking.
- 3. In the different modules of the course will learn to create realistic props and assets using industry standard software's.
- 4. Organize the workflow to make larger photorealistic environment scenes

#### **Course Objectives**

- 1. The objective of the subject is to impart the skills to visualize objects in 3D and also to learn the methodologies of creating 3D environments.
- 2. To make students understand the detailed process of 3D modelling, Texturing, Lighting and Rendering involved in the created models.
- 3. To understand professional workflow, commonly used tools, building 3D assets from scratch; identifying the difference between hight poly and low poly.

**Prerequisites** Basic Knowledge on clay moulding, and visual interpretation with various objects.

|      | SYLLABUS                                    |       |              |             |
|------|---------------------------------------------|-------|--------------|-------------|
| UNIT | CONTENT                                     | HOURS | COs          | COGNITIVE   |
|      |                                             |       |              | LEVEL       |
| I    | Introduction to 3D interface, 3D Pipeline;  | 10    |              |             |
|      | Editors, viewports and menus; creating a    |       |              |             |
|      | Scenes and project management, Navigation   |       |              |             |
|      | and toolbox (Creating and Manipulating      |       | CO 1         |             |
|      | objects); perspective and orthographic      |       | CO 2<br>CO 3 | K1, K2, K3, |
|      | windows; hotkeys and creating customized    |       | CO 4         | K4, K5.K6   |
|      | menus; basic Primitive models, creating and |       | CO 5         |             |
|      | editing with NURBs curves (Control Vertex,  |       |              |             |
|      | Edit Points, Isopharm, Hull); attaching and |       |              |             |
|      | detaching curves; inserting knots; reverse  |       |              |             |

| using curve editing tool                           |    |              |             |
|----------------------------------------------------|----|--------------|-------------|
| 1                                                  |    |              |             |
| II Surfaces creation and editing tools, rebuilding | 20 |              |             |
| surfaces; creating polygons mesh; Retopology       |    |              |             |
| tools; combine; polygon Booleans; mirror           |    | CO 1         |             |
| geometry; polygon smooth and add divisions;        |    | CO 2<br>CO 3 | K1, K2, K3, |
| polygon clean-ups; extruding polygon faces         |    | CO 4         | K4, K5.K6   |
| and edges; multi-cut, insert edge loop tool;       |    | CO 5         |             |
| Basic tabletop props; create polygon robot         |    |              |             |
| primitives.                                        |    |              |             |
| III 3D modelling in art practices; Advanced Hard   | 20 |              |             |
| Surface Modelling, Organic Modelling;              |    | CO 1         |             |
| Sculpting Tools and Retopo, sculpt geometry,       |    | CO 1         | W1 W2 W2    |
| Introduction to shading, understanding Maya        |    | CO 3         | K1, K2, K3, |
| Materials, Arnold materials/ Mental Ray,           |    | CO 4         | K4, K5.K6   |
| Shading and Texturing, applying basic              |    | CO 5         |             |
| lighting; Modeling an Exterior Shot.               |    |              |             |
| IV Introduction to Hypershade nodes; UV            | 20 |              |             |
| checkerboard mapping; UV unwrapping (cut           |    |              |             |
| & sew); creating UV snapshot, texturing using      |    | CO 1         |             |
| 2D/3D painting software; Texturing the             |    | CO 2<br>CO 3 | K1, K2, K3, |
| Robot; Creating and applying different             |    | CO 4         | K4, K5.K6   |
| texture maps (Bump, Normal, Displacement),         |    | CO 5         |             |
| Texturing tabletop Props; Texturing a sample       |    |              |             |
| object from exterior shot.                         |    |              |             |
| V Creating camera, types of camera; resolution     | 20 |              |             |
| gate; safe display region; safe action             |    |              |             |
| animation fundamentals; using the time slider;     |    |              |             |
| setting playback range; setting playback           |    |              |             |
| speed; setting keyframes; channel control;         |    | CO 1         |             |
| editing keyframes; using graph editor; 3D          |    | CO 2<br>CO 3 | K1, K2, K3, |
| lighting, types of light spotlights; area lights;  |    | CO 4         | K4, K5.K6   |
| volume lights; Mesh light, Photometric light;      |    | CO 5         |             |
| light theory; common attributes; Render view;      |    |              |             |
| Rendering regions; Setting render global;          |    |              |             |
| Render Image naming and formats; Batch             |    |              |             |
| Rendering.                                         |    |              |             |

- 1. M Murdock, Kelly. Autodesk Maya 2019 Basics Guide. SDC Publications, 2018.
- 2. Tickoo, Sham. *Autodesk Maya 2019: A Comprehensive Guide*. Cadcim Technologies, 2018.
- 3. Wood, Aylish. "Getting to know software: A study of Autodesk Maya." *Software, Animation and the Moving Image: What's in the Box?*. Palgrave Pivot, London, 2015. 12-59.
- 4. Wood, Aylish. "Behind the scenes: A study of Autodesk Maya." *Animation* 9.3 (2014): 317-332.
- 5. Patnode, Jason. *Character Modeling with Maya and ZBrush: Professional polygonal modeling techniques*. Routledge, 2012.

#### **Suggested Readings**

- 1. Coquillart, Sabine. "Extended free-form deformation: A sculpturing tool for 3D geometric modeling." *Proceedings of the 17th annual conference on Computer graphics and interactive techniques.* 1990.
- 2. Labschütz, Matthias, et al. "Content creation for a 3D game with Maya and Unity 3D." *Institute of Computer Graphics and Algorithms, Vienna University of Technology* 6 (2011): 124.
- **3.** Lin, Cheng, et al. "Modeling 3d shapes by reinforcement learning." *European Conference on Computer Vision*. Springer, Cham, 2020.

#### **Web Resources**

| Cos  | UAN 3502 3D Set Modeling and Texturing                                              | Cognitive |
|------|-------------------------------------------------------------------------------------|-----------|
|      |                                                                                     | Level     |
| CO 1 | List and classify 3D Modelling tools and Techniques.                                | K1, K2    |
| CO 2 | Apply knowledge of sculpting a shape in 3D software with proper mesh and clean-ups. | K3        |
| CO 3 | Prioritize texture maps in accordance to the model to match reality.                | K4        |
| CO 4 | Reframe organic and inorganic shapes to experiment with different 3D elements.      | K5        |
| CO 5 | Create a 3D set model project based on the industry expectations.                   | K6        |

| Course Code  | UDJ 3401                |
|--------------|-------------------------|
| Course Title | STORY AND SCRIPTWRITING |
| Credits      | 6                       |
| Hours/Week   | 6                       |
| Category     | AL                      |
| Semester     | III                     |
| Regulation   | 2019                    |

- 1. The course aims to make the students understand the essentials of story writing, the importance of characterization, Story idea, and its development.
- 2. Students can learn the art of storytelling in different narrative structures. They will be exposed to different script structures to know the nuances of screenwriting.
- 3. Students will learn to write their scripts in the proper format of a screenplay. They learn to create the logline, synopsis, Treatment, Scene, and shot breakdown with proper narration in a formal screenplay style.
- 4. The students are given hands-on experience in writing different styles of scripts like animation projects, corporate videos, feature films, e-content, and many more.

- 1. To Describe the art of storytelling
- 2. To Identify and explain the different structures of narrative
- 3. To Outline and Recall the format of scriptwriting
- 4. To Apply the learned scriptwriting skills to produce one's script
- 5. To Criticize films based on the story and script

| Prerequisites | Interest to learn scripts |
|---------------|---------------------------|
|               |                           |

# **SYLLABUS**

| UNIT | CONTENT                                   | HOURS | COs  | COGNITIVE<br>LEVEL |
|------|-------------------------------------------|-------|------|--------------------|
| I    | Essentials of story writing               | 15    | CO 1 | K1, K2,            |
|      | Story – Purpose and its importance;       |       | CO 2 | K3                 |
|      | Characters - Protagonist, Family &        |       |      |                    |
|      | Friends, Rivals and Antagonist; Setting - |       |      |                    |
|      | Events & Location; Era & Time; Genre      |       |      |                    |
|      | and Genre combinations; Target            |       |      |                    |
|      | audience; Archetypes and its various      |       |      |                    |
|      | types – Character, Hero, Situational,     |       |      |                    |
|      | Symbol, and Color; Idea Generation with   |       |      |                    |
|      | Introduction, Context, and Conclusion,    |       |      |                    |
|      | Diegetic time and space, extensive        |       |      |                    |
|      | writing sessions.                         |       |      |                    |
| II   | Basics of screenwriting                   | 15    | CO 1 | K1, K2,            |
|      | The art of storytelling. Script - Non-    |       | CO 2 | K3                 |
|      | Linear Structure – Flashback – Future     |       |      |                    |
|      | Dream; Story to Scene and Shot; Event     |       |      |                    |
|      | Effect – Day or Night; Place of the event |       |      |                    |
|      | - Interior or Exterior; Dialogue or mute; |       |      |                    |
|      | Foreshadowing; Three Dimension of a       |       |      |                    |
|      | Character; Three Act Structure;           |       |      |                    |
|      | Screenwriting basics as per Syd Field;    |       |      |                    |
|      | Plot & its types; Twists and Turns;       |       |      |                    |
|      | Conflicts; Cliché; Climax; Hero's         |       |      |                    |
|      | Journey. Film Language, Film Grammar      |       |      |                    |
|      | and Film Analysis: Story/script/storyline |       |      |                    |

|     |                                           |    | GO 4 | ****       |
|-----|-------------------------------------------|----|------|------------|
| III | Presentation of the Script; Log Line;     | 15 | CO 1 | K1, K2,    |
|     | Characters; Synopsis; Story; Step         |    | CO 2 | K3,        |
|     | Outline; Shot Breakdown for Scenes;       |    | CO 3 | K4,        |
|     | Storyboard; Animatic; Scene Video for     |    |      |            |
|     | Treatment; Script Writing Format, slug    |    |      |            |
|     | line, Scriptwriting font, scriptwriting   |    |      |            |
|     | page alignment, scriptwriting line        |    |      |            |
|     | spacing, parentheticals, transitions,     |    |      |            |
|     | Dialogs, Fifteen breakups of              |    |      |            |
|     | screenwriting as per Blake Snyder,        |    |      |            |
|     | Developing Story ideas, Plot devices,     |    |      |            |
|     | Plot development, three-act structure,    |    |      |            |
|     | five-act structure, Climax, Story         |    |      |            |
|     | narration.                                |    |      |            |
|     |                                           |    |      |            |
| IV  | Scriptwriting for various projects        | 18 | CO 2 | K1, K2,    |
|     | Extensive writing sessions: Script for    |    | CO 3 | K3, K4, K5 |
|     | Animation Projects: Advertisement, PSA,   |    | CO 4 |            |
|     | Short Film, Documentary Video,            |    |      |            |
|     | Corporate Video, Tele Series, Web         |    |      |            |
|     | Series, Feature Film, Infographics & E-   |    |      |            |
|     | Content.                                  |    |      |            |
| X7  | Guintanitia Gafana                        | 15 | CO 5 | W.C        |
| V   | Scriptwriting Software                    | 15 | CO 5 | K6         |
|     | Extensive training on Celtx and final     |    |      |            |
|     | draft pro. Creating logline and character |    |      |            |
|     | development and Character assignment,     |    |      |            |
|     | writing an outline, treatment of script,  |    |      |            |
|     | writing the script.                       |    |      |            |
|     |                                           | i  | •    |            |

- $1. \quad Screenplay: the foundations of screenwriting, Field Delta\ Trade\ Paperbacks 2005$
- 2. Thiraikathai Yezhudhuvadhu Yeppadi,Sujatha,UyirmaiPathipagam,2011
- 3. Save the cat!: the last book on screenwriting you'll ever need, Snyder M. Wiese Productions 2005

# Course Outcomes (COs)

|     | UDJ 3401 STORY AND SCRIPTWRITING                                 |        |
|-----|------------------------------------------------------------------|--------|
| CO1 | Classify and recall the art of storytelling                      | K1, K2 |
| CO2 | Play the different structures of narrative                       | K3     |
| CO3 | Analyze and compare the format of scriptwriting                  | K4     |
| CO4 | Criticize films based on the story and script                    | K5     |
| CO5 | Create and refine your own script by assessing the learnt script | K6     |

| <b>Course Code</b> | UEL 4206                                           |
|--------------------|----------------------------------------------------|
| Course Title       | GENERAL ENGLISH – IV (ADVANCED) VOC – 3D ANIMATION |
| Credits            | 04                                                 |
| Hours/Week         | 04                                                 |
| Category           | GE (GENERAL ENGLISH)                               |
| Semester           | IV                                                 |
| Regulation         | 2019                                               |

#### This course will:

- 1. Explain ways to organize information for an essay.
- 2. Offer strategies to familiarise with sub-skills of listening, speaking, reading and writing.
- 3. Give an overview of language for presentation.
- 4. Examine strategies to understand figures and table.
- 5. Focus on understanding the writer's opinions.

## **Course Objectives**

- 1. To understand the art of skimming and scanning texts and to organize ideas for presentation.
- 2. To understand different methods of note-taking / note-making.
- 3. To understand basic strategies of interpreting figures and table.
- 4. To understand the writer's opinions and identify the main ideas in the text.
- 5. To focus on inferring meaning from words and understand the connection between sentences.

Prerequisites Proficiency in LSRW & basic communication skills

|      | SYLLABUS                                               |       |      |                    |  |
|------|--------------------------------------------------------|-------|------|--------------------|--|
| UNIT | CONTENT                                                | HOURS | COs  | COGNITIVE<br>LEVEL |  |
| I    | Organizing information for an essay and Referencing:   | 11    | CO1, | K1, K2, K3         |  |
|      | Reading: Organizing information for an essay –         |       | CO2  |                    |  |
|      | Skimming and scanning texts - Taking notes and         |       |      |                    |  |
|      | explaining what you have read - Vocabulary:            |       |      |                    |  |
|      | collocations - Listening and speaking: Referring       |       |      |                    |  |
|      | backwards and forwards in presentations Writing        |       |      |                    |  |
|      | skills: Writing conclusions in essays - Language for   |       |      |                    |  |
|      | writing: hedging - Giving references - Grammar and     |       |      |                    |  |
|      | practice: Avoiding repetition: expressions with so Wh- |       |      |                    |  |
|      | noun clauses - Using viewpoint adverbs to restrict     |       |      |                    |  |
|      | what is said – Verb/adjective + preposition            |       |      |                    |  |

|     | combinations                                                          |    |          |            |
|-----|-----------------------------------------------------------------------|----|----------|------------|
|     |                                                                       |    |          |            |
|     |                                                                       |    |          |            |
|     |                                                                       |    |          |            |
|     |                                                                       |    |          |            |
| II  | Reading critically and Language for presentation                      | 10 | CO2,     | K3, K5     |
|     | Reading: Reading critically – Finding information and                 |    | CO4      |            |
|     | taking notes - Vocabulary: inferring the meaning of                   |    |          |            |
|     | words, hedges – Listening and speaking: Concluding                    |    |          |            |
|     | your presentation – Presentation – Pronunciation:                     |    |          |            |
|     | linking words in speech units Writing skills: Using an                |    |          |            |
|     | academic style - Grammar and practice: Adding                         |    |          |            |
|     | information about nouns: relative clauses, It-clauses:                |    |          |            |
|     | expressing personal opinions impersonally                             |    |          |            |
| III | Understanding figures and table and Report Writing                    | 10 | CO2,     | K3, K4, K6 |
|     | Reading: Understanding figures and tables – Scanning                  |    | CO3,     |            |
|     | for information - Taking notes - Understanding the                    |    | CO5      |            |
|     | significance of references - Vocabulary : avoiding                    |    |          |            |
|     | repetition Listening and speaking: Taking part in                     |    |          |            |
|     | tutorials and joining in discussions - Pronunciation :                |    |          |            |
|     | stress in compound nouns Writing skills: Looking at                   |    |          |            |
|     | the structure and content of reports - Language:                      |    |          |            |
|     | Looking at the structure and content of reports -                     |    |          |            |
|     | Language: describing events in a time sequence                        |    |          |            |
|     | Grammar and practice: Passive voice – Past perfect –                  |    |          |            |
|     | ing nouns                                                             |    |          |            |
| IV  | Understanding the writer's opinion and Describing                     | 11 | CO2,     | K3, K5, K6 |
|     | information                                                           |    | CO4,     |            |
|     | Reading: Understanding the writer's opinion –                         |    | CO5      |            |
|     | Identifying main ideas and supporting information                     |    |          |            |
|     | - Recognising general nouns - Understanding hedges                    |    |          |            |
|     | <ul> <li>Vocabulary: formal and informal verbs – opposites</li> </ul> |    |          |            |
|     | - Listening and speaking: Tutorials: asking for and                   |    |          |            |
|     | giving more information – Pronunciation: intonation                   |    |          |            |
|     | in wh-clefts Writing skills: Describing information in                |    |          |            |
|     | figures and tables                                                    |    |          |            |
|     | - Language for writing: referring to figures and                      |    |          |            |
|     | tables – referring backwards and towards – Grammar                    |    |          |            |
|     |                                                                       |    | <u> </u> |            |

|   | and practice: Verbs followed by a noun phrase or that-  |    |      |            |
|---|---------------------------------------------------------|----|------|------------|
|   | $clause-Non-finite\ relative\ clauses-Adverbials\ used$ |    |      |            |
|   | to comment                                              |    |      |            |
| V | Reading for evidence and Expressing disagreement        | 10 | CO2, | K3, K5, K6 |
|   | Reading: Reading for evidence – Thinking about what     |    | CO4, |            |
|   |                                                         |    | CO5  |            |
|   | you already know - Preparing for essay writing -        |    |      |            |
|   | Vocabulary in context: inferring the meanings of        |    |      |            |
|   | words - Understanding connections in texts: this /      |    |      |            |
|   | these - Developing hedging skills Listening and         |    |      |            |
|   | speaking: Summarising what has been said -              |    |      |            |
|   | Evaluating visual aids - Pronunciation: stress in       |    |      |            |
|   | compound words Writing skills: Contrasting              |    |      |            |
|   | information – Taking a stance – expressing              |    |      |            |
|   | disagreement - Grammar and practice: Referring to       |    |      |            |
|   | quantities - Evaluative adjectives and adverbs -        |    |      |            |
|   | Phrases connecting sentences: this / these - Non-finite |    |      |            |
|   | relative clauses                                        |    |      |            |

- 1. James. S and George. F., 2018. GEMS OF IMAGINATION. Cambridge University Press
- 2. Hewings. M., 2012. Cambridge Academic English: An integrated skills course for EAP (Upper Intermediate) Student's Book. Cambridge University Press

## **Suggested Readings**

- Mathur. A., 2012. Become Proficient In Speaking and Writing Good English:
   Practical Short Cuts to Write and Speak Correct English Effectively. Amazon
- 2. Soundararaj. F., 2015. Speaking and Writing for Effective Business Communication. Laxmi Publications
- 3. Young. D., 2005. Foundations of Business Communication: An integrative approach.

  Tata McGraw Hill

#### Web Resources

- 25. www.bbc.com
- 26. www.cnn.com
- 27. www.ted.com
- 28. <a href="https://owl.purdue.edu/">https://owl.purdue.edu/</a>
- 29. https://learnenglish.britishcouncil.org/
- 30. App BBC LEARNING ENGLISH
- 31. App 6 Minute English
- 32. App Twitter

# Course Outcomes (COs)

|      | SUBJECT CODE - SUBJECT NAME                                                                                           | Cognitive |
|------|----------------------------------------------------------------------------------------------------|-----------|
|      | UEL 4206 – GENERAL ENGLISH-IV (ADVANCED) VOC                                                                          | Level     |
| CO 1 | Identify various terminologies and review basic concepts in academic writing in the English language.                 | K1, K2    |
| CO 2 | Employ the art of influencing people and devise strategies for demonstrating basic corporate communication skills.    | К3        |
| CO 3 | Plan basic strategies to communicate in writing and speaking and explain its practical benefits.                      | K4        |
| CO 4 | Assess and evaluate strategies & skills in writing so as to effectively contribute to the print and electronic media. | K5        |
| CO 5 | Adapt suitable steps and strategies to appropriately use academic writing and creative writing skills.                | K6        |

| Course Code  | UEL 4207                              |
|--------------|---------------------------------------|
| Course Title | GENERAL ENGLISH IV (INTERMEDIATE) VOC |
| Credits      | 4                                     |
| Hours/Week   | 4                                     |
| Category     | GE (GENERAL ENGLISH) - Theory         |
| Semester     | IV                                    |
| Regulation   | 2019                                  |

#### COURSE OVERVIEW

- 1. Strengthening the foundations of English learning is the unique challenge addressed by this subject.
- 2. The course uses technological advancements for learning English.
- 3. Professional levels of English proficiency.
- 4. Imparting excellent presentation and facilitation skills.

## **COURSE OBJECTIVES**

- 1. To make them write for modern mass media.
- 2. To give them the exposure to various technological tools.
- 3. To Make effective presentations with a good command over language.
- 4. To make them efficient in Critical thinking skills.

**Prerequisites** Basic Language Skills and knowledge on technology.

|      | SYLLABUS                                               |       |      |                    |  |  |
|------|--------------------------------------------------------|-------|------|--------------------|--|--|
| UNIT | CONTENT                                                | HOURS | COs  | COGNITIVE<br>LEVEL |  |  |
| I    | Introduction to academic writing skills                | 11    | CO1  | K1, K2             |  |  |
|      | Descriptive, narrative, persuasive, expository writing |       |      |                    |  |  |
|      | styles. Explaining, reinforcing and exemplifying       |       |      |                    |  |  |
|      | approaches to writing. Structuring the text. Writing   |       |      |                    |  |  |
|      | style and format. Lexical strategies, style and        |       |      |                    |  |  |
|      | articulation for speaking. Vague language expression   |       |      |                    |  |  |
|      | and types of idioms. Practical grammar (phrasal verb,  |       |      |                    |  |  |
|      | descriptive adjectives and adverbs).                   |       |      |                    |  |  |
| II   | Introduction to new technologies and language          | 10    | CO1, | K1, K2, K3         |  |  |
|      | Web 2.0 revolution. Different forms of technology      |       | CO2  |                    |  |  |
|      | enabled communication tools in the digital age. The    |       |      |                    |  |  |
|      | impact of social media on language usage and           |       |      |                    |  |  |
|      | comprehension. Language oriented career choices.       |       |      |                    |  |  |
|      | Practical grammar (noun types, clauses, and            |       |      |                    |  |  |

|     | articles).                                            |    |      |                |
|-----|-------------------------------------------------------|----|------|----------------|
|     |                                                       |    |      |                |
| III | The media: internet and e-mail                        | 10 | CO3, | K4, K5         |
|     | E-mail and internet communication. The advertisers'   |    | CO4  |                |
|     | language and some new vocabulary. The news:           |    |      |                |
|     | gathering and delivering terms. Vocabulary for        |    |      |                |
|     | sports, health and fitness, diet, industrialization,  |    |      |                |
|     | technology and future visions. Practical grammar      |    |      |                |
|     | (possessive case and types of pronouns).              |    |      |                |
| IV  | Writing skills for social media                       | 11 | CO1, | K1, K2, K3, K5 |
|     | Writing for Twitter, Facebook, LinkedIn, Flickr,      |    | CO2, |                |
|     | WhatsApp and Instagram. Video: Podcasting, Screen     |    | CO4  |                |
|     | casting & Videoconferencing. Digital storytelling     |    |      |                |
|     | using photo story - writing for online audio & video  |    |      |                |
|     | programs. Hands on experience with emerging           |    |      |                |
|     | technologies such as blogs, social network websites,  |    |      |                |
|     | messengers etc.                                       |    |      |                |
| V   | Practical tips for writing and presentation           | 10 | CO1, | K1, K2, K4, K6 |
|     | Case study of existing pieces such as blogs, twitter, |    | CO3, |                |
|     | emails, SMS etc. PowerPoint presentation              |    | CO5  |                |
|     | Compressing information in slides                     |    |      |                |
|     | Developing explication skills for elaboration of      |    |      |                |
|     | concise points.                                       |    |      |                |
|     | Effective communication through PPTs. using           |    |      |                |
|     | PowerPoint as a supplement for effective              |    |      |                |
|     | communication by preparation of visuals, audio clips  |    |      |                |
|     | etc. Practical grammar: (Conjunctions and             |    |      |                |
|     | Prepositions).                                        |    |      |                |
|     | BOOKS                                                 |    |      |                |

- 1. Murphy, R. (1994). Intermediate English grammar. Cambridge University Press. 1st Edition.
- 2. Dell, Michael McCarthy felicity o'. (2003). *English vocabulary in use (advanced)*. Cambridge University Press. 1st Edition.
- 3. Davis, F and Rimmer, W. (2011). Active grammar. Cambridge University Press. 1st Edition.
- 4. Haneefa, S and Rajendran, N.p. (2015). *Our Country Our Literature (An Anthology of Indian Writings in English)*. Cambridge University Press. 1st Edition.

#### SUGGESTED READINGS

- 1. Strunk Jr, W and White, E.B. (1979). *The Elements of Style*, 3<sup>rd</sup> ed. Macmillan. 1st edition.
- 2. Barkas, J. L. (1984). How To Write Like a Professional. Arco. 1st Edition.
- 3. John, A. (2003). Effective Communication. Pan Macmillan Ltd, London. 1st edition.
- 4. Prasad, H. M. (2001). *How to Prepare for Group Discussion and Interview*. Tata McGraw-Hill Publishing Company Ltd. New Delhi. 1st Edition.

#### WEB RESOURCES

- 1. https://edition.cnn.com/
- 2. https://www.bbc.com/news
- 3. https://learnenglish.britishcouncil.org/
- 4. https://www.bbc.co.uk/learningenglish/

#### **COURSE OUTCOMES (COS)**

| COs  | CO DESCRIPTION                                                                   | Cognitive Level |
|------|----------------------------------------------------------------------------------|-----------------|
| CO 1 | Identify and associate various writing styles, format and structuring the        | K1, K2          |
|      | text.                                                                            |                 |
| CO 2 | Employ the oral and written skills practically.                                  | K3              |
| CO 3 | Infer the ideas, opinions and beliefs into written and oral forms.               | K4              |
| CO 4 | Evaluate and assess the skills required in writing for digital and social media. | K5              |
| CO 5 | Organize and relate various ideas and perceptions of writers.                    | K6              |

| Course Code  | UDJ 4001                   |
|--------------|----------------------------|
| Course Title | ICT & SOFT SKILLS TRAINING |
| Credits      | 4                          |
| Hours/Week   | 4                          |
| Category     | SS                         |
| Semester     | 4                          |
| Regulation   | 2019                       |

- **1. ICT & Soft Skills Training** is a subject that deals extensively with personal and professional growth of the student.
- 2. It helps them understand a work environment and people.
- 3. It enhances their the intra and inter personal skills required to be successful in the same.

## **Course Objectives**

- 1. To increase awareness of self worth and self esteem
- 2. To enhance interpersonal skills
- 3. To develop business communication
- 4. Helping overcome shyness and to develop entrepreneurial skills
- 5. Establish the importance of a goal, team building and leadership

## **Prerequisites**

|      | SYLLABUS                                                                                                    |       |                                      |                          |  |  |
|------|----------------------------------------------------------------------------------------------------|-------|--------------------------------------|--------------------------|--|--|
| UNIT | CONTENT                                                                                                    | HOURS | COs                                  | COGNITIVE<br>LEVEL       |  |  |
| I    | Goal setting and managing time  The basis of effective goals – steps to be followed to obtain optimum results from goal setting – identifying the reasons for procrastination – guidelines to overcome procrastination – priority management at home and college.                                                        | 10    | CO 1<br>CO 2<br>CO 3<br>CO 4<br>CO 5 | K1, K2, K3,<br>K4, K5.K6 |  |  |
| П    | Team work and participating in group discussions  Team building and team work, team briefing, role of team leader, conflict resolution, Methodology of group discussions, role functions in group discussion, types of non – functional behaviour, improving group performance. Participating in mock group discussions. | 10    | CO 1<br>CO 2<br>CO 3<br>CO 4<br>CO 5 | K1, K2, K3,<br>K4, K5.K6 |  |  |

| III | Business Presentations                                                                                                    | 10 |                                      |                          |
|-----|----------------------------------------------------------------------------------------------------|----|--------------------------------------|--------------------------|
|     | Preparing successful presentations, thinking about the audience, making effective use of visual aid, delivering presentations, using prompts, dealing with questions and interruptions, mock presentations.                                                                                                    |    | CO 1<br>CO 2<br>CO 3<br>CO 4<br>CO 5 | K1, K2, K3,<br>K4, K5.K6 |
| IV  | Interviews Types of interviews, preparing for interviews, facing interviews, reviewing performance, participating in mock interviews. Internet and soft skills - internet for job seekers                                                                                                    | 12 | CO 1<br>CO 2<br>CO 3<br>CO 4<br>CO 5 | K1, K2, K3,<br>K4, K5.K6 |
| V   | Interpersonal Effectiveness  Soft skills training to handle interpersonal relations, to take appropriate decisions, to communicate effectively, to manage anxiety, fear and stress, to gain professional development, overcoming shyness, building one's self-esteem, avoiding self-blame, taking risks, tolerating failure, persisting and celebrating success, self-talk. | 10 | CO 1<br>CO 2<br>CO 3<br>CO 4<br>CO 5 | K1, K2, K3,<br>K4, K5.K6 |

- 1. Covey, S. R. (2020). The 7 Habits of Highly Effective People. Simon & Schuster UK Ltd.
- 2. Hill, N. (2010). Think & grow rich. Sound Wisdom.
- 3. Khera, S. (2014). *Tapāīnko Jita = you can win*. Bloomsbury India.
- 4. Morgan, C. T., & King, R. A. (1971). Introduction to psychology. McGraw-Hill u.a.
- 5. Sharma, R. S. (2010). who will cry when you die? Jayako.

## **Suggested Readings -**

1. Covey, S. R. (2004). The 8th habit. Free Press.

#### **Web Resources**

1. Understanding Life Skills, UNESCO Digital Library

| COs  | CO Description                                           | Cognitive Level |
|------|----------------------------------------------------------|-----------------|
|      |                                                          |                 |
| CO 1 | Exhibit self-awareness and Discover self-esteem.         | K1,K2           |
| CO 2 | Construct time management and team handling skills.      | K3              |
| CO 3 | Analyze Intrapersonal and Interpersonal skills.          | K4              |
| CO 4 | Convince in business presentations and interviews.       | K5              |
| CO 5 | Develop the importanct aspect of effective goal setting. | K6              |

| <b>Course Code</b> | UAN 4602              |
|--------------------|-----------------------|
| Course Title       | User Interface Design |
| Credits            | 04                    |
| Hours/Week         | 04                    |
| Category           | SS                    |
| Semester           | IV                    |
| Regulation         | 2019                  |

- 5. User Interface Design is a collaborative subject with Visual Art & Design, Graphic Design and Multimedia, and 2D Digital Animation.
- 6. The purpose of the course is to deliver basic Knowledge about the structure and functions of mobile applications and web components.
- 7. The different modules of the course will observe different areas of Android, iOS and windows platforms.
- 8. Webpages including wireframe design, static and dynamic pages, aesthetics and functions, templates vs contents under different CMS.
- 9. Industry standards customized content management system that underlies the front end design.

- 4. To develop skills in designing Web and Mobile Applications, Understanding User Interface designing.
- 5. To Understand the Methods and Techniques of Developing a Simple Mobile application and/or Website.
- 6. To Familiarize with the Standard Web Page Language
- 7. To understand the User Journey through customized Content management system (CMS).

| Prerequisites | Basic Knowledge on Principles and Elements of Design and Digital Vector |  |  |
|---------------|-------------------------------------------------------------------------|--|--|
|               | Illustration.                                                           |  |  |

|      | SYLLABUS                                                                                                    |       |                                      |                          |
|------|----------------------------------------------------------------------------------------------------|-------|--------------------------------------|--------------------------|
| UNIT | CONTENT                                                                                                    | HOURS | COs                                  | COGNITIVE<br>LEVEL       |
| I    | User interface for different platforms- Mobile, Web, Computer, Introductory Panel: User Interface Design and why it Matters, Design-Centered Approaches & When They Work Best, Design Principles: Visibility, Feedback, Mappings, and Constraints, Perception and visualization, | 8     | CO 1<br>CO 2<br>CO 3<br>CO 4<br>CO 5 | K1, K2, K3,<br>K4, K5.K6 |

|     | hierarchy, Conceptual models                |    |              |             |
|-----|---------------------------------------------|----|--------------|-------------|
| II  | Creating New Files & Designing on a         | 8  |              |             |
|     | Grid, Setting up artboards, importing text, |    | CO 1         |             |
|     | creating colored backgrounds for text,      |    | CO 1<br>CO 2 | 771 YZQ YZQ |
|     | Adjusting the Layout for Tablets &          |    | CO 3         | K1, K2, K3, |
|     | Mobile Phones, Designing with grid,         |    | CO 4         | K4, K5.K6   |
|     | Adapting the design for tablets and mobile  |    | CO 5         |             |
|     | phones, Importing & Cropping Photos.        |    |              |             |
| III | UI Principles, Visual Design                | 10 |              |             |
|     | Specification, Layout Wireframe,            |    |              |             |
|     | Platforms and Screen Sizes, Creating a      |    | CO 1         |             |
|     | visually responsive user designs, Design    |    | CO 2         | K1, K2, K3, |
|     | Wireframe on genres, Static to Active,      |    | CO 3<br>CO 4 | K4, K5.K6   |
|     | Typography, Icons, Aesthetics &             |    | CO 5         |             |
|     | Functionality, Buttons, Template vs         |    |              |             |
|     | Content.                                    |    |              |             |
| IV  | Elements of HTML, HTML Tags, CSS            | 12 | CO 1         |             |
|     | Styles, CSS Style sheet- Properties-        |    | CO 2         | K1, K2, K3, |
|     | Styling- Hyperlinks, Other CSS Attributes   |    | CO 3<br>CO 4 | K4, K5.K6   |
|     |                                             |    | CO 5         |             |
| V   | Mapping the user Journey, Debug,            | 14 | CO 1         |             |
|     | constraint, alpha and beta upload, preview  |    | CO 2         | K1, K2, K3, |
|     | testing, information visualization.         |    | CO 3<br>CO 4 | K4, K5.K6   |
|     |                                             |    | CO 5         |             |

- 1. Rankin, J. R. (1988). Computer graphics software construction: using the Pascal language. Prentice-Hall, Inc..
- 2. Angel, E. (1996). *Interactive Computer Graphics: A top-down approach with OpenGL*. Addison-Wesley Longman Publishing Co., Inc..
- 3. Salmon, R., & Slater, M. (1987). Computer Graphics: Systems & Concepts. Addison-Wesley Longman Publishing Co., Inc..

## **Suggested Readings**

1. Krug, S. (2000). Don't make me think!: a common sense approach to Web usability. Pearson Education India.

#### **Web Resources**

# 1. <a href="http://www.iitd.ie/">http://www.iitd.ie/</a>

| COs  | UAN 4602 User Interface Design                                                                    | Cognitive |
|------|---------------------------------------------------------------------------------------------------|-----------|
|      |                                                                                                   | Level     |
| CO 1 | Identify and classify the principles of User Interface Design.                                    | K1, K2    |
| CO 2 | Compute the knowledge of different interaction styles – Web, Mobile and other devices.            | К3        |
| CO 3 | Classify the user interface wireframe for appropriate platforms.                                  | K4        |
| CO 4 | Compare and Build an awareness of the relation between interaction design and users expectations. | K5        |
| CO 5 | Create and discuss user friendly design in terms of work context values and utility.              | K6        |

| Course Code  | UAN 4501              |
|--------------|-----------------------|
| Course Title | 3D Character Modeling |
| Credits      | 6                     |
| Hours/Week   | 6                     |
| Category     | MC                    |
| Semester     | 4                     |
| Regulation   | 2019                  |

- 1. The Course is designed to enable students to convert designs of characters both organic and inorganic
- 2. Enable students to create 3D models providing a focus on the understanding of topology and anatomy studies.
- The course will follow the methodology of Extensive Theory & Practical sessions, Computer Lab sessions, ICT based presentations, Video Lectures, Group Discussions, Interactive activities, Miniproject, MCQs, Workshops & Seminars, Guest Lectures, Industry Experts, Assignments, Industry Visits.

- 1. Provide an overview of 3D Character & Props Modeling
- 2. Discuss various techniques used by the industrial experts when learning character modeling.
- 3. Create the structure of the human form in 3D modeling.
- 4. Understanding the process of creating 3D models for animation
- 5. Handling the Texturing, Rigging, Lighting and Rendering for the 3D models thus created

| Prerequisites | Character Design, Anatomy |
|---------------|---------------------------|
|               |                           |

| SYLLABUS | SYLLABUS                                                                                                    |       |                                      |                          |
|----------|----------------------------------------------------------------------------------------------------|-------|--------------------------------------|--------------------------|
| UNIT     | CONTENT                                                                                                    | HOURS | COs                                  | COGNITIVE<br>LEVEL       |
| I        | Anatomy and Topology:  Defining and creating proper topology on hard surface models; Anatomy's influence on topology: Human & animal anatomy, facial muscles, skeleton structure, joints. Creating a workflow based on the selected character, requirement and budget (i.e. Quad/Tri count etc)                                                                                                    | 10    | CO 1<br>CO 2<br>CO 3<br>CO 4<br>CO 5 | K1, K2, K3,<br>K4, K5.K6 |
| II       | Prop Design:  Designing Props for characters using Hard Surface Topology; Using Edge Flow to smooth geometry, adding edge loops (both horizontally and vertically) and moving edge loops. Surface constraints and symmetry controls; Using deformers in creating shapes, using lattice and creating detail with the Connect tool, multicut tool, bevel, using divisions and circularize etc; Refining the mesh, Re-mesh and Retopology.                                                                                 | 20    | CO 1<br>CO 2<br>CO 3<br>CO 4<br>CO 5 | K1, K2, K3,<br>K4, K5.K6 |
| III      | Mecha study, Joints and hinges:  Setting up Reference Images, Image Plane proper set up using guidelines and grids, Shading menu in modeling; Vertex and Edge matching, maintaining loops, and base topology graph on a hard surface mech model; Tri formation in loops and fixing using multi cut tool; Using extrude in adding details; Using controlled booleans, matching edges to boolean frames, fixing broken vertex and edges using merge tool; Creating Joints for mechas, why joints are important-functional | 20    | CO 1<br>CO 2<br>CO 3<br>CO 4<br>CO 5 | K1, K2, K3,<br>K4, K5.K6 |

|    | joints and design joints, types of joints and reinforcing edges.                                                                                                    |    |                                      |                          |
|----|----------------------------------------------------------------------------------------------------|----|--------------------------------------|--------------------------|
| IV | Humanoid organic models:  Principles of 3D modeling in regards to character models in regards to polygons, nurbs, and sub_surface modeling. Overview of pipelines and software tools for character modeling, Intermediate 3D character modeling concepts and techniques; Topology in regards to organic and hard surface models and influencing simple vs complex models. Using boxed and Plane methods, building a smart and efficient character base mesh; Edge loops and mesh flow in organic models. | 20 | CO 1<br>CO 2<br>CO 3<br>CO 4<br>CO 5 | K1, K2, K3,<br>K4, K5.K6 |
|    | Creating hair using polygon primitives.                                                                                                    |    |                                      |                          |
| V  | Clothing, basic sculpting and facial expressions:  Building from base mesh, re editing using transformation tools to fit primary mesh and ncloth application. Sculpting in Autodesk Maya, sculpting tools, blend shape, and shape editor, 3D scanning, Vector Displacement.                                                                                                    | 20 | CO 1<br>CO 2<br>CO 3<br>CO 4<br>CO 5 | K1, K2, K3,<br>K4, K5.K6 |

- 1. Dariush Derakhshani 2013 Introducing Autodesk Maya 2014 Sybex Edition.1
- 2. Eric Keller, Eric Allen, and Anthony Honn 2009 Mastering Maya 2009 Sybex Edition.1

## **Suggested Readings**

- 1. Dave Girard 101 Autodesk Maya Tips Amazon Digital South Asia Services, Inc
- 2. Antonio Bosi Autodesk Maya 138 Tutorials and Tips by Antonio Bosi: 138 useful Maya tutorials (tips & tricks) for experts and beginners Amazon Digital South Asia Services, Inc

#### Web Resources

 $\underline{https://www.youtube.com/channel/UCsx6kQZt0y3Ie5ob\_cwQ5cQ} - Keelan\ Jon$ 

| COs  | CO Description                                                                  | Cognitive Level |
|------|---------------------------------------------------------------------------------|-----------------|
| CO 1 | List and Recall the basics of 3D character modeling and topology.               | K1, K2          |
| CO 2 | Illustrate 3D cartoon character modeling and demonstrate 2D to 3D conversion.   | К3              |
| CO 3 | Identify mesh flow to build a proper character anatomy.                         | K4              |
| CO 4 | Judge the 3-dimensional quality of a sculpture using contour lines.             | K5              |
| CO 5 | Develop realistic character models using 3D software in both high and low poly. | K6              |

| Course Code  | UAN 4502                    |
|--------------|-----------------------------|
| Course Title | 2D Digital Animation        |
| Credits      | 06                          |
| Hours/Week   | 06                          |
| Category     | Major Core (MC) - Practical |
| Semester     | IV                          |
| Regulation   | 2019                        |

- 1. The aim of this course is to given an introduction and understanding of 2D Animation software, its tools and techniques.
- 2. To apply the principles of animation using the software.
- 3. To learn key-framing, tweening, in-betweening, coloring and cycle animations
- 4. The different units of this course will also explain the use of camera, symbols, rigging, text, audio, lipsynch etc.
- 5. This course helps to produce a Digital 2D Animation project from concept design to final video output.

- 1. To understand the 2D Animation software and to create simple animations.
- 2. To use various tools and techniques for creating 2D digital animations.
- 3. To apply knowledge of workflow and principles of animation and camera angles and shots.
- 4. To create a 2D animation project from visualization to final output.

| Prerequisites | Understanding and knowledge of traditional animation, Principles and process of |
|---------------|---------------------------------------------------------------------------------|
|               | animation.                                                                      |
|               |                                                                                 |

# **SYLLABUS**

| UNIT | CONTENT                                                                                                    | HOURS | COs                                  | COGNITIVE<br>LEVEL       |
|------|----------------------------------------------------------------------------------------------------|-------|--------------------------------------|--------------------------|
| I    | Introduction to Software, Interface, Drawing Tools: Introduction to 2D Animation software – Adobe Animate. Understanding Document types, Adobe Animate Workspace and Workflow. About vector and bitmap graphics, Working with the Stage and Pasteboard, Importing Assets to Stage, Modify imported Assets, Understanding the timeline – Frames, Key-frames, Blank key-frames, Layers and features in a Timeline, Frames Per Second, Using the Properties Panel. Introduction to various drawing tools and their uses and procedures, Using the Tools Panel – Selection, Free Transform, Line Tools, Undoing steps in Animate, Previewing your Movie, Modifying the content and Stage, Working with the Library Panel, Saving your Project. | 14    | CO 1<br>CO 2<br>CO 3<br>CO 4<br>CO 5 | K1, K2, K3,<br>K4, K5.K6 |
| П    | Creating Graphics, text & Working with Timeline and Layers: Understanding Strokes and Fills, Creating Shapes, Making Selections, Editing Shapes, Using Gradient and Bitmap fills, Using Variable-Width Strokes, Using Swatches and Tagged Swatches, Creating Curves, Using Transparency to Create Depth, Using Brushes and Paint Bucket, Creating and Editing Text, Aligning and Distributing Objects, Converting and Exporting Art. The Basics of Animation, Frame-by-Frame Animation, Converting Text to Shapes, Adding Filters to Text, Applying and Managing Vector Art Textures and Brushes.                                                                                                    | 16    | CO 1<br>CO 2<br>CO 3<br>CO 4<br>CO 5 | K1, K2, K3,<br>K4, K5.K6 |

| III | Symbols and Tweening Animation Concepts:  About Symbols, Creating Symbols – Graphic, Movie Clip, Button, Editing and Managing Symbols, Changing the Size and Position of Instances, Changing the Color Effect of an Instance, Understating Display Options, Applying Filters and Special Effects, Positioning Objects in 3D Space, Animating Symbols – About Animation, Animating Position, Animating with Shape Tweens, Classic Tweens, Motion Tweens, Changing the Pacing and timing, Animating Transparency, Animating Filters, Animating Transformations, Changing the Path of the Motion, Swapping Tween Targets, Creating Nested Animations. | 20 | CO 1<br>CO 2<br>CO 3<br>CO 4<br>CO 5 | K1, K2, K3,<br>K4, K5.K6 |
|-----|----------------------------------------------------------------------------------------------------|----|--------------------------------------|--------------------------|
| IV  | Using Masks and Camera, BG & Layout Creation Using Camera, Animating with Camera moves, Creating and using Masks, Animating the Mask and Masked layers, with Camera with Motion Tweens, Snapping (object snapping, pixel snapping, snap alignment), Background Designing, Layout Creation, Over-layers creation, Frame- by-Frame Animation, Easing, Animating 3D Motion, Exporting Final Movie. Importing Adobe Photoshop Files, Importing Adobe Illustrator Files.                                                                                                    | 16 | CO 1<br>CO 2<br>CO 3<br>CO 4<br>CO 5 | K1, K2, K3,<br>K4, K5.K6 |
| V   | Interactivity and Basic Rigging Using Action Script, Navigating the Actions Panel, Adding Interactivity, Making Interactive Content, Understanding Bone tool, Inverse Kinematics with shapes and symbols, Adding bones, Disabling and Constraining Joints, Adding Poses, Simulating Physics with Springiness and C Working with HTMK5 Canvas, Publishing to Web and Mobile platforms. Animated GIF and other Image Formats, Working with sound - Working with video.                                                                                                    | 12 | CO 1<br>CO 2<br>CO 3<br>CO 4<br>CO 5 | K1, K2, K3,<br>K4, K5.K6 |

- 1. Russell Chun, 2018, Adobe Animate CC The Official training workbook from Adobe, ISBN-13: 978-0-13-485253-9, ISBN-10: 0-13-485253-2, Adobe Press
- 2. Williams, Richard, 2001, The Animator's Survival Kit, 1st Edition, Faber
- 3. Chong, Andrew, 2008, Digital Animation, 1st Edition, Ava Academia
- 4. Peaty, Kevin and Kirkpatrick, Glenn, 2002, Flash Cartoon Animation, 1st Edition, Friends Soft.

#### **Suggested Readings**

- Joseph Labrecque, 2017, Rich Content Creation for Multiple Platforms with Animate CC, PDF Version, Adobe Max.
- 2. Tom Green, Joseph Labrecque, April 2017, Beginning Adobe Animate CC, ISBN: 9781484223758, Apress.
- 3. Preston Blair, 1994, Cartoon Animation, 1st Edition, Walter Foster Publishing Inc.
- 4. Harold Whitaker, John Hakas, 2009, Timing for animation, 2<sup>nd</sup> Edition, ISBN-13: 978-0240521602, Focal Press, Taylor & Francis Group.

#### **Web Resources**

- 1. <a href="https://en.wikipedia.org/wiki/12\_basic\_principles\_ofnimation">https://en.wikipedia.org/wiki/12\_basic\_principles\_ofnimation</a>
- 2. <a href="https://www.youtube.com/watch?vaa7n3UGyDc&feature=youtu.be">https://www.youtube.com/watch?vaa7n3UGyDc&feature=youtu.be</a>
- 3. <a href="https://en.wikipedia.org/wiki/History\_of\_animation">https://en.wikipedia.org/wiki/History\_of\_animation</a>
- 4. <a href="https://www.youtube.com/watch?v=NZbrdCAsYqU">https://www.youtube.com/watch?v=NZbrdCAsYqU</a>

# Course Outcomes (COs)

|      | Cognitive Level                                                                                                    |        |
|------|----------------------------------------------------------------------------------------------------|--------|
| CO 1 | List and recognize knowledge of 2D Animation Software(Adobe Animate) and techniques.                                                     | K1, K2 |
| CO 2 | Apply processes such as key framing, in-between, Coloring and cycling animation.                                                         | К3     |
| CO 3 | Experiment, store and manage work-products into file formats using standard file naming conventions and maintain assets for further use. | K4     |
| CO 4 | Critique 2D Digital Animated sequences from animated movies and critique animation projects.                                             | K5     |
| CO 5 | Develop Digital 2D Animation project from concept design to final video based on current industry trends and practices.                  | K6     |

| <b>Course Code</b> | UVC 4401                      |
|--------------------|-------------------------------|
| Course Title       | PHOTOGRAPHY AND VIDEOGRAPHY   |
| Credits            | 6                             |
| Hours/Week         | 6                             |
| Category           | Allied Paper (AL) - Practical |
| Semester           | 4                             |
| Regulation         | 2019                          |

- 1. Photography & Videography is a subject that teaches the basics of photography and video creation.
- 2. The subject helps the students understand the techniques required for creation of photos or videos.
- 3. It helps develop skills required for industry level production.
- 4. It helps in understanding visual language

- 1. To understand the basics of photography and videography.
- 2. To enhance technical production skills
- 3. To implement creative ideas to hone learnt skills.
- 4. To create effective visual content.

| Prerequisites | Basic knowledge of design, it's principles and elements. |
|---------------|----------------------------------------------------------|
|---------------|----------------------------------------------------------|

|      | SYLLABUS                                                                                                    |       |                                      |                          |  |  |
|------|----------------------------------------------------------------------------------------------------|-------|--------------------------------------|--------------------------|--|--|
| UNIT | CONTENT                                                                                                    | HOURS | COs                                  | COGNITIVE<br>LEVEL       |  |  |
| Ĭ    | History of Photography Introduction to Photography - History and Evolution - Best Photographers and their Works -Early Pioneers and Experiments - Joseph Niepce - Louis Daguerre - Eadward Muybridge. Sebastião Salgado, Margaret Bourke-White                                                                                                    | 10    | CO 1<br>CO 2<br>CO 3<br>CO 4<br>CO 5 | K1, K2, K3,<br>K4, K5.K6 |  |  |
| II   | Basics of Photography Differences between Analog and Digital Photography - Body Parts of Analog and Digital Cameras - Types of Analog and Digital Cameras - Function of Camera - Exposure, Focus, Aperture, Shutter Speed - Depth of Field - Photograph Printing Paper - Power System, Memory Storage, Resolution - Exposure and Controls, Flash and Lighting | 16    | CO 1<br>CO 2<br>CO 3<br>CO 4<br>CO 5 | K1, K2, K3,<br>K4, K5.K6 |  |  |

| III | Lighting Techniques Three Point Lighting - Lighting for Indoor/Outdoor - Artificial, Natural Light, Hard and Soft Lights - Reflectors - Indoor Lights for product shoot.                                                        | 18 | CO 1<br>CO 2<br>CO 3<br>CO 4<br>CO 5 | K1, K2, K3,<br>K4, K5.K6 |
|-----|----------------------------------------------------------------------------------------------------|----|--------------------------------------|--------------------------|
| IV  | Basics of Composition and Videography Shots, Angles, Positions - Lighting – Natural and Artificial, Shadows - Using Flash - Light Settings - Color Composition, Video Camera introduction.                                      | 16 | CO 1<br>CO 2<br>CO 3<br>CO 4<br>CO 5 | K1, K2, K3,<br>K4, K5.K6 |
| V   | Production Techniques  Basic Videography Rules - Stages of  Production, Basics of Editing, Aesthetics of  Video Production - Grammar Audio – Dubbing,  synchronizing of video and audio - Voice Over,  Photo and video editing. | 18 | CO 1<br>CO 2<br>CO 3<br>CO 4<br>CO 5 | K1, K2, K3,<br>K4, K5.K6 |

- 1. Freeman, M. (2019). The photographers eye A graphic guide: Instantly understand composition & design for better photography. Ilex Press.
- 2. Bordwell, D., & Thompson, K. (2010). Film art: An introduction. McGraw Hill.
- 3. Nichols, B. (1976). Movies and methods: An anthology. University of California Press.
- 4. Mascelli, J. V. (1998). *The Five C's of cinematography: Motion picture filming techniques*. Silman-James Press.

## **Suggested Readings -**

- 1. Farrell, I. (2018). Complete Guide to Digital Photography. Quercus Publishing.
- 2. Fox, A. (2015). Langford's basic photography. Taylor and Francis.
- 3. Langford, M. (2004). Basic photography. Elsevier.

#### **Web Resources**

| COs  | CO Description                                                        | Cognitive<br>Level |
|------|-----------------------------------------------------------------------|--------------------|
| CO 1 | List and Describe the basic equipment and techniques of photography & | K1,K2              |
|      | videography.                                                          |                    |
| CO 2 | Apply creative ideas into concepts for photography.                   | К3                 |
| CO 3 | Analyze creative ideas and concepts for videography.                  | K4                 |
| CO 4 | <b>Distinguish</b> composition and shot transitions.                  | K5                 |
| CO 5 | Plan, compose and edit videos.                                        | K6                 |

| Course Code  | UAN 5504               |
|--------------|------------------------|
| Course Title | Animation Film Studies |
| Credits      | 6                      |
| Hours/Week   | 6                      |
| Category     | ss                     |
| Semester     | 5                      |
| Regulation   | 2019                   |

- 1. The course aims to create an understanding of the general rules of film making as well as their application either by using a certain rule or break said rule to establish a specific outcome though the composition of the film both via its individual parts and as a whole.
- 2. In addition, the course will provide insights into how these are applied in animation films and various other aspects and make them stand apart.
- 3. We will use Extensive Theory & Seminars, Film Screenings, ICT based presentations, Video Lectures, Group Discussions, Interactive activities, Mini-project, MCQs, Workshops & Seminars, Guest Lectures, Industry Experts, Assignments and Industry Visits.

- 1. Enable students to understand and interpret Film in terms of application in both LIVE ACTION based films and Animation films.
- 2. Create an understanding of editing and camera compositions
- 3. Understand film grammar, analyze and breakdown existing films
- 4. Showcase understanding of animation techniques in film language

| Prerequisites | Nil |
|---------------|-----|
|               |     |

| SYLLABUS |                                                                                                    |       |                                      |                          |  |
|----------|----------------------------------------------------------------------------------------------------|-------|--------------------------------------|--------------------------|--|
| UNIT     | CONTENT                                                                                                    | HOURS | COs                                  | COGNITIVE<br>LEVEL       |  |
| I        | History of Cinema: A brief history of early evolution of cinema; Era of silent films - Story/script/Story boarding — Introduction to different approaches in storytelling as seen from Live Action, Documentary and Animation- Introduction to contemporary world cinema- James Cameron-Stephen Spielberg- Martin Scorsese- Christopher Nolan- Kim Ki Duk- Gaspar Noe- Introduction to contemporary Indian cinema- Mani Ratnam_Anurag Kashyap- Nagraj Manjule - Vetrimaran.           | 18    | CO 1<br>CO 2<br>CO 3<br>CO 4<br>CO 5 | K1, K2, K3,<br>K4, K5.K6 |  |
| II       | Film Grammar: Film Language, Film Grammar and Film Analysis: Story / script /storyline, Developing Story ideas, Plot devices, Aristotle's poetics, Plot development, three act structure, five act structure, Climax, Story narration, Character development in the story, Character Arc, Conflict- Types of conflict, Conflict resolution, Planting- Chekov's gun, Red herring, breaking the fourth wall, Flashback and flash forward, Digetic time and space, Parallel storytelling | 18    | CO 1<br>CO 2<br>CO 3<br>CO 4<br>CO 5 | K1, K2, K3,<br>K4, K5.K6 |  |

| III | Mise-en-Scene and Promotions: Mise-en-scene Analysis- analysis based on set design, costumes, lighting, space, compositions, props, make-up, prosthetics, Different types of camera angles and shots_180-degree rule, rack focus, dolly zoom, pan and tilt, track shot, Semiotics of camera angles and shots, Editing, Different types of editing- types of transitions-semiotics of transitions- match cut and its usage, cross-cutting and its relevance, jump cut, introduction to Art direction- Movie posters and other promotions | 18 | CO 1<br>CO 2<br>CO 3<br>CO 4<br>CO 5 | K1, K2, K3,<br>K4, K5.K6 |
|-----|----------------------------------------------------------------------------------------------------|----|--------------------------------------|--------------------------|
| IV  | Animation Film: Brief History Émile Cohl and Traditional animation, early ways of showing motion, Industrial Revolution and animation before film: Magic Lantern, thaumatrope, phenakistoscope, zoetrope, praxinoscope and flip books. Silent era: Betty Boop and Mighty Mouse to the musical introduction of Felix the cat (game). Walt Disney and Disney Studios. Snow white and looney tunes. Animation bloom, from the flintstones era to present.                                                                                  | 18 | CO 1<br>CO 2<br>CO 3<br>CO 4<br>CO 5 | K1, K2, K3,<br>K4, K5.K6 |

| V | Animation Film Techniques Traditional animation, 2D animation, 3D animation, Typography and motion graphics, Stop-motion etc in Film. Integration of Automatronics and CG into animation to create cheats, frame holding and reuse to suit budget needs. Cheat shots and live action overlays. Employing limited frames to bring out faster outputs. Sample screening. | 18 | CO 1<br>CO 2<br>CO 3<br>CO 4<br>CO 5 | K1, K2, K3,<br>K4, K5.K6 |
|---|----------------------------------------------------------------------------------------------------|----|--------------------------------------|--------------------------|
|---|----------------------------------------------------------------------------------------------------|----|--------------------------------------|--------------------------|

- 1. David Mamet 1992 On directing film Penguin ISBN: 978-014017225
- 2. Sujatha 2011 Thiraikathai Yezhudhuvadhu Yeppadi Uyirmai Pathipagam ISBN: 978- 8188641000
- 3. Rajesh Karundhel 2017 Thiraikathai Yezhudhuvadhu Ippadi Karundhel

## **Suggested Readings**

1. John Gibbs - Mise-en-Scene: Film style and interpretation - Wallflower press 2002 - ISBN-13: 978-1903364062

#### **Web Resources**

- 1. <a href="https://guides.library.umass.edu/c.php?g=672776&p=4737101">https://guides.library.umass.edu/c.php?g=672776&p=4737101</a>
- 2. <a href="https://www.euppublishing.com/loi/film">https://www.euppublishing.com/loi/film</a>

| COs  | CO Description                                               | Cognitive Level |
|------|--------------------------------------------------------------|-----------------|
| CO 1 | List and define various filmmaking history and terminologies | K1, K2          |
| CO 2 | Apply the basic elements of Film grammar                     | К3              |
| CO 3 | Distinguish various animation film techniques                | K4              |
| CO 4 | Compare and interpret the various aspects of cinematography  | K5              |
| CO 5 | Create different films from various genres                   | K6              |

| COURSE CODE  | UAN 5501                    |
|--------------|-----------------------------|
| COURSE TITLE | 3D Rigging and Animation    |
| CREDITS      | 6 Credits                   |
| HOURS/WEEK   | 6 Hours                     |
| CATEGORY     | Major Core (MC) – Practical |
| SEMESTER     | V                           |
| REGULATION   | 2019                        |

## **COURSE OVERVIEW**

- 1. Introduction to the concept of rigging.
- 2. Explain the process of keyframe animation in 3D software.
- 3. Apply and experiment the principles of animation in 3D animation.
- 4. Learn to animate any character in 3D environment
- 5. Develop their own style of animation using the various techniques in 3D animation

## **COURSE OBJECTIVES**

- 1. To understand the concept of rigging for animation.
- 2. To understand the basics of 3D animation and its types.
- 3. To apply animation principles in 3D character animation.
- 4. Explore the different concepts of facial rigging and animation
- 5. To understand the concept of animation pipeline.

 PREREQUISITES
 Basic knowledge on Maya (3d software)

|      | SYLLABUS                                                                                                    |       |                                      |                          |  |  |
|------|----------------------------------------------------------------------------------------------------|-------|--------------------------------------|--------------------------|--|--|
| UNIT | CONTENT                                                                                                    | HOURS | COs                                  | COGNITIVE<br>LEVEL       |  |  |
| I    | Understanding the concept of rigging                                                                                                    | 12    |                                      |                          |  |  |
|      | <ul> <li>Introduction to Constrains</li> <li>Difference types of Constrains.</li> <li>Use of attribute editor</li> </ul>                                                           |       | CO 1<br>CO 2<br>CO 3                 | K1, K2, K3,              |  |  |
|      | <ul> <li>Understand the use of Set Driven key</li> <li>Basics of bones and joints in Rigging</li> <li>Concepts of IK and FK in rigging</li> </ul>                                  |       | CO 4<br>CO 5                         | K4, K5.K6                |  |  |
|      | Use of Connection Editor                                                                                                    |       |                                      |                          |  |  |
| II   | Introduction to Principles of animation and applying it to a Bouncing Ball and Tail Ball.  o Introduction to Keyframe animation in Maya.  o Rigging a Bouncing Ball for Animation. | 15    | CO 1<br>CO 2<br>CO 3<br>CO 4<br>CO 5 | K1, K2, K3,<br>K4, K5.K6 |  |  |

|     | Animate difference types of balls with its weight                             |    |              |             |
|-----|-------------------------------------------------------------------------------|----|--------------|-------------|
|     | resemblance  Lindarstand the use of Squeek and Stratch in                     |    |              |             |
|     | <ul> <li>Understand the use of Squash and Stretch in<br/>animation</li> </ul> |    |              |             |
|     | A 1' 10 ' ' 1 ' D ' D II                                                      |    |              |             |
|     | Appling 12 principles in a Bouncing Ball Animation                            |    |              |             |
|     | <ul> <li>Difference between Bouncing Ball and Jump</li> </ul>                 |    |              |             |
|     | animation.                                                                    |    |              |             |
|     | <ul> <li>Creating characterization to a Tail Ball</li> </ul>                  |    |              |             |
|     | <ul> <li>Concept of Follow through and secondary action</li> </ul>            |    |              |             |
|     | in 3D Animation                                                               |    |              |             |
|     | <ul> <li>Use of Graph Editor in Maya</li> </ul>                               |    |              |             |
|     | <ul> <li>Adjusting timing and weight of a Ball animation</li> </ul>           |    |              |             |
|     | using Graph Editor                                                            |    |              |             |
| III | Introduction to Principles of animation and applying it                       | 18 |              |             |
|     | to a bouncing ball and tail ball.                                             | 10 |              |             |
|     | Introduction to human character motion                                        |    |              |             |
|     | animation                                                                     |    |              |             |
|     | <ul> <li>Human Walk cycle</li> </ul>                                          |    |              |             |
|     | <ul> <li>Human character Jump Animation</li> </ul>                            |    |              |             |
|     | <ul> <li>Understanding of human body movements</li> </ul>                     |    | CO 1<br>CO 2 |             |
|     | <ul> <li>Human character weight lifting animation</li> </ul>                  |    | CO 3         | K1, K2, K3, |
|     | <ul> <li>Understanding the weight and timing in 3D</li> </ul>                 |    | CO 4         | K4, K5.K6   |
|     | character animation                                                           |    | CO 5         |             |
|     | <ul> <li>Converting 2D storyboard in to 3D scenes</li> </ul>                  |    |              |             |
|     | (layout)                                                                      |    |              |             |
|     | o Learn to maintain the position and size of each                             |    |              |             |
|     | shape                                                                         |    |              |             |
|     | <ul> <li>Animating a scene with background.</li> </ul>                        |    |              |             |
| IV  | Understanding the concepts of animating a 3D scene                            | 18 |              |             |
|     | sequence                                                                      |    |              |             |
|     | <ul> <li>Introduction to 3D scene file concepts</li> </ul>                    |    | CO 1         |             |
|     | <ul> <li>Difference between shots and scene in 3D</li> </ul>                  |    | CO 2<br>CO 3 | K1, K2, K3, |
|     | animation                                                                     |    | CO 4         | K4, K5.K6   |
|     | <ul> <li>Introduction to camera animation according to</li> </ul>             |    | CO 5         |             |
|     | story board                                                                   |    |              |             |
|     | <ul> <li>Create layout animation</li> </ul>                                   |    |              |             |
| L   |                                                                               |    |              |             |

|   | <ul> <li>Blocking animation</li> </ul>                            |    |              |             |
|---|-------------------------------------------------------------------|----|--------------|-------------|
|   | <ul> <li>Working with difference characters</li> </ul>            |    |              |             |
|   |                                                                   |    |              |             |
|   |                                                                   |    |              |             |
| V | Characters facial expression and lip sync animation               | 15 |              |             |
|   | <ul> <li>Introduction to 3D character facial animation</li> </ul> |    |              |             |
|   | <ul> <li>Creating expressions with facial blend shapes</li> </ul> |    | CO 1         |             |
|   | <ul> <li>Creating Facial expressions with facial rig</li> </ul>   |    | CO 2<br>CO 3 | K1, K2, K3, |
|   | <ul> <li>Introduction to lip sync animation</li> </ul>            |    | CO 4         | K4, K5.K6   |
|   | <ul> <li>Animating lip sync for other languages</li> </ul>        |    | CO 5         |             |
|   | o Animating 3D character with action, facial                      |    |              |             |
|   | expression and lip sync animation                                 |    |              |             |

#### **TEXT BOOKS**

- 1. Woods, S. (2002). THE ANIMATOR'S SURVIVAL KIT. Film Ireland, (85), 28. Dickens,
- 2. L. (2010). Pictures on walls? Producing, pricing and collecting the street art screen print. *City*, *14*(1-2), 63-81.
- 3. Whitaker, H., & Halas, J. (2013). Timing for animation. Routledge.
- 4. Menache, A. (2000). *Understanding motion capture for computer animation and video games*. Morgan kaufmann.

#### **SUGGESTED READINGS**

- 1. Thomas, F., Johnston, O., & Thomas, F. (1995). *The illusion of life: Disney animation* (p. 28). New York: Hyperion.
- 2. Hooks, E. (2017). Acting for animators. Routledge.
- 3. Laybourne, K. (1979). The animation book: a complete guide to animated filmmaking from flip-books to sound cartoons: a complete guide to animated filmmaking-from flip-books to sound cartoons. New York: Crown Publishers.

## WEB RESOURCES

- 1. <a href="https://youtu.be/lfXblXR7ycg">https://youtu.be/lfXblXR7ycg</a>
- 2. <a href="https://youtu.be/R5fFdM4M3EQ">https://youtu.be/R5fFdM4M3EQ</a>
- 3. https://youtu.be/xhECyEADzAo
- 4. <a href="https://youtu.be/g2FlnzDMbig">https://youtu.be/g2FlnzDMbig</a>
- 5. <a href="https://youtu.be/Mn9bIFjwDZo">https://youtu.be/Mn9bIFjwDZo</a>

# **COURSE OUTCOMES (COS)**

|      | UAN 5501- 3D Rigging and Animation                             | COGNITIVE LEVEL |
|------|----------------------------------------------------------------|-----------------|
| CO 1 | Observe and understand the concept of rigging                  | K1, K2          |
| CO 2 | Prepare keyframe animation and Tail Ball animation in 3D Maya. | K3              |
| CO 3 | Differentiate character animation and Types of 3D Character    | K4              |
|      | animation.                                                     |                 |
| CO 4 | Select the concepts of animating a 3D scene sequence           | K5              |
| CO 5 | Create character facial expression and lip sync animation      | K6              |

| Course Code  | UAN 5502                    |
|--------------|-----------------------------|
| Course Title | Advanced 2D Animation       |
| Credits      | 06                          |
| Hours/Week   | 06                          |
| Category     | MC – Major Core (Practical) |
| Semester     | V                           |
| Regulation   | 2019                        |

#### **COURSE OVERVIEW**

- 1. 2D animation is the art of creating movement in a 2D environment. This includes all types of character design, drawing an effects and backgrounds
- 2. This job is just one part of the production pipeline, which is divided into three parts: preproduction, production and post-production:
- 3. In pre-production, they will be working on story and character development, writing scripts, recording dialogue, storyboarding, background layout.
- 4. In the production stage, they bring life into their characters and objects by giving them movement. The figures are then colored and processed and composited over their appropriate backgrounds.
- 5. Post-production is the final stages of adding sound and editing to ensure the sharpness and bring the final output.

#### **COURSE OBJECTIVES**

- 1. Apply the principles of animation in 2D character animation exercises and sequences.
- 2. Apply the production process of 2D animation and animate characters in accordance to script and animatic with appropriate voice and timing.
- 3. Demonstrate effective use of Movement, Timing and Weight in animation.
- 4. Experiment the advanced techniques of 2D animation in both traditional and digital space.
- 5. Produce 2D Animation project based on current industry trends and practices.

| Prerequisites | Knowledge about Advanced 2D animation |
|---------------|---------------------------------------|
|               |                                       |

| SYLLABUS |                                                                                                    |       |                                      |                          |
|----------|----------------------------------------------------------------------------------------------------|-------|--------------------------------------|--------------------------|
| UNIT     | CONTENT                                                                                                    | HOURS | COs                                  | COGNITIVE<br>LEVEL       |
| I        | Principles of Advanced 2D Animation To Apply animation principles and create character design. Clean-up and color the character & background. Create necessary poses for rigging or key frame animation. Understanding Camera movements for strong silhouette poses. Apply Key frame animation or classic tweening animation. To evaluate the timing, balance, weight and line of action. | 12    | CO 1<br>CO 2<br>CO 3<br>CO 4<br>CO 5 | K1, K2, K3,<br>K4, K5.K6 |
| П        | Production Process of 2D Animation Understanding the body animation of characters. Analyzing the facial expression and lip-synch. Creating Head nod animation. Focusing on Secondary actions. Anticipation, Over-shoot & Settle pose.                                                                                                    | 15    | CO 1<br>CO 2<br>CO 3<br>CO 4<br>CO 5 | K1, K2, K3,<br>K4, K5.K6 |
| III      | Effective use of Movement, Timing and Weight in animation: Focusing on hair, tail, follow-through. Timing and weight. Analyzing the timing of human walk cycle and animal walk cycle. Analyzing progressive animation and cycle animation & Background panning.                                                                                                    | 15    | CO 1<br>CO 2<br>CO 3<br>CO 4<br>CO 5 | K1, K2, K3,<br>K4, K5.K6 |
| IV       | Advanced Techniques of 2D Animation: Traditional & Digital. Staggering Animation, Smoke Animation. Body Dynamics. Apply the principles of ball bouncing animation over human Jump Animation.                                                                                                    | 18    | CO 1<br>CO 2<br>CO 3<br>CO 4<br>CO 5 | K1, K2, K3,<br>K4, K5.K6 |

| V | 2D Animation project based on current industry      | 18 |      |             |  |
|---|-----------------------------------------------------|----|------|-------------|--|
|   | trends and practices.                               |    | CO 5 |             |  |
|   | To develop and refine a story for an animation      |    |      |             |  |
|   | production and write a plot synopsis of their story |    |      |             |  |
|   | concept.                                            |    |      |             |  |
|   | To design characters, rough sketches and layouts    |    |      | K1, K2, K3, |  |
|   | in a sequential order and create storyboards of the |    |      | K4, K5.K6   |  |
|   | written words from a script.                        |    |      |             |  |
|   | To evaluate, produce and design storyboards that    |    |      |             |  |
|   | demonstrate composition, cutting, staging, writing  |    |      |             |  |
|   | and acting.                                         |    |      |             |  |
|   | To Create an animatic that follows a soundtrack.    |    |      |             |  |
|   |                                                     |    | I    |             |  |

## **TEXT BOOKS**

- 1. Frank, T., & Johnston, O. (1981). Disney Animation—The Illusion of Life. Abbeville Pub.
- Williams, R. (2001). The Animator's Survival Kit: A Working Manual of Methods, Principles, and Formulas for Computer, Stop-motion, Games and Classical Animators. Faber.
- 3. Blair, P. (2020). Cartoon Animation with Preston Blair, Revised Edition!: Learn Techniques for Drawing and Animating Cartoon Characters. Walter Foster.
- 4. Whitaker, H., & Halas, J. (2013). Timing for animation. Routledge.
- 5. Muybridge, E. (2012). The human figure in motion. Courier Corporation.

#### SUGGESTED READINGS

- 1. Telotte, J. P. (2019). Letting Go: Representation, Presentation, and Disney's Art of Animation. Animation, 14(2), 132-148.
- 2. White, T. (2013). How to Make Animated Films: Tony White's Masterclass Course on the Traditional Principles of Animation. Taylor & Francis.
- 3. Culhane, S. (1990). Animation: from script to screen. Macmillan.

#### WEB RESOURCES

- 1. https://youtu.be/A2k4O02-Lak
- 2. https://youtu.be/1ftHVPJJ26I
- 3. https://youtu.be/aOvC34x7RNQ
- 4. https://youtu.be/wsQ4--X2ls4
- 5. https://www.disneyanimation.com/

# Course Outcomes (COs)

| COs  | UAN 5502 Advanced 2D Animation                                                                                                    | Cognitive<br>Level |
|------|----------------------------------------------------------------------------------------------------|--------------------|
| CO 1 | State and discuss the principles of animation in 2D character animation exercises and sequences.                                            | K1, K2             |
| CO 2 | Apply the production process of 2D animation and animate characters in accordance to script and animatic with appropriate voice and timing. | К3                 |
| CO 3 | Experiment effective use of Movement, Timing and Weight in animation.                                                                       | K4                 |
| CO 4 | Distinguish the advanced techniques of 2D animation in both traditional and digital space.                                                  | K5                 |
| CO 5 | Produce 2D Animation project based on current industry trends and practices.                                                                | K6                 |

| Course Code  | UAN 5503                    |
|--------------|-----------------------------|
| Course Title | Dynamics and Effects        |
| Credits      | 6                           |
| Hours / Week | 6                           |
| Category     | Major Core (MC) – Practical |
| Semester     | V                           |
| Regulation   | 2019                        |

- 1. Familiarize the students with various approaches, methods and techniques of Animation Technology
- 2. To develop competencies and skills needed for becoming an effective Animator.
- 3. Exploring different approaches in computer animation.
- 4. The aim of this course is to give knowledge about using the effects menu set available in the 3D Software.
- 5. Enable students to manage Animation Projects related to Dynamics effects, which is a unique technique of animation to create different kinds of effects by using the laws of physics.

## **Course Objectives**

- 1. To apply Particle system which is a powerful and easy-to-use simulation system that can be used for countless different effects.
- 2. To understand the effects that feature elements such as sand, debris, dust, snow, rain, ash, smoke, and even all kinds of magical and energy-based effects.
- 3. To understand the simulation system such as fire effects and water effects.
- 4. To understand the crowd multiplication techniques using the basic scripting.

| Prerequisites | Basic Knowledge in Modelling, Texturing, Lighting and Rendering |
|---------------|-----------------------------------------------------------------|

|      | SYLLABUS                                                                                                    |       |                                      |                          |  |
|------|----------------------------------------------------------------------------------------------------|-------|--------------------------------------|--------------------------|--|
| UNIT | CONTENT                                                                                                    | HOURS | COs                                  | COGNITIVE<br>LEVEL       |  |
| I    | Particles and fields: Emitting Particles - Particle Grid -Fill objects with particles- create liquids from particles – particle collision- goals – Sprites – rendering the particle – control particles using fields. | 18    | CO 1<br>CO 2<br>CO 3<br>CO 4<br>CO 5 | K1, K2, K3,<br>K4, K5.K6 |  |
| II   | Rigid body and Soft body: Constraint types  – (point, hinge, slider, cone-twist, spring)- create collision between compound objects.                                                                                  | 15    | CO 1<br>CO 2<br>CO 3<br>CO 4<br>CO 5 | K1, K2, K3,<br>K4, K5.K6 |  |
| III  | Fluids: Creating fluid – Modifying –object interaction with dynamic fluids – playing fluids – texturing and shading fluids.                                                                                           | 15    | CO 1<br>CO 2<br>CO 3<br>CO 4<br>CO 5 | K1, K2, K3,<br>K4, K5.K6 |  |
| IV   | Simulations: Open water effects: Ocean – pond – waves – floating objects – convert wave displacement to polygons – add locators.                                                                                      | 15    | CO 1<br>CO 2<br>CO 3<br>CO 4<br>CO 5 | K1, K2, K3,<br>K4, K5.K6 |  |
| V    | EFFECTS: Creating fire- fireworks – flow effects – curve flow – surface flow – create lightning –creating shatter effects – creating smoke effects.                                                                   | 15    | CO 1<br>CO 2<br>CO 3<br>CO 4<br>CO 5 | K1, K2, K3,<br>K4, K5.K6 |  |

- 1. Yow, V. (1997). "Do I like them too much?": effects of the oral history interview on the interviewer and vice-versa. The Oral History Review, 24(1), 55-79.
- 2. Wright, S. (2017). Digital compositing for film and vídeo: Production Workflows and Techniques. Routledge.
- 3. Wright, S. (2017). Digital compositing for film and vídeo: Production Workflows and Techniques. Routledge.

## **Suggested Readings:**

**1.** Evangelidis, K., Papadopoulos, T., Papatheodorou, K., Mastorokostas, P., & Hilas, C. (2018). 3D geospatial visualizations: Animation and motion effects on spatial objects. *Computers* &

geosciences, 111, 200-212.

- 2. Kerlow, I. V. (2009). The art of 3D computer animation and effects. John Wiley & Sons.
- **3.** Li, Y., Yu, J., Ma, K. L., & Shi, J. (2007). 3D paper-cut modeling and animation. *Computer Animation and Virtual Worlds*, 18(4-5), 395-403.
- **4.** Sando, T., Tory, M., & Irani, P. (2009, September). Effects of animation, user-controlled interactions, and multiple static views in understanding 3D structures. In *Proceedings of the 6th Symposium on Applied Perception in Graphics and Visualization* (pp. 69-76).
- **5.** Wang, Q. (2017). Design of 3D Animation Special Effects in Animation 3D Modeling Teaching Based on QFD Theory. *International Journal of Emerging Technologies in Learning*, *12*(7).

#### Web Resources

www.artofvfx.com

https://www.actionvfx.com/

https://www.awn.com/vfxworld

https://www.allanmckay.com/

https://beforesandafters.com

https://vimeo.com/

https://postperspective.com/

https://3dtotal.com/

http://lesterbanks.com/

#### **Course Outcomes (COs)**

|      | UAN 5503 - DYNAMICS AND EFFECTS                                                  | Cognitive |
|------|----------------------------------------------------------------------------------|-----------|
|      | UAN 3303 - DINAMICS AND EFFECTS                                                  | Level     |
| CO 1 | Describe the various uses of particle systems and fields.                        | K1, K2    |
| CO 2 | Differentiate the soft body and rigid body systems.                              | К3        |
| CO 3 | Apply the different types of constraints and creating collision between objects. | K4        |
| CO 4 | Experimenting the special effects techniques effectively on the footage          | K5        |
| CO 5 | Compose the footage by multiplying the crowd for the required scene              | K6        |

| <b>Course Code</b> | UAN 5601                          |
|--------------------|-----------------------------------|
| Course Title       | Game Design                       |
| Credits            | 06                                |
| Hours/Week         | 06                                |
| Category           | Elective Subject (ES) – Practical |
| Semester           | V                                 |
| Regulation         | 2019                              |

- 1. This course introduces the primary concepts of game design and level designing.
- 2. Emphasizing the basic tools, paper and digital prototyping, design interactions and user testing.
- 3. It gives an in-depth essence of what it's like to design video games at an AAA game company.
- 4. Understand the different games and the mechanics, rules behind every game.
- 5. Understand the nuances of game marketing, for different age groups.

### **Course Objectives**

- 8. To creatively and effectively apply design knowledge to gaming environments
- 9. Designing the Game assets, Backgrounds and characters etc. Development of a style and visual quality. Drawing story boards. To understand the role of the designer / artist in game development
- 10. To develop skills in designing Web games, Mobile games, Understanding User Interface designing.
- 11. Course will be supported with case studies and example to illustrate digital content migration to new media and its challenges and tips and tricks to make it effective and appealing.

| Prerequisites | Basic Knowledge on Principles and Elements of Design and Digital Vector |  |  |
|---------------|-------------------------------------------------------------------------|--|--|
|               | Illustration.                                                           |  |  |

| SYLLABUS |                                                                                                    |       |                                      |                          |
|----------|----------------------------------------------------------------------------------------------------|-------|--------------------------------------|--------------------------|
| UNIT     | CONTENT                                                                                                    | HOURS | COs                                  | COGNITIVE<br>LEVEL       |
| I        | Basics and History of Game Design: Introduction to gaming and concepts. Meaning and definition, Classification of gaming, Game production process, Pre production for Gaming – Concepts and ideas, Game assets design, Production | 10    | CO 1<br>CO 2<br>CO 3<br>CO 4<br>CO 5 | K1, K2, K3,<br>K4, K5.K6 |

|     | environment steps and planning –            |          |              |             |
|-----|---------------------------------------------|----------|--------------|-------------|
|     | Implementation in 2D and 3D. Post           |          |              |             |
|     | production – Compositing and editing,       |          |              |             |
|     | sound designing. Introduction to Game       |          |              |             |
|     | Design, Game Type - Simplest Game,          |          |              |             |
|     | Elements of Gaming, Causes and              |          |              |             |
|     | Consequences of gaming, Game Worlds,        |          |              |             |
|     | Understanding the Market, Business of       |          |              |             |
|     | Games and Entrepreneurship List of Genre,   |          |              |             |
|     | Traditional Game Development Workflow,      |          |              |             |
|     | Game Brainstorming, Game Development        |          |              |             |
|     | for Modern Platforms, Games and Society     |          |              |             |
| II  | Game Storyline, Games benefit from          | 10       |              |             |
|     | stories, Game as a story, Three-Act         |          |              |             |
|     | Structure and Rising Action, Story          |          |              |             |
|     | Purpose; Aesthetics & Gameplay, Ideation,   |          |              |             |
|     | Prototyping and Playtesting, Visualization, |          |              |             |
|     | User Experience & Design; Game Design       |          |              |             |
|     | Document: Define the Art & Concepts -       |          |              |             |
|     | Pre-Production for game – Mind map,         |          |              |             |
|     | Mood board, Storyboarding, Flowchart,       |          | CO 1         |             |
|     | Player checklists, Prototyping and          |          | CO 2<br>CO 3 | K1, K2, K3, |
|     | Playtesting, Visualization, Building a      |          | CO 4         | K4, K5.K6   |
|     | Team, Evaluating and Refining, Game         |          | CO 5         |             |
|     | Presentation; The game rulebook,            |          |              |             |
|     | Visualizing the game world, Level Design,   |          |              |             |
|     | Navigation and Time, Move set, Linear vs.   |          |              |             |
|     | Non-Linear, Two types of navigation,        |          |              |             |
|     | Level design in local spaces, Game lives,   |          |              |             |
|     | Rules and Discovery - Introduction to       |          |              |             |
|     | Rules, What are the rules?, Importance of   |          |              |             |
|     | game rules;                                 |          |              |             |
| III | Introduction to Characters - Friend and     | 18       | CO 1         |             |
|     | Enemy, Roleplaying & Character              |          | CO 1<br>CO 2 | V1 V2 V2    |
|     | Motivation, Characters and Character        |          | CO 3         | K1, K2, K3, |
|     | Goals, Character Brief Character design for |          | CO 4         | K4, K5.K6   |
|     | Game, Game Density, Mood & Story,           |          | CO 5         |             |
|     | <u> </u>                                    | <u> </u> | ]            |             |

|    | Proportion;                                  |    |              |             |
|----|----------------------------------------------|----|--------------|-------------|
| IV | Animals sketching, Multiplayer Rules and     | 20 |              |             |
|    | Balance, Properties and Rules, making a      |    |              |             |
|    | game world, Explorer/ Alien Sketching, 2D    |    | CO 1         |             |
|    | Ink Drawing, 2D Vector Drawing, 3D           |    | CO 2         | K1, K2, K3, |
|    | modeling, 3D Game Engines, 2D Game           |    | CO 3<br>CO 4 | K4, K5.K6   |
|    | Engines, Mod kits, Modeling with Quads       |    | CO 5         |             |
|    | Polygons VS Tri-polygons Rigging,            |    |              |             |
|    | Skinning, Weights, Animation                 |    |              |             |
| V  | Area light, spot light, sky dome, Lightbox - | 20 |              |             |
|    | 4 side, 6 side, parabolic, panoramic; Light  |    | CO 1         |             |
|    | binding, light animation, Light Probs,       |    | CO 1         | V1 V2 V2    |
|    | Direct and indirect light, follow through    |    | CO 3         | K1, K2, K3, |
|    | light, Atmosphere, Lighting techniques,      |    | CO 4         | K4, K5.K6   |
|    | Importance of lighting, Atmospheric fog      |    | CO 5         |             |
|    | and colours.                                 |    |              |             |

- 1. Szulborski, D. (2005). This is not a game: A guide to alternate reality gaming. Incunabula.
- 2. Manninen, T. (2005). Designing puzzles for collaborative gaming experience–case: eScape.

# **Suggested Readings**

## Web Resources

https://unity.com/products/unity-educator

| COs  | UAN 5601 Game Design                                                                 | Cognitive<br>Level |
|------|--------------------------------------------------------------------------------------|--------------------|
| CO 1 | Identify and describe the process of game production and level design.               | K1,K2              |
| CO 2 | Determine the use of various game types, elements, causes and consequences of gaming | К3                 |
| CO 3 | Analyze suitable art and concepts for creating games for modern platforms.           | K4                 |
| CO 4 | Distinguish the different types of game characters and game destiny.                 | K5                 |
| CO 5 | Create lighting techniques for appropriate game render engines.                      | K6                 |

| Course Code  | UAN 5602                  |
|--------------|---------------------------|
| Course Title | Branding & Package Design |
| Credits      | 06                        |
| Hours/Week   | 06                        |
| Category     | MC Major Core Practical   |
| Semester     | V                         |
| Regulation   | 2019                      |

#### **COURSE OVERVIEW**

- 1. Branding is an image, symbol or an icon of a product in the minds of consumers. It plays an important role in strengthening a business.
- 2. This is going to be useful in terms of both client management and audience management.
- 3. Branding is used as an effective tool to build a visually appealing standards among the audience.
- 4. It creates a strong perception of a product and the customer's choice of buying becomes easier.
- 5. Branding is the most used intangible market strategy to elaborate and sustain in the competitive world.

### **COURSE OBJECTIVES**

- 1. List the basic elements of branding such as the logo, logotype and brand color.
- 2. Describe the various materials and techniques involved in packaging.
- 3. Apply principles of design in aspect of branding.
- 4. Demonstrate the learnt software skills in relation to branding and packaging.
- 5. Develop the layouts of different types of branding.

| Prerequisites | Knowledge about Branding & Package Design |
|---------------|-------------------------------------------|
|               |                                           |

| SYLLA | SYLLABUS                                                                                                    |       |                                      |                          |
|-------|----------------------------------------------------------------------------------------------------|-------|--------------------------------------|--------------------------|
| UNIT  | CONTENT                                                                                                    | HOURS | COs                                  | COGNITIVE<br>LEVEL       |
| I     | History of branding-Principles of branding- Types of branding- Different roles in a branding agency- O&M and Ogilvy- Art direction- copywriting- Consumer psychology. Market and consumer, Market research, demographic research, Research on consumer preference, Research agencies, History of advertising, brand identity, trends and future possibilities of branding                          | 12    | CO 1<br>CO 2<br>CO 3<br>CO 4<br>CO 5 | K1, K2, K3,<br>K4, K5.K6 |
| П     | Elements of Branding Elements and principles of design-Print advertising, Elements of branding- Logo, logotype, logogram, tagline, Typography, font, Brand color, Mascot, Use of photography in branding materials, Color codes, Color as a brand identity, Typography and font as brand identity, Role of brand manager, compositions,                                                            | 15    | CO 1<br>CO 2<br>CO 3<br>CO 4<br>CO 5 | K1, K2, K3,<br>K4, K5.K6 |
| Ш     | Packaging:  Types of packaging, history of packaging, Relationship between packaging and branding, Government stipulations on packaging, Environmental issues related to packaging, Trends in packaging.                                                                                                    | 15    | CO 1<br>CO 2<br>CO 3<br>CO 4<br>CO 5 | K1, K2, K3,<br>K4, K5.K6 |
| IV    | Elements and Packaging.  Relationship between packaging and the product,  Dimensions, understanding the geometry involved in packaging, Packaging shape, creating templates for package designing, Logo creation, Layouts for packaging, typography for package designing- packaging materials- alternative packaging materials, Compositions and layouts as per market trends, product placement. | 18    | CO 1<br>CO 2<br>CO 3<br>CO 4<br>CO 5 | K1, K2, K3,<br>K4, K5.K6 |

| V | Visualization and Production.                                | 18 |      |             |  |
|---|--------------------------------------------------------------|----|------|-------------|--|
|   | Creating models of the package design in cinema 4D,          |    | CO 5 |             |  |
|   | creating polygon shapes, Applying color and texture, Placing |    |      | K1, K2, K3, |  |
|   | lighting for showcasing a product, creating UV maps,         |    |      | K4, K5.K6   |  |
|   | rendering, Printing processes and types.                     |    |      |             |  |
|   |                                                              |    |      |             |  |

#### **TEXT BOOKS**

- 1. Haygood, D. M. (2016). Hard Sell or Soft Sell? The Advertising Philosophies and Professional Relationship of Rosser Reeves and David Ogilvy. *American Journalism*, *33*(2), 169-188.
- 2. Davison, L., & Redhill, D. (1998). Structural packaging design: Building and protecting brand value. *Journal of Brand Management*, 6(1), 13
- 3. Natarajan, S., Govindarajan, M., & Kumar, B. (2014). *Fundamentals of packaging technology*. PHI Learning Pvt. Ltd..

#### SUGGESTED READINGS

- 1. Airey, D. (2009). Logo design love: A guide to creating iconic brand identities. New Riders.
- 2. Patel, D. (2014). India: Contemporary Design: Fashion, Graphics, Interiors. Lustre Press.
- 3. Kaminar, A. (2013). Instant Cinema 4D Starter. Packt Publishing Ltd.

#### WEB RESOURCES

https://youtu.be/MeLimVJom\_0

https://youtu.be/M3uBOwKTF0U

https://youtu.be/AFZeAJZhvuk

#### Course Outcomes (COs)

| COs  | UAN 5602 Branding & Package Design                                                          | Cognitive<br>Level |
|------|---------------------------------------------------------------------------------------------|--------------------|
| CO 1 | List and relate the basic elements of branding such as the logo, logotype and brand color.  | K1, K2             |
| CO 2 | Apply the various materials and techniques involved in packaging                            | K3                 |
| CO 3 | Analyze principles of design in aspect of branding                                          | K4                 |
| CO 4 | Criticize the learnt technical and theoretical skills in relation to branding and packaging | K5                 |
| CO 5 | Develop the layouts of different types of branding                                          | K6                 |

| Course Code  | UAN 6501                  |
|--------------|---------------------------|
| Course Title | Media Laws & Cyber Ethics |
| Credits      | 6                         |
| Hours/Week   | 6                         |
| Category     | MC                        |
| Semester     | 6                         |
| Regulation   | 2019                      |

- 1. The course is to shed light on the various laws that govern the media industry especially Indian Laws and cyber laws, while also looking at these rules from an ethical stand point.
- 2. We will be going through daily analysis of different case studies and cross comparison of news report77s done by different publications.
- 3. Bring to light different cases faced by media professionals in regards to media laws and ethics.
- 4. Using and showcasing proper social media PR in regards to advertising based on demographics. Panel discussion, debate, group activities, weekly case reviews, library visits, screening of documentary films in English, presentations, seminars & workshops.

#### **Course Objectives**

- 1. List and understand media laws
- 2. Demonstrate good ethical practices
- 3. Navigate cyber space and understand social media laws
- 4. Make proper decisions in regards to copyright laws
- 5. Properly register for respective copyright for their works

| Prerequisites | Nil |
|---------------|-----|
|               |     |

# **SYLLABUS**

| UNIT | CONTENT                                                                                                    | HOURS | COs                                  | COGNITIVE<br>LEVEL       |
|------|----------------------------------------------------------------------------------------------------|-------|--------------------------------------|--------------------------|
| I    | Introduction to media laws:  World media laws and Indian media laws, role of media in society; History of media laws, Interpretation of laws, Indian Constitution: Contempt of court, Parliamentary privileges, Libelity, free speech and Ethical dilemmas and issues                      | 18    | CO 1<br>CO 2<br>CO 3<br>CO 4<br>CO 5 | K1, K2, K3,<br>K4, K5.K6 |
| II   | Antics of laws and sections: Constitutional Law, Criminal Law, Civil Law; Media laws on Intellectual property, copywriting; Civil and criminal law of defamation, Prasar Bharti Act (Broadcasting); Censorship- The Official Secrets act, Central Board of Film Certification. Litigation. | 18    | CO 1<br>CO 2<br>CO 3<br>CO 4<br>CO 5 | K1, K2, K3,<br>K4, K5.K6 |
| III  | Cyber Laws: Cybercrimes, social media platform rules and regulations, Obscenity in Indian laws, Implications on designs and other media based Intellectual property, magic remedies, ethical conundrum, gatekeeping and gatekeepers in digital mediums.                                    | 18    | CO 1<br>CO 2<br>CO 3<br>CO 4<br>CO 5 | K1, K2, K3,<br>K4, K5.K6 |
| IV   | Take on digital India and Piracy: Piracy, contract breaches, non-disclosure, legal payment claim. fair use in coverage, reporting and documentaries; Ethical issues in regards to monopoly. Indian Laws in regards to expression on social media and regulations                           | 18    | CO 1<br>CO 2<br>CO 3<br>CO 4<br>CO 5 | K1, K2, K3,<br>K4, K5.K6 |

| V | Case Study on Ethics:  The effects of meme trends and role of social media and it's ethical standing of the content creators and influencers- YouTube case study of pewdiepie (demographic problems and indirect influences in T series sub battle and shooting case), Logan Paul (Japanese forest suside screening case) and Jake Pual (influencing kids into gambling and scam marketing) in regards to ethical standing in advertising etc. | 18 | CO 1<br>CO 2<br>CO 3<br>CO 4<br>CO 5 | K1, K2, K3,<br>K4, K5.K6 |
|---|----------------------------------------------------------------------------------------------------|----|--------------------------------------|--------------------------|
|---|----------------------------------------------------------------------------------------------------|----|--------------------------------------|--------------------------|

- 1. Durga Das Basu 2013 Constitution of India Lexisnexis 21st Edition
- 2. DD Basu 2006 Law of the Press Prentice Hall 1st Edition
- 3. Ramachandr a Guha 2010 Makers of Modern India Ed. Penguin, New Delhi 1st Edition
- 4. PK Menon 2005 Journalistic Ethics Pointer Publishers, Jaipur 1st Edition

## **Suggested Readings**

- 1. Ashley Packard 2013 Wiley-Blackwell Digital Media Law Second Edition
- Vijayshankar, 1999 Na. Cyber Laws for every Netizen in India Ujvala Consultants Pvt Ltd., Bangalore – First Edition

#### Web Resources

- 1. https://www.legalserviceindia.com/articles/media.htm
- 2. <a href="https://cis-india.org/internet-governance/blog/privacy/privacy-media-law">https://cis-india.org/internet-governance/blog/privacy/privacy-media-law</a>

| COs  | CO Description                                                                        | Cognitive Level |
|------|---------------------------------------------------------------------------------------|-----------------|
| CO 1 | List and describe cyber laws in regarding media both Indian and World laws            | K1, K2          |
| CO 2 | Identify copyright infringements and breaches in free speech in a digital environment | К3              |
| CO 3 | Distinguish various acts that in regards to media laws                                | K4              |
| CO 4 | Interpret contracts, and ethical problems faced in an industry environment            | K5              |
| CO 5 | Apply knowledge on case studies to avoided contact breaches                           | K6              |

| Course Code  | UAN 6502                    |
|--------------|-----------------------------|
| Course Title | VFX & Compositing           |
| Credits      | 06                          |
| Hours/Week   | 06                          |
| Category     | Major Core (MC) - Practical |
| Semester     | VI                          |
| Regulation   | 2019                        |

- 1. VFX and Compositing is part of Film Making Process
- 2. The aim of the course is to give detailed view of VFX and Composting process particularly for films
- 3. The different modules of the course will examine different studies such as Analyse, Motion Tracking, stabilizing and Tracking.
- 4. In this course, we will also examine the film clip, colour, adjusting the background for 3D layout
- 5. The course also focuses on Creating Special Effects for the specific Video Clip.

## **Course Objectives**

- 1. To understand the compositing & post-production techniques
- 2. To understand the Distinguish usage of green matte and blue matte and mixing with live Clips
- 3. To understand the Analyze Motion tracking, Stabilizing and Tracking
- 4. To extent the focus on Create special effects to the video clip

| Prerequisites | How to download the video clip from the net and chip. |
|---------------|-------------------------------------------------------|
|               |                                                       |

| SYLLABUS |                                                                                                    |       |                                      |                          |
|----------|----------------------------------------------------------------------------------------------------|-------|--------------------------------------|--------------------------|
| UNIT     | CONTENT                                                                                                    | HOURS | COs                                  | COGNITIVE<br>LEVEL       |
| I        | Introduction to Node Based Compositing User Interface, Menu Tab, channels, Viewer, basic merge operations, Properties Bin, colour space, colour sampling, Tools, Merge, Add mix, Node | 10    | CO 1<br>CO 2<br>CO 3<br>CO 4<br>CO 5 | K1, K2, K3,<br>K4, K5.K6 |

|     | graph.                                                                                                    |    |                                      |                          |
|-----|----------------------------------------------------------------------------------------------------|----|--------------------------------------|--------------------------|
| II  | Matte and Roto: Applying mattes and masks, Single frame Roto, Usage of Subtract Roto, Segmenting Roto For a Character, usage of Feather in Roto, Key light, Open spline for hair Roto                                                         | 16 | CO 1<br>CO 2<br>CO 3<br>CO 4<br>CO 5 | K1, K2, K3,<br>K4, K5.K6 |
| III | Motion tracking: One Point Track, pattern and keyframe tracking and refining tracks. Stabilizing and matchmoving, Two-point track. Four-point Track, Planar Tracking, exporting corner pins from the tracker                                  | 16 | CO 1<br>CO 2<br>CO 3<br>CO 4<br>CO 5 | K1, K2, K3,<br>K4, K5.K6 |
| IV  | Importing cameras and Geometry  Keyer – Primatte - Keylight - Projection Mapping -  Basic Stereoscopic - IBK Color – Gizmo -  Introducing the 3D System-Building 3D Geometry                                                                  | 16 | CO 1<br>CO 2<br>CO 3<br>CO 4<br>CO 5 | K1, K2, K3,<br>K4, K5.K6 |
| V   | Colour correction basics - Grain Management : Colour Correction/Matching - Adding Particles: Different types of effect making like fire, dust, etc output video formats - Rendering and exporting- Encoding & compression options for movies. | 20 | CO 1<br>CO 2<br>CO 3<br>CO 4<br>CO 5 | K1, K2, K3,<br>K4, K5.K6 |

- 1. Visual Effects and Compositing Jon Gress, New Riders, 2014, Edition 1
- 2. The Filmmaker's Guide to Visual Effects Eran Dinur, Routledge, 2017, Edition 1
- 3. Adobe After Effects CC Classroom in a Book Lisa Fridsma and Brie Gyncild, adobe, 2013, Edition 1

## **Suggested Readings**

Youtube Channels -

- · Black Mixture,
- · TheCGBros,
- · RedGaint

Lynda.com

| COs  | CO Description                                                                | Cognitive Level |
|------|-------------------------------------------------------------------------------|-----------------|
| CO 1 | List and associate the compositing & post-production techniques               | K1, K2          |
| CO 2 | Apply the usage of green matte and blue matte and mixing with live Clips      | K3              |
| CO 3 | Analyze Motion tracking, Stabilizing and Tracking                             | K4              |
| CO 4 | Choose and judge how the layers are adjusted to create a 3D layout background | K5              |
| CO 5 | Create special effects to the video clip                                      | K6              |

| <b>Course Code</b>  | UAN 6601                          |
|---------------------|-----------------------------------|
| <b>Course Title</b> | Audio and Video Editing           |
| Credits             | 6                                 |
| Hours/Week          | 6                                 |
| Category            | Elective Subject (ES) - Practical |
| Semester            | VI                                |
| Regulation          | 2019                              |

- 1. Audio / Video Editing is the process of arranging and rearranging the video in the meaningful order.
- 2. It relates to aesthetical learning along with the technology.
- 3. The course is also focuses on the learning about the film grammar.
- 4. Editing is the important part of the art of storytelling.
- 5. The course will examine the studies such as Visual language, film structure and formats.

## **Course Objectives**

- 1. To understand the grammar of film making and to apply it on required format.
- 2. To understand the different techniques adopted for making film sequence.
- 3. To extend the focus on the elements of sound and music.
- 4. To understand the uniqueness of the art of storytelling in digital format.
- 5. To understand and to produce Audio/video contents suitable for digital media platforms.

Prerequisites Needs basic understanding of layer concepts

|      | SYLLABUS                                                                                                    |       |                                      |                          |
|------|----------------------------------------------------------------------------------------------------|-------|--------------------------------------|--------------------------|
| UNIT | CONTENT                                                                                                    | HOURS | COs                                  | COGNITIVE<br>LEVEL       |
| I    | Introduction to the editing - Differences between linear and non-linear editing - Understanding editing software's - software's used in the industry - Final Cut Pro - Avid and Adobe Premiere pro - differences and advantages. Introduction to the software. | 18    | CO 1<br>CO 2<br>CO 3<br>CO 4<br>CO 5 | K1, K2, K3,<br>K4, K5.K6 |
| II   | Introduction to Premiere pro - Interface - Windows - Source - Program - Timeline - Tools - Effects - Transitions - Import - Export settings - File handling - Formats - Output - Quicktime.                                                                    | 15    | CO 1<br>CO 2<br>CO 3<br>CO 4<br>CO 5 | K1, K2, K3,<br>K4, K5.K6 |

| III | Video - Audio: A-roll - B-roll - Crash - Footage - Jingles - Dialogue - Voice over - Music - Sound Effects - Visual Effects - Texts - Titling - L cuts and J cuts. | 15 | CO 1<br>CO 2<br>CO 3<br>CO 4<br>CO 5 | K1, K2, K3,<br>K4, K5.K6 |
|-----|----------------------------------------------------------------------------------------------------|----|--------------------------------------|--------------------------|
| IV  | Usage of Video Effects - Video Transitions - Audio Effects - Audio Transitions - A/V Sync - Color correction - Digital Intermediate - Upscaling - CODECs.          | 15 | CO 1<br>CO 2<br>CO 3<br>CO 4<br>CO 5 | K1, K2, K3,<br>K4, K5.K6 |
| V   | Application of various enhancements - Lumetri Colors - Audio Enhancements - Video Enhancements and Color Grading.                                                  | 15 | CO 1<br>CO 2<br>CO 3<br>CO 4<br>CO 5 | K1, K2, K3,<br>K4, K5.K6 |

- 1. Droblas, A., & Greenberg, S. (2007). *ADOBE PREMIERE PRO CS3 BIBLE (With CD)*. John Wiley & Sons.
- 2. Weynand, D. (2009). Apple Pro Training Series: Final Cut Pro 7. Peachpit Press.
- 3. Kolb, T. (2012). Focal Easy Guide to Premiere Pro: For New Users and Professionals. Routledge.
- **4.** Leake, M., Davis, A., Truong, A., & Agrawala, M. (2017). Computational video editing for dialogue-driven scenes. *ACM Trans. Graph.*, *36*(4), 130-1.
- **5.** Clayton, M., Dueck, B., & Leante, L. (Eds.). (2013). *Experience and meaning in music performance*. Oxford University Press.
- **6.** Dancyger, K. (2018). *The technique of film and video editing: history, theory, and practice*. Routledge.

#### **Suggested Readings**

- Atkinson, S. (2012). Teaching off-line digital video editing on-line: An exploration into editing and postproduction digital pedagogic practice. In *Virtual Learning Environments: Concepts*, *Methodologies, Tools and Applications* (pp. 845-858). IGI Global.
- 2. Calandra, B., Brantley-Dias, L., Lee, J. K., & Fox, D. L. (2009). Using video editing to cultivate novice teachers' practice. *Journal of research on technology in education*, 42(1), 73-94.
- **3.** Mackay, W. E., & Davenport, G. (1989). Virtual video editing in interactive multimedia applications. *Communications of the ACM*, *32*(7), 802-810.
- **4.** Lawrence, A. (2020). *Filmmaking for fieldwork: A practical handbook*. Manchester University Press.
- **5.** Fowler, J. (2012). *Editing Digital Film: Integrating Final Cut Pro, Avid, and Media 100*. Taylor & Francis.

## Web Resources

- 1. https://www.adobe.com
- 2. https://helpx.adobe.com/in/premiere-pro/how-to/edit-videos.html
- 3. <a href="https://www.premiumbeat.com">https://www.premiumbeat.com</a>
- 4. <a href="https://www.creativelive.com">https://www.creativelive.com</a>
- 5. https://www.pluralsight.com/courses/advanced-editing-theories-techniques-premiere-pro-1624
- 6. https://www.universalclass.com/articles/computers/adobe/premiere/advanced-editing-techniques.htm

## **Course Outcomes (COs)**

|      | UAN 6601 - Audio / Video Editing                                              | Cognitive |
|------|-------------------------------------------------------------------------------|-----------|
|      | OM VOOT - Addito / Video Editing                                              | Level     |
| CO 1 | Describe the formats of digital Audio/Video editing                           | K1, K2    |
| CO 2 | Apply the tools and techniques in software for Audio / Video editing          | К3        |
| CO 3 | Illustrate the art of film making in aesthetically manner.                    | K4        |
| CO 4 | Editorialize the video content in a meaningful sequence and effective .       | K5        |
| CO 5 | Create the videos for digital media platforms and to Compose the Audio/video. | K6        |

| Course Code  | UAN 6602                          |
|--------------|-----------------------------------|
| Course Title | 3D Tracking & Match Moving        |
| Credits      | 06                                |
| Hours/Week   | 06                                |
| Category     | ES Elective Subject – Practical's |
| Semester     | VI                                |
| Regulation   | 2019                              |

- 1. Matchmoving is the entry door to the world of Visual effects (VFX), where you can integrate 3D objects into your live action shot.
- 2. 3D Tracking and Matchmoving plays a very important role for breath taking cinematic sequences.
- 3. CG elements are seamlessly integrated in the live action footage.
- 4. Effective and easy way to composite a 3D Object on a fixed marked position
- 5. Tracking helps in replacing existing material to a customized layer

## **Course Objectives**

- 1. To Understanding the Fundamentals of MatchMoving
- 2. To Understand Auto Tacking and Manual User Tracking and Where to Use Them
- 3. Working With Object Tracking Footage Match moving a Shots in Scene Sequence
- 4. To track a 3D Object and Replace the Object Using various compositing softwares.

**Prerequisites** Basic Knowledge on Principles and Elements of Design and Digital Vector Illustration.

|      | SYLLABUS                                                                                                    |       |                                      |                          |
|------|----------------------------------------------------------------------------------------------------|-------|--------------------------------------|--------------------------|
| UNIT | CONTENT                                                                                                    | HOURS | COs                                  | COGNITIVE<br>LEVEL       |
| I    | Basics of Match moving; Match moving in the Production Pipeline; Exploring a Typical Match move; Moving from 3D to 2D and Back Again; Understanding the Match moving Process; Evaluating the Footage; Defining the Camera; Fitting the Set; Perspective Matching; Gathering the Data; Adding Rough Geometry and Refining the Camera; Creating a Camera Rig; | 12    | CO 1<br>CO 2<br>CO 3<br>CO 4<br>CO 5 | K1, K2, K3,<br>K4, K5.K6 |
| II   | Introducing Photogrammetry; Camera Information - Lenses, Focal Length, Calibration; Parallax; Lens Distortion;                                                                                                    | 12    | CO 1<br>CO 2<br>CO 3<br>CO 4         | K1, K2, K3,<br>K4, K5.K6 |

| Focus or Rack Focus; Occlusion; Noise; Building a Better Camera.  III Calibrating 2D and 3D Cameras; Understanding "Good" Calibration; Finding the Right Fit; Evaluating the 3D Nulls; Rendering the Match move; Determining Camera Moves -Pan/Tilt CO 2 CO 3 Shots, Zoom Shot, Shaky Footage/Handheld Footage; Exporting the Scene. Tracking on Autopilot; Using Masks; Noise Reduction; Proxy Geometry; Scaling the Camera;  IV Getting Camera Information; Tracking Markers for a Green Screen or Blue Screen, for Set Pieces, for Exterior Scenes, Distance to the Camera, Analysing the Movement, Making Model Changes, Creating the Proxy Object, Analysing the Motion, Noise or jitter appears in the camera's motion path; Geometry Tracking; Advanced Object Tracking; Tracking |     | Anamorphic Distortion; Motion Blur; Soft     |    | CO 5 |             |
|----------------------------------------------------------------------------------------------------|-----|----------------------------------------------|----|------|-------------|
| Building a Better Camera.  III Calibrating 2D and 3D Cameras; Understanding "Good" Calibration; Finding the Right Fit; Evaluating the 3D Nulls; Rendering the Match move; Determining Camera Moves -Pan/Tilt Shots, Zoom Shot, Shaky Footage/Handheld Footage; Exporting the Scene. Tracking on Autopilot; Using Masks; Noise Reduction; Proxy Geometry; Scaling the Camera;  IV Getting Camera Information; Tracking Markers for a Green Screen or Blue Screen, for Set Pieces, for Exterior Scenes, Distance to the Camera, Analysing the Movement, Making Model Changes, Creating the Proxy Object, Analysing the Motion, Noise or jitter appears in the camera's motion path; Geometry Tracking; Advanced Object Tracking; Tracking                                                  |     | •                                            |    |      |             |
| III Calibrating 2D and 3D Cameras; Understanding "Good" Calibration; Finding the Right Fit; Evaluating the 3D Nulls; Rendering the Match move; Determining Camera Moves -Pan/Tilt Shots, Zoom Shot, Shaky Footage/Handheld Footage; Exporting the Scene. Tracking on Autopilot; Using Masks; Noise Reduction; Proxy Geometry; Scaling the Camera;  IV Getting Camera Information; Tracking Markers for a Green Screen or Blue Screen, for Set Pieces, for Exterior Scenes, Distance to the Camera, Analysing the Movement, Making Model Changes, Creating the Proxy Object, Analysing the Motion, Noise or jitter appears in the camera's motion path; Geometry Tracking; Advanced Object Tracking; Tracking                                                                             |     |                                              |    |      |             |
| Understanding "Good" Calibration; Finding the Right Fit; Evaluating the 3D  Nulls; Rendering the Match move; Determining Camera Moves -Pan/Tilt Shots, Zoom Shot, Shaky Footage/Handheld Footage; Exporting the Scene. Tracking on Autopilot; Using Masks; Noise Reduction; Proxy Geometry; Scaling the Camera;  IV Getting Camera Information; Tracking Markers for a Green Screen or Blue Screen, for Set Pieces, for Exterior Scenes, Distance to the Camera, Analysing the Movement, Making Model Changes, Creating the Proxy Object, Analysing the Motion, Noise or jitter appears in the camera's motion path; Geometry Tracking; Advanced Object Tracking; Tracking                                                                                                    | III |                                              | 15 |      |             |
| Finding the Right Fit; Evaluating the 3D  Nulls; Rendering the Match move;  Determining Camera Moves -Pan/Tilt  Shots, Zoom Shot, Shaky  Footage/Handheld Footage; Exporting the Scene. Tracking on Autopilot; Using  Masks; Noise Reduction; Proxy Geometry; Scaling the Camera;  IV Getting Camera Information; Tracking  Markers for a Green Screen or Blue Screen, for Set Pieces, for Exterior Scenes, Distance to the Camera, Analysing the  Movement, Making Model Changes, Creating the Proxy Object, Analysing the Motion, Noise or jitter appears in the camera's motion path; Geometry Tracking; Advanced Object Tracking; Tracking                                                                                                    |     |                                              |    |      |             |
| Nulls; Rendering the Match move; Determining Camera Moves -Pan/Tilt Shots, Zoom Shot, Shaky Footage/Handheld Footage; Exporting the Scene. Tracking on Autopilot; Using Masks; Noise Reduction; Proxy Geometry; Scaling the Camera;  IV Getting Camera Information; Tracking Markers for a Green Screen or Blue Screen, for Set Pieces, for Exterior Scenes, Distance to the Camera, Analysing the Movement, Making Model Changes, Creating the Proxy Object, Analysing the Motion, Noise or jitter appears in the camera's motion path; Geometry Tracking; Advanced Object Tracking; Tracking                                                                                                    |     |                                              |    |      |             |
| Determining Camera Moves -Pan/Tilt  Shots, Zoom Shot, Shaky Footage/Handheld Footage; Exporting the Scene. Tracking on Autopilot; Using Masks; Noise Reduction; Proxy Geometry; Scaling the Camera;  IV Getting Camera Information; Tracking Markers for a Green Screen or Blue Screen, for Set Pieces, for Exterior Scenes, Distance to the Camera, Analysing the Movement, Making Model Changes, Creating the Proxy Object, Analysing the Motion, Noise or jitter appears in the camera's motion path; Geometry Tracking; Advanced Object Tracking; Tracking  K1, K2, K3, K4, K5.K6  K1, K2, K3, K4, K5.K6  CO 1 CO 2 CO 3 CO 4 CO 3 CO 4 CO 5 CO 5 CO 5 CO 5 CO 5 CO 5 CO 5 CO 5                                                                                                    |     |                                              |    | CO 1 |             |
| Shots, Zoom Shot, Shaky Footage/Handheld Footage; Exporting the Scene. Tracking on Autopilot; Using Masks; Noise Reduction; Proxy Geometry; Scaling the Camera;  IV Getting Camera Information; Tracking Markers for a Green Screen or Blue Screen, for Set Pieces, for Exterior Scenes, Distance to the Camera, Analysing the Movement, Making Model Changes, Creating the Proxy Object, Analysing the Motion, Noise or jitter appears in the camera's motion path; Geometry Tracking; Advanced Object Tracking; Tracking                                                                                                    |     | -                                            |    |      | K1, K2, K3, |
| Footage/Handheld Footage; Exporting the Scene. Tracking on Autopilot; Using Masks; Noise Reduction; Proxy Geometry; Scaling the Camera;  IV Getting Camera Information; Tracking Markers for a Green Screen or Blue Screen, for Set Pieces, for Exterior Scenes, Distance to the Camera, Analysing the Movement, Making Model Changes, Creating the Proxy Object, Analysing the Motion, Noise or jitter appears in the camera's motion path; Geometry Tracking; Advanced Object Tracking; Tracking                                                                                                    |     |                                              |    |      |             |
| Scene. Tracking on Autopilot; Using Masks; Noise Reduction; Proxy Geometry; Scaling the Camera;  IV Getting Camera Information; Tracking Markers for a Green Screen or Blue Screen, for Set Pieces, for Exterior Scenes, Distance to the Camera, Analysing the Movement, Making Model Changes, Creating the Proxy Object, Analysing the Motion, Noise or jitter appears in the camera's motion path; Geometry Tracking; Advanced Object Tracking; Tracking                                                                                                    |     | •                                            |    |      | ŕ           |
| Masks; Noise Reduction; Proxy Geometry; Scaling the Camera;  IV Getting Camera Information; Tracking Markers for a Green Screen or Blue Screen, for Set Pieces, for Exterior Scenes, Distance to the Camera, Analysing the Movement, Making Model Changes, Creating the Proxy Object, Analysing the Motion, Noise or jitter appears in the camera's motion path; Geometry Tracking; Advanced Object Tracking; Tracking                                                                                                    |     |                                              |    |      |             |
| Scaling the Camera;  IV Getting Camera Information; Tracking Markers for a Green Screen or Blue Screen, for Set Pieces, for Exterior Scenes, Distance to the Camera, Analysing the Movement, Making Model Changes, Creating the Proxy Object, Analysing the Motion, Noise or jitter appears in the camera's motion path; Geometry Tracking; Advanced Object Tracking; Tracking                                                                                                    |     |                                              |    |      |             |
| Markers for a Green Screen or Blue Screen, for Set Pieces, for Exterior Scenes, Distance to the Camera, Analysing the Movement, Making Model Changes, Creating the Proxy Object, Analysing the Motion, Noise or jitter appears in the camera's motion path; Geometry Tracking; Advanced Object Tracking; Tracking                                                                                                    |     |                                              |    |      |             |
| Screen, for Set Pieces, for Exterior Scenes, Distance to the Camera, Analysing the Movement, Making Model Changes, Creating the Proxy Object, Analysing the Motion, Noise or jitter appears in the camera's motion path; Geometry Tracking; Advanced Object Tracking; Tracking                                                                                                    | IV  | Getting Camera Information; Tracking         | 15 |      |             |
| Distance to the Camera, Analysing the Movement, Making Model Changes, Creating the Proxy Object, Analysing the Motion, Noise or jitter appears in the camera's motion path; Geometry Tracking; Advanced Object Tracking; Tracking                                                                                                    |     | Markers for a Green Screen or Blue           |    |      |             |
| Movement, Making Model Changes, Creating the Proxy Object, Analysing the Motion, Noise or jitter appears in the camera's motion path; Geometry Tracking; Advanced Object Tracking; Tracking                                                                                                    |     | Screen, for Set Pieces, for Exterior Scenes, |    |      |             |
| Creating the Proxy Object, Analysing the Motion, Noise or jitter appears in the camera's motion path; Geometry Tracking; Advanced Object Tracking; Tracking                                                                                                    |     | Distance to the Camera, Analysing the        |    | CO 1 |             |
| Creating the Proxy Object, Analysing the Motion, Noise or jitter appears in the camera's motion path; Geometry Tracking; Advanced Object Tracking; Tracking                                                                                                    |     | Movement, Making Model Changes,              |    |      | K1, K2, K3, |
| Motion, Noise or jitter appears in the camera's motion path; Geometry Tracking; Advanced Object Tracking; Tracking                                                                                                    |     | Creating the Proxy Object, Analysing the     |    |      | K4, K5.K6   |
| Advanced Object Tracking; Tracking                                                                                                    |     | Motion, Noise or jitter appears in the       |    |      |             |
|                                                                                                    |     | camera's motion path; Geometry Tracking;     |    |      |             |
|                                                                                                    |     | Advanced Object Tracking; Tracking           |    |      |             |
| Deforming Objects.                                                                                                    |     | Deforming Objects.                           |    |      |             |
| V Understanding Stereoscopy, Interocular 24                                                                                                    | V   | Understanding Stereoscopy, Interocular       | 24 |      |             |
| Distance, Convergence, Stereo Parameters                                                                                                    |     | Distance, Convergence, Stereo Parameters     |    | CO 1 |             |
| in Post Production, Beam-Splitter Rigs,  CO 1 CO 2                                                                                                    |     | in Post Production, Beam-Splitter Rigs,      |    |      | W1 W2 W2    |
| Dual-Lens Cameras, Polarized Lens CO 3                                                                                                    |     | Dual-Lens Cameras, Polarized Lens            |    |      |             |
| Systems, Modern Stereo Projection, CO 4 K4, K5.K6                                                                                                    |     | Systems, Modern Stereo Projection,           |    |      | K4, K5.K6   |
| Evaluating the Match move, Focal-Length CO 5                                                                                                    |     | Evaluating the Match move, Focal-Length      |    | CO 5 |             |
| Issues, rendering.                                                                                                    |     | Issues, rendering.                           |    |      |             |

- 1. Dobbert, T. (2006). Matchmoving: the invisible art of camera tracking. John Wiley & Sons.
- 2. Hornung, E. (2013). The Art and Technique of Matchmoving: Solutions for the VFX Artist. Taylor & Francis.

# **Suggested Readings**

# Web Resources

 $1. \quad https://www.youtube.com/watch?v=OWSedr3aXgI$ 

| COs  | UAN 6602 3D Tracking and Match Moving                                              | Cognitive Level |
|------|------------------------------------------------------------------------------------|-----------------|
| CO 1 | List and associate CGI techniques and their uses                                   | K1,K2           |
| CO 2 | Modify the camera and set fitting by matching the perspective                      | К3              |
| CO 3 | Experiment with shadows and effects                                                | K4              |
| CO 4 | Conclude the camera movements and match the CG according to the live               | K5              |
| CO 5 | Create different track points to clips and mix them to create 3D composited output | K6              |

| <b>Course Code</b> | UAN 6705     |
|--------------------|--------------|
| Course Title       | Internship   |
| Credits            | 6            |
| Hours/Week         | 21 days      |
| Category           | Project (PJ) |
| Semester           | VI           |
| Regulation         | 2019         |

# Objective

- 1. The main objectives of an internship are to give exposer for the students to a particular job and a profession or industry.
- 2. To develop business contacts with the industry
- 3. To make the students learn about recent trends and technologies used in industries

| Course Code  | UAN 6708     |
|--------------|--------------|
| Course Title | Project      |
| Credits      | 6            |
| Hours/Week   | 21 days      |
| Category     | Project (PJ) |
| Semester     | VI           |
| Regulation   | 2019         |

# Objective

- 1. The main objectives of a Project are to give exposer for the students to a particular job and a profession or industry.
- 2. To develop Skills suitable for the industry
- 3. To make the students learn about recent trends and technologies used in industries and their designs needs.

| Course Code  | UDJ 2301                      |
|--------------|-------------------------------|
| Course Title | GRAPHIC DESIGN AND MULTIMEDIA |
| Credits      | 6                             |
| Hours/Week   | 6                             |
| Category     | AL                            |
| Semester     | 2                             |
| Regulation   | 2019                          |

- 1. The study of graphic design and multimedia begins with basics of drawing/design
- 2. The learnings branch into digital design after the initial learnings of fine arts.
- 3. Aspects of design, colour psychology are critical part of the subject.

## **Course Objectives**

1. To understand the principles of design and design elements

**Prerequisites** Understanding of the basics of drawing and shapes

- 2. To enhance technical knowledge of design softwares
- 3. To understand design and analyze content available on a day to day bases
- 4. To create various designs for multiple formats.
- 5. To create multiple designs using learnt technical and theoretical content.

| Prerequisites | Understanding of the basics of drawing and snapes   |       |     |           |  |  |
|---------------|-----------------------------------------------------|-------|-----|-----------|--|--|
|               | SYLLABUS                                            |       |     |           |  |  |
| UNIT          | CONTENT                                             | HOURS | COs | COGNITIVE |  |  |
|               | OOME                                                |       |     | LEVEL     |  |  |
| I             | Introduction to graphic design                      | 12    | CO1 | K1,K2     |  |  |
|               | Introduction to graphic design- role of design in   |       | CO2 |           |  |  |
|               | society- visual elements of graphics design- color  |       |     |           |  |  |
|               | wheel - color spectrum- shapes - geometric-         |       |     |           |  |  |
|               | organic- textures – pattern- space – form –         |       |     |           |  |  |
|               | typography- space- contrast – hierarchy- alignment- |       |     |           |  |  |
|               | balance- proximity – repetition- functions.         |       |     |           |  |  |
| II            | Mediums and Layouts                                 | 12    | CO1 | K1,K2,K3  |  |  |
|               | Types of Printing Medium- Principles of Layout and  |       | CO2 |           |  |  |
|               | Designing - Elements of Layout                      |       | CO3 |           |  |  |
|               | Adding Images - Typography on Computer Layout -     |       |     |           |  |  |
|               | Dummy Make-up.                                      |       |     |           |  |  |
| III           | Branding                                            | 18    | CO3 | K3,K4     |  |  |
|               | What is branding- brand identity- design brief -    |       | CO4 |           |  |  |
|               | branding methods and techniques- monitoring and     |       |     |           |  |  |
|               | rebranding- iconography – typography- using         |       |     |           |  |  |
|               | branding style guides- brand story- audience –      |       |     |           |  |  |
|               | supporting graphics.                                |       |     |           |  |  |
| IV            | Introduction to Computer Graphics / Multimedia      | 18    | CO4 | K4,K6     |  |  |
|               | Computer Graphics, Multimedia – hardware and        |       | CO5 |           |  |  |
|               | software- application of computer graphics pixels-  |       |     |           |  |  |
|               | coordinates- real number coordinate system – aspect |       |     |           |  |  |
|               | ratio- color models - multimedia in terms of        |       |     |           |  |  |
|               | computing - classification - system impaction -     |       |     |           |  |  |
|               | text- graphics-audio- video – multimedia modality-  |       |     |           |  |  |
|               | encoding type- storage material - transmission      |       |     |           |  |  |
|               | strategy.                                           |       |     |           |  |  |

| V | Introduction to multimedia                             | 18 | CO5 | K6 |
|---|--------------------------------------------------------|----|-----|----|
|   | Creating poster design using basics tools – selection- |    |     |    |
|   | magic wand- pen tool – text – clone tool –             |    |     |    |
|   | stamp – color correction and adjustments.              |    |     |    |

- 1. Newspaper layout and design tracking, Moen Daryl R, Iowa State Press, 2008, 2<sup>nd</sup> edition
- 2. The newspaper designers' Handbook, Harrower, McGraw Hill, 2012, 1st Edition
- **3.** The elements of style, Strunk Jr., William and White E, Pearson Publications, United Kingdom, 1999, 1<sup>st</sup> edition

## Suggested Readings -

#### **Web Resources**

- 1. https://d3ui957tjb5bqd.cloudfront.net/ebooks/BeginnersGuidetoBranding.pdf
- 2. <a href="https://www.adobe.com/in/products/indesign.html">https://www.adobe.com/in/products/indesign.html</a>
- 3. https://www.adobe.com/in/products/photoshop.html?promoid=PC1PQQ5T&mv=otherIllustrator
- 4. https://www.adobe.com/in/products/illustrator.htmlInDesign
- 5. <a href="https://bit.ly/2XjBWzY">https://bit.ly/2XjBWzY</a>

| COs  | CO Description                                                            | Cognitive Level |
|------|---------------------------------------------------------------------------|-----------------|
| CO 1 | <b>Define and understand</b> the evolution of digital art and multimedia. | K1, K2          |
| CO 2 | Applyskillsof design for digital, Print and Web                           | K3              |
| CO 3 | Analyse the elements and principles of design in multimedia.              | K4              |
| CO 4 | Evaluate an existing brand design for a company as an aesthetic practice. | K5              |
| CO 5 | Create digital illustration for different media.                          | K6              |

| Course Code  | UAN 3301        |
|--------------|-----------------|
| Course Title | Infographics    |
| Credits      | 6               |
| Hours/Week   | 6               |
| Category     | Major Core (MC) |
| Semester     | IV              |
| Regulation   | 2019            |

#### **Course Overview**

- 1. Infographics tools to Give out the Data collected in Graphic shape.
- 2. Understanding the need of the Data and applying the required infographics and apply it in social media
- 3. Based on the Data understanding which infographics to use and present in the Power point.
- 4. Comparing the date and using infographic the data is presented in 2D or 3D format
- 5. The complete Data is presented in different infographics to make the presentation look good.eg (Line Diagram, Bar Diagram, Pie Chart, Flash Buttons)

#### **Course Objectives**

- 1. To Understand the data and Present in Infographics
- 2. To Represent the infographics (2D or 3D) based on data
- 3. To understands the strength and weakness of the infographics based on the data.
- 4. To Create Contextually interacting Design based on the Data.

| Prerequisites | Basic Reading and Writing Skills |
|---------------|----------------------------------|

#### **SYLLABUS**

| UNIT | CONTENT                                                                                                    | HOURS | COs                                  | Cognitive level          |
|------|----------------------------------------------------------------------------------------------------|-------|--------------------------------------|--------------------------|
| I    | GUI Kit: Buttons, Loading bars, Scrollbars, Fields, Rating, Loading icons, Tag icon Search bars, Dropdown, Playback, Pagination, Picture Slider, Newsletter Sign up, Radial loading Bar, Pricing Table | 15    | CO 1<br>CO 2<br>CO 3<br>CO 4<br>CO 5 | K1, K2, K3,<br>K4, K5.K6 |

| II  | Flat Design: Buttons, Navigation bar, Radial Progress bars, Sliders, Log in, Rating, Newsletter Sign up, Tabs, Video player                                                                                 | 15 | CO 1<br>CO 2<br>CO 3<br>CO 4<br>CO 5 | K1, K2, K3,<br>K4, K5.K6 |
|-----|----------------------------------------------------------------------------------------------------|----|--------------------------------------|--------------------------|
| III | Pie Infographic: Main chronometer circles, chronometer animation, text refining through expressions, label elements, Descriptive Elements, Entry Animation, Animated arrows and Values, Compositions Colors | 15 | CO 1<br>CO 2<br>CO 3<br>CO 4<br>CO 5 | K1, K2, K3,<br>K4, K5.K6 |
| IV  | Linear Graph Chart: Creating Grid and color Control, Beam Linking, Labels, Graph points, Line charts, Bar Line Infographics, World Map Infographics                                                         | 15 | CO 1<br>CO 2<br>CO 3<br>CO 4<br>CO 5 | K1, K2, K3,<br>K4, K5.K6 |
| V   | Canva: Pre made Designs, Photos, Layers, Text usage and rules, Text Orientated Infographics, picture-oriented Infographics, Data oriented Infographics                                                      | 18 | CO 1<br>CO 2<br>CO 3<br>CO 4<br>CO 5 | K1, K2, K3,<br>K4, K5.K6 |

#### **Text Books**

- 1. The Design of Everyday Things Don Norman -2013, First Edition
- 2. Practical UI Patterns for Design Systems Diana MacDonald 2019, First Edition

#### **Suggested Readings**

#### **Online sources:**

 $\underline{https://www.youtube.com/channel/UC2 isRzoZisjBS6PaGWTDV0Q}$ 

| COs  | CO Description                                                                                                    | Cognitive Level |
|------|----------------------------------------------------------------------------------------------------|-----------------|
| CO 1 | Identify infographic tools to incorporate into assignments for social work                                                                   | K1, K2          |
| CO 2 | Understand the use of social media as a tool to appreciate the role of technology                                                            | К3              |
| CO 3 | Demonstrate an understanding of the ways in which infographics can be used to present design to propose alternatives that would improve them | K4              |
| CO 4 | Analyse the strengths and weaknesses of infographics as a method of displaying information                                                   | K5              |
| CO 5 | Create contextually obvious interactions through design                                                                                      | K6              |

| Course Code  | UAN 4401                       |
|--------------|--------------------------------|
| Course Title | SCRIPTWRITING                  |
| Credits      | 06                             |
| Hours/Week   | 06                             |
| Category     | Allied Course (AL) - Practical |
| Semester     | IV                             |
| Regulation   | 2019                           |

#### **Course Overview**

- 1. The art of writing scripts for various formats
- 2. Understanding the difference between writing scripts for TV, movies, OTT platforms etc.
- 3. Analysing story telling narratives of various traditions and myths.
- 4. Using script writing software such as Celtx
- 5. Produce rough sketch of write ups for shooting short films or movies.

#### **Course Objectives**

- 1. Identify various genre of ideas and their appeal to the target audience.
- 2. Apply skills in various concepts including 2-act structure, hero's journey.
- 3. Analyse scripts into various parts and divide the same into various scenes.
- 4. Demonstrate skills to divide the workflow and execute it.
- 5. Test and create scripts for various fiction and non-fiction genre.

|  | Prerequisites Basic writing skills and passion for writing for the visual medium. |  |
|--|-----------------------------------------------------------------------------------|--|
|--|-----------------------------------------------------------------------------------|--|

#### **SYLLABUS**

| UNIT | CONTENT                                               | HOURS | COs | COGNITIV |
|------|-------------------------------------------------------|-------|-----|----------|
| UNII | CONTENT                                               | HOURS | COS | E LEVEL  |
| Ι    | Story – Purpose and its importance; Characters -      | 12    | CO1 | K1, K2   |
|      | Protagonist, Family & Friends and Antagonist; Setting |       |     |          |
|      | - Events & Location; Era & Time; Genre and Genre      |       |     |          |
|      | combinations; Target audience; Archetypes and its     |       |     |          |
|      | various types – Character, Hero, Situational, Symbol  |       |     |          |
|      | and Color; Idea Generation with character             |       |     |          |
|      | introduction, rise and fall and Conclusion.           |       |     |          |
| II   | Script - Non Linear Structure - Flashback - Future    | 12    | CO3 | K3       |
|      | Dream; Story to Scene and Shot; Event Effect – Day or |       |     |          |
|      | Night; Place of the event – Interior or Exterior;     |       |     |          |
|      | Dialogue or mute; Foreshadowing; Three Dimension      |       |     |          |
|      | of a Character; Three Act Structure; Syd Field        |       |     |          |
|      | Screenwriting; Plots; Twists and Turns; Conflicts;    |       |     |          |
|      | Cliché; Climax; Hero's Journey.                       |       |     |          |
| III  | Visualizing the Script – Character, Setting and Time; | 18    | CO4 | K4       |
|      | Character & Casting; Character appearance – Makeup,   |       |     |          |
|      | Costume, Hair style and Attitude; Location and Art &  |       |     |          |
|      | Props; Shot & Framing; Camera blocking; Scene &       |       |     |          |
|      | Sequence; Working with Scriptwriting software.        |       |     |          |
|      |                                                       |       | l . |          |

| IV | Presentation of the Script; Log Line; Characters;    | 18 | CO2, | K5 |
|----|------------------------------------------------------|----|------|----|
|    | Synopsis; Story; Step Outline; Shot Breakdown for    |    | CO4  |    |
|    | Scenes; Storyboard; Animatics; Scene Video for       |    |      |    |
|    | Treatment; Fifteen breakups of screenwriting as per  |    |      |    |
|    | Blake Snyder.                                        |    |      |    |
| V  | Script for Projects; Advertisement; PSA; Short Film; | 18 | CO5  | K6 |
|    | Documentary Video; Corporate Video; Tele Film; Tele  |    |      |    |
|    | Series; Web Series; Feature Film; Radio Program;     |    |      |    |
|    | Broadcast News.                                      |    |      |    |

#### **Text Books**

- 1. Story Robert Mckee, Kindle
- 2. Screenplay, Syd Field, Kindle, 1979
- 3. No Drama, Just Theatre, Crea-Shakthi, Notion Press, 2018

#### **Suggested Readings**

- 1. Save the Cat, Blake Snyder, Google, 2005
- 2. Making a Good Script Great, Linda Seger, Kindle, 2010
- 3. Write A Play And Get It Performed, Lesley Bown, Ann Gawthorpe John Murray Learning, 2010

#### **Course Outcomes (COs)**

| UAN 4 | 401 SCRIPTWRITING                                                   | <b>Cognitive Level</b> |
|-------|---------------------------------------------------------------------|------------------------|
| CO 1  | Recognize ideas and write story for the target audience             | K1, K2                 |
| CO 2  | Interpret the story into screenplay with reference hero's journey   | К3                     |
| CO 3  | Organize the scene to several shots and distinguish the composition | K4                     |
| CO 4  | Construct the Script in its workflow and present it                 | K5                     |
| CO 5  | Creating Scripts for various Fiction and Non-fiction programs       | К6                     |
|       |                                                                     |                        |

#### CL AND CO BASED CIA QUESTION PAPER FORMAT FOR UG THEORY COURSES MC, AR, AO, MS, ME, GL and NME\* (excluding other

| SECTION      | MARKS                                     | Q. NO | K1    | K2    | К3    | K4    | K5     | K6     |
|--------------|-------------------------------------------|-------|-------|-------|-------|-------|--------|--------|
| A            | Answer ALL                                | 1     | +     |       |       |       |        |        |
|              | $(6 \times 1 = 6)$                        | 2     | +     |       |       |       |        |        |
|              |                                           | 3     | +     |       |       |       |        |        |
|              |                                           | 4     |       | +     |       |       |        |        |
|              |                                           | 5     |       | +     |       |       |        |        |
|              |                                           | 6     |       | +     |       |       |        |        |
| В            | Answer 1 out of 2                         | 7     |       |       | +     |       |        |        |
|              | $(1 \times 6 = 6)$                        | 8     |       |       | +     |       |        |        |
| С            | Answer 1 out of 2                         | 9     |       |       |       | +     |        |        |
|              | $(1 \times 6 = 6)$                        | 10    |       |       |       | +     |        |        |
| D*           | Answer 1 out of 2                         | 11    |       |       |       |       | +      |        |
|              | $(1 \times 12 = 12)$                      | 12    |       |       |       |       |        | +      |
| No. of CL ba | No. of CL based Questions with Max. marks |       | 3 (3) | 3 (3) | 1 (6) | 1 (6) | 1 (12) | 1 (12) |
| No. of CO ba | nsed Questions with Ma                    | х.    | C     | O 1   | CO 2  | CO 3  | CO 4   | CO 5   |
| marks        |                                           |       | 6     | (6)   | 1 (6) | 1 (6) | 1 (12) | 1 (12) |

languages)

- \*MC-Major Core, AR-Allied Regular, AO-Allied Optional, MS-Major Special, ME-Major Elective, GL-General Languages, NME-Non Major Elective.
- Section A could have one or more of the following: Fill in the blanks, True or False, Match the following, Definition, Comment on, Reason out

etc., But, K1 and K2 should carry equal weightage.

• \*In **Section D** students have choice between K5 and K6. III Component Assessment carries 40% of CIA and the assessment(s) should be for cognitive levels **K1 to K4** and all should carry equal weightage.

# Department of 3D Animation, DDU KAUSHAL Kendra

#### INTERNAL EXAMINATION QUESTION PAPER TEMPLATE FOR THEORY COURSES

III B.Voc. 3D ANIMATION 15.07.2021

| Time. | 10.00am to 11.30 am                          | Wax. Warks.                      | 30       |
|-------|----------------------------------------------|----------------------------------|----------|
|       | SECTION A                                    |                                  |          |
| Answe | er ALL the Questions in one or two sentences | $(6 \times 1 = 6 \text{ Marks})$ |          |
| 1.    |                                              | K1                               | CO1      |
| 2.    |                                              | K1                               | CO1      |
| 3.    |                                              | K1                               | CO1      |
| 4.    |                                              | K2                               | CO1      |
| 5.    |                                              | K2                               | CO1      |
| 6.    |                                              | K2                               | CO1      |
|       | SECTION B                                    |                                  | <u> </u> |
| Answe | er any ONE of the following in 150 words     | $(1 \times 6 = 6 \text{ Marks})$ |          |
| 7.    |                                              | K3                               | CO2      |
| 8.    |                                              | K3                               | CO2      |
|       | SECTION C                                    |                                  | <u> </u> |
| Answe | er any ONE of the following in 150 words     | (1 x 6 = 6 Marks)                |          |
| 9.    |                                              | K4                               | CO3      |
| 10.   |                                              | K4                               | CO3      |
|       | SECTION D                                    |                                  | <u>[</u> |
| Answe | er any ONE of the following in 100 words     | (1 x 12 = 12 Marks)              |          |
| 11.   |                                              | K5                               | CO4      |
| 12.   |                                              | K6                               | CO5      |

# Department of 3D Animation, DDU KAUSHAL Kendra

#### FIRST CONTINUOUS ASSESSMENT TEST, JULY, 2021

**UAN 6501 Media Laws and Ethics (MC)** 

III B.Voc UAN 4503 Media Laws and Ethics

15.07.2021

|      | SECTION A                                                                       |      |          |
|------|---------------------------------------------------------------------------------|------|----------|
| Answ | er ALL the Questions in one or two sentences (6 x 1 = 6 Marks)                  |      |          |
| 1.   | Define Defamation                                                               | K1   | CO1      |
| 2.   | Recall the specifics of Liability                                               | K1   | CO1      |
| 3.   | State the importance of 'Mandamus'.                                             | K1   | CO1      |
| 4.   | Describe Gate keeping                                                           | K2   | CO1      |
| 5.   | List 'the censorship certificate ratings'.                                      | K2   | CO1      |
| 6.   | Write down the significance of Quo-Warranto.                                    | K2   | CO1      |
|      | SECTION B                                                                       |      | <u> </u> |
| Answ | er any ONE of the following in 150 words (1 x 6 = 6 Marks)                      |      |          |
| 7.   | Classify the 7 Fundamental Rights of the Indian Constitution.                   | К3   | CO2      |
| 8.   | Illustrate Contempt of court with example                                       | К3   | CO2      |
|      | SECTION C                                                                       |      | <u>i</u> |
| Answ | er any ONE of the following in 150 words $(1 \times 6 = 6 \text{ Max})$         | rks) |          |
| 9.   | Analyse Magic remedies and its legal reparations.                               | K4   | CO3      |
| 10.  | Breakdown the issues faced by film makers and artists in regards to digital     | K4   | CO3      |
|      | India and Piracy                                                                |      |          |
|      | SECTION D                                                                       |      |          |
| Answ | er any ONE of the following in 100 words (1 x 12 = 12 Marks)                    |      |          |
| 11.  | Evaluate the Bills passed that led to the Farmers protest and your views on the | K5   | CO4      |
|      | ethical and legal issues in regards to Freedom of expression faced by           |      |          |
|      | journalists, activists and influencers.                                         |      |          |
| 12.  | Summarise the History of Indian Media and it's Laws.                            | K6   | CO5      |

# CL AND CO BASED END SEMESTER EXAMINATION QUESTION PAPER FORMAT FOR UG THEORY COURSES (MC, AR, AO, MS, ME and GL)

| SECTION      |                                           | Q. NO | K1     | K2     | К3     | K4     | K5     | К6     |
|--------------|-------------------------------------------|-------|--------|--------|--------|--------|--------|--------|
| A            | $(4 \times 5 = 20)$                       | 1     | +      |        |        |        |        |        |
|              | <b>Answer ALL</b>                         | 2     | +      |        |        |        |        |        |
|              |                                           | 3     |        | +      |        |        |        |        |
|              |                                           | 4     |        | +      |        |        |        |        |
| В            | $(2 \times 10 = 20)$                      | 5     |        |        | +      |        |        |        |
|              | Answer 2 out of 4                         | 6     |        |        | +      |        |        |        |
|              |                                           | 7     |        |        | +      |        |        |        |
|              |                                           | 8     |        |        | +      |        |        |        |
| С            | (2 x 10 = 20)<br>Answer 2 out of 4        | 9     |        |        |        | +      |        |        |
|              |                                           | 10    |        |        |        | +      |        |        |
|              |                                           | 11    |        |        |        | +      |        |        |
|              |                                           | 12    |        |        |        | +      |        |        |
| D            | $(2 \times 20 = 40)$                      | 13    |        |        |        |        | +      |        |
|              | Answer 2 out of 4                         | 14    |        |        |        |        | +      |        |
|              |                                           | 15    |        |        |        |        |        | +      |
|              |                                           | 16    |        |        |        |        |        | +      |
| No. of CL ba | No. of CL based Questions with Max. marks |       | 2 (10) | 2 (10) | 2 (20) | 2 (20) | 2 (40) | 2 (40) |
| No. of CO ba | sed Questions with Max. ma                | rks   | CO     | 0.1    | CO 2   | CO 3   | CO 4   | CO 5   |
|              |                                           |       | 4 (    | (20)   | 2 (20) | 2 (20) | 2 (40) | 2 (40) |

- MC-Major Core, AR-Allied Regular, AO-Allied Optional, MS-Major Special, ME-Major Elective, GL-General Languages.
- Section A could have one or more of the following: Fill in the blanks, True or False, Match the following, Definition, Comment on, Reason out, but K1 and K2 should carry equal weightage.
- In **Section D** students have choice between K5 and K6.

|                                  | UNIT WISE DISTRIBUTION OF QUESTIONS AND MARKS |           |                                |                                   |                                   |  |  |  |
|----------------------------------|-----------------------------------------------|-----------|--------------------------------|-----------------------------------|-----------------------------------|--|--|--|
|                                  | SECTION A<br>(1 mark questions)               |           | SECTION B (10 marks questions) | SECTION C<br>(10 marks questions) | SECTION D<br>(20 marks questions) |  |  |  |
|                                  | K1                                            | <b>K2</b> | К3                             | <b>K</b> 4                        | K5&K6                             |  |  |  |
| UNIT I                           | 2(1)                                          | 2(1)      | 2 (10)                         | 2 (10)                            | 2 (20)                            |  |  |  |
| UNIT II                          | 2(1)                                          | 2(1)      | 2 (10)                         | 2 (10)                            | 2 (20)                            |  |  |  |
| UNIT III                         | 2(1)                                          | 2(1)      | 2 (10)                         | 2 (10)                            | 2 (20)                            |  |  |  |
| UNIT IV                          | 2(1)                                          | 2(1)      | 2 (10)                         | 2 (10)                            | 2 (20)                            |  |  |  |
| UNIT V                           | 2(1)                                          | 2(1)      | 2 (10)                         | 2 (10)                            | 2 (20)                            |  |  |  |
| Total No of questions with marks | 10 (10)                                       | 10 (10)   | 2 (20)                         | 2 (20)                            | 2 (40)                            |  |  |  |

# Department of 3D Animation, KAUSHAL Kendra

# EXTERNAL EXAMINATION QUESTION PAPER TEMPLATE FOR THEORY COURSES

III B.Voc. 3D ANIMATION 15.07.2021

|      | SECTION A             |                                  |     |  |  |  |
|------|-----------------------|----------------------------------|-----|--|--|--|
| Ansv | ver ALL the Questions |                                  |     |  |  |  |
| 1.   | Define the following  | $(5 \times 1 = 5 \text{ Marks})$ |     |  |  |  |
| a)   |                       | K1                               | CO1 |  |  |  |
| b)   |                       | K1                               | CO1 |  |  |  |
| c)   |                       | K1                               | CO1 |  |  |  |
| d)   |                       | K1                               | CO1 |  |  |  |
| e)   |                       | K1                               | CO1 |  |  |  |
| 2.   | Fill in the blanks    | $(5 \times 1 = 5 \text{ Marks})$ |     |  |  |  |
| a)   |                       | K1                               | CO1 |  |  |  |
| b)   |                       | K1                               | CO1 |  |  |  |
| c)   |                       | K1                               | CO1 |  |  |  |
| d)   |                       | K1                               | CO1 |  |  |  |
| e)   |                       | K1                               | CO1 |  |  |  |
| 3.   | Match the following   | (5 x 1 = 5 Marks)                |     |  |  |  |
| a)   |                       | K2                               | CO1 |  |  |  |
| b)   |                       | K2                               | CO1 |  |  |  |
| c)   |                       | K2                               | CO1 |  |  |  |
| d)   |                       | K2                               | CO1 |  |  |  |
| e)   |                       | K2                               | CO1 |  |  |  |
| 4.   | TRUE or FALSE         | (5 x 1 = 5 Marks)                | )   |  |  |  |
| a)   |                       | K2                               | CO1 |  |  |  |
| b)   |                       | K2                               | CO1 |  |  |  |
| c)   |                       | K2                               | CO1 |  |  |  |
| d)   |                       | K2                               | CO1 |  |  |  |
| e)   |                       | K2                               | CO1 |  |  |  |

|      | SECTION                                   | В                                  |     |
|------|-------------------------------------------|------------------------------------|-----|
| Answ | ver any TWO of the following in 150 words | $(2 \times 10 = 20 \text{ Marks})$ |     |
| 5.   |                                           | K3                                 | CO2 |
| 6.   |                                           | K3                                 | CO2 |
| 7.   |                                           | K3                                 | CO2 |
| 8.   |                                           | K3                                 | CO2 |
| ,    | SECTION                                   | C                                  | i   |
| Answ | ver any TWO of the following in 150 words | $(2 \times 10 = 20 \text{ Marks})$ |     |
| 9.   |                                           | K4                                 | CO3 |
| 10.  |                                           | K4                                 | CO3 |
| 11.  |                                           | K4                                 | CO3 |
| 12.  |                                           | K4                                 | CO3 |
|      | SECTION                                   | D                                  |     |
| Answ | ver any TWO of the following in 250 words | $(2 \times 20 = 40 \text{ Marks})$ |     |
| 13.  |                                           | K5                                 | CO4 |
| 14.  |                                           | K5                                 | CO4 |
| 15.  |                                           | K6                                 | CO5 |
| 16.  |                                           | K6                                 | CO5 |

# Department of 3D Animation, KAUSHAL Kendra

#### **END SEMESTER EXAMINATION, OCTOBER, 2021**

**UAN 6501 Media Laws and Ethics (MC)** 

III B.Voc UAN 4503 Media Laws and Ethics

15.07.2021

Time: 10.00am to 11.30 am

Max. Marks: 100

|      | SECTION A                                                                   |             |          |
|------|-----------------------------------------------------------------------------|-------------|----------|
| Ansv | ver ALL the Questions                                                       |             |          |
| 1.   | Define the following $(5 \times 1 = 5 \text{ Marks})$                       | )           |          |
| a)   | Intellectual property                                                       | K1          | CO1      |
| b)   | Cybercrime                                                                  | K1          | CO1      |
| c)   | Liability                                                                   | K1          | CO1      |
| d)   | Non-disclosure                                                              | K1          | CO1      |
| e)   | Fair use                                                                    | K1          | CO1      |
| 2.   | Fill in the blanks $(5 \times 1 = 5)$                                       | Marks)      | <u> </u> |
| a)   | Right to Information act Came in to force in                                | K1          | CO1      |
| b)   | To improve the standard of news agencies and Newspapers                     | K1          | CO1      |
|      | was reconstituted                                                           |             |          |
| c)   | is the law concerned with non criminal matters                              | K1          | CO1      |
| d)   | is an unauthorized use, typically of a patent or copyright.                 | K1          | CO1      |
| e)   | Contempt of Court was enacted for the first time in the year                | K1          | CO1      |
| 3.   | Match the following $(5 \times 1 = 5 \text{ Mark})$                         | <b>(S</b> ) | i        |
| a)   | Chairman of Press Council of India - Global culture                         | K2          | CO1      |
| b)   | Gutenberg -Justice Chandramauli Kumar Prasad                                | K2          | CO1      |
| c)   | Communication technology - Media                                            | K2          | CO1      |
| d)   | Main source of information - Printed Bible                                  | K2          | CO1      |
| e)   | Media brings out the defects - Governance and administration                | K2          | CO1      |
| 4.   | TRUE or FALSE $(5 \times 1 =$                                               | 5 Marks     | )        |
| a)   | The latest technologies help media to reach out to the masses.              | K2          | CO1      |
| b)   | Cable and satellite network could not improve the connectivity in rural and | K2          | CO1      |
|      | mountainous areas                                                           |             |          |
| c)   | Media will have to take steps to control the misuse of the means of mass    | K2          | CO1      |
|      | communication.                                                              |             |          |

| d)         | Television and newspaper reporters are always ready to cover rallies, protest                      | K2       | CO1      |  |
|------------|----------------------------------------------------------------------------------------------------|----------|----------|--|
|            | marches or local body meetings with politicians/public officials.                                  |          |          |  |
| e)         | Readership of print media has declined even with effective and appealing pictures,                 | K2       | CO1      |  |
|            | cartoons, graphs, maps, etc.                                                                       |          |          |  |
|            | SECTION B                                                                                          | <u> </u> |          |  |
| Answ       | ver any TWO of the following in 150 words (2 x 10 = 20 Marks)                                      |          |          |  |
| 5.         | Explain gatekeeping? Give an outline on the ethical challenges involved                            | К3       | CO2      |  |
| 6.         | Illustrate the Fundamental Rights of the Indian Constitution.                                      | К3       | CO2      |  |
| 7.         | 7. Prepare a sample advertisement copy for social media                                            |          |          |  |
| 8.         | Interpret Magic remedies and its legal reparations.                                                | K3       | CO2      |  |
|            | SECTION C                                                                                          | <u>i</u> | <u> </u> |  |
| Answ       | ver any TWO of the following in 150 words $(2 \times 10 = 20 \text{ Marks})$                       |          |          |  |
| 9.         | Analyse Contempt of court and free speech function in India.                                       | K4       | CO3      |  |
| 10.        | Classify the History of Indian Media and its media related laws                                    | K4       | CO3      |  |
| 11.        | Compare the Cyber Laws that affect Designers, content creators and artists,                        | K4       | CO3      |  |
|            | alongside the ethical issues to consider and the notion of cancel culture.                         |          |          |  |
| 12.        | List and explain India's Central Board of Film Certification's history and function.               | K4       | CO3      |  |
|            | SECTION D                                                                                          |          |          |  |
| Answ       | ver any TWO of the following in 250 words (2 x 20 = 40 Marks)                                      |          |          |  |
| 13.        | Evaluate YouTube's stand on fair use                                                               | K5       | CO4      |  |
| 14.        | Summarise issues faced by film makers and artists in regards to digital India and                  | K5       | CO4      |  |
|            | Piracy                                                                                             |          |          |  |
|            |                                                                                                    | K6       | CO5      |  |
| 15.        | Substantiate.                                                                                      | KU       |          |  |
| 15.<br>16. | Substantiate.  Construct the ethical and legal issues in the case study of Jake Paul and his usage | K6       | CO5      |  |

# COGNITIVE LEVEL (CL) AND COURSE OUTCOME (CO) BASED CIA QUESTION PAPER FORMAT FOR 3D ANIMATION, DIGITAL JOURNALISM LAB COURSES (UG/PG)

| SECTION                        | Marks                          | Q. NO | COGNITIVE LEVELS |       |         |       |       |       |
|--------------------------------|--------------------------------|-------|------------------|-------|---------|-------|-------|-------|
|                                |                                |       | K1               | K2    | К3      | K4    | K5    | К6    |
| A                              | 20                             | 1     | +                |       |         |       |       |       |
|                                |                                | 2     |                  | +     |         |       |       |       |
| В                              | 20                             | 3     |                  |       | +       |       |       |       |
| C                              | 20                             | 4     |                  |       |         | +     |       |       |
|                                |                                | 5     |                  |       |         |       | +     |       |
| D                              | 40                             | 6     |                  |       |         |       |       | +     |
| No. of CL ba                   | No. of CL based Questions with |       | 1(10)            | 1(10) | 1(20)   | 1(10) | 1(10) | 1(40) |
| Max. marks                     |                                |       |                  |       |         |       |       |       |
| No. of CO based Questions with |                                | CO1   |                  | CO2   | CO3,CO4 |       | CO5   |       |
| Max. marks                     |                                |       | 2(20)            |       | 1(20)   | 2(20) |       | 1(40) |

# COGNITIVE LEVEL (CL) AND COURSE OUTCOME (CO) BASED SEMESTER QUESTION PAPER FORMAT FOR 3D ANIMATION, DIGITAL JOURNALISM LAB COURSES (UG/PG)

| SECTION                        | Marks                          | Q. NO | COGNITIVE LEVELS |       |         |       |       |       |
|--------------------------------|--------------------------------|-------|------------------|-------|---------|-------|-------|-------|
|                                |                                |       | K1               | K2    | К3      | K4    | K5    | K6    |
| A                              | 20                             | 1     | +                |       |         |       |       |       |
|                                |                                | 2     |                  | +     |         |       |       |       |
| В                              | 20                             | 3     |                  |       | +       |       |       |       |
| С                              | 20                             | 4     |                  |       |         | +     |       |       |
|                                |                                | 5     |                  |       |         |       | +     |       |
| D                              | 40                             | 6     |                  |       |         |       |       | +     |
| No. of CL ba                   | No. of CL based Questions with |       | 1(10)            | 1(10) | 1(20)   | 1(10) | 1(10) | 1(40) |
| Max. marks                     |                                |       |                  |       |         |       |       |       |
| No. of CO based Questions with |                                | CO1   |                  | CO2   | CO3,CO4 |       | CO5   |       |
| Max. marks                     |                                |       | 2(2              | 20)   | 1(20)   | 2(2   | 20)   | 1(40) |

# LOYOLA COLLEGE (AUTONOMOUS), CHENNAI – 600 034 B.Voc. 3D ANIMATION, DDU KAUSHAL KENDRA INTERNAL EXAMINATION QUESTION PAPER TEMPLATE FOR LAB COURSES

III B.Voc. 3D ANIMATION 22.09.2021

Time: 09.00 A.M to 12.00 P.M Max. Marks: 100

|        | SECTION A                      |            |       |
|--------|--------------------------------|------------|-------|
| Define | the following:                 | (20 Ma     | arks) |
| 1      |                                | K1         | CO1   |
| 2      |                                | K2         | CO1   |
|        | SECTION B                      | I          |       |
| Answe  | er the following in 100 words: | (20 Ma     | rks)  |
| 3      |                                | K3         | CO2   |
|        | SECTION C                      |            |       |
| Answe  | r the following in 100 words:  | (20 Marks) |       |
| 4      |                                | K4         | CO3   |
| 5      |                                | K5         | CO4   |
|        | SECTION D                      | l          |       |
| Create | e the following:               | (40 Ma     | rks)  |
| 6      |                                | K6         | CO5   |
|        |                                |            |       |

#### **B.Voc. 3D Animation, DDU KAUSHAL Kendra**

#### FIRST CONTINUOUS ASSESSMENT TEST - SEPTEMBER, 2021

UAN 3001 Story-board and Character Design (MC)

15.07.2021

II B.Voc UAN 3001 Story-board and Character Design

|    | SECTION A                                                                   | (20 Marks) |     |
|----|-----------------------------------------------------------------------------|------------|-----|
| 1. | Classify the Components of the character bible                              | K1         | CO1 |
| 2. | Illustrate on framing process for storyboard                                | K2         | CO1 |
|    | SECTION B                                                                   | (20 Marks) |     |
| 3. | Plan and design a character                                                 | K3         | CO2 |
|    | SECTION C                                                                   | (20 Marks) |     |
| 4. | Analysis the personality of the characters and give a breakdown             | K4         | CO3 |
| 5. | Justify the usage of characters in regards to a story                       | K5         | CO4 |
|    | SECTION D                                                                   | (40 Marks) |     |
| 6. | Create the character and its props or create a short storyboard with script | K6         | C05 |

# **B.Voc. 3D Animation, DDU KAUSHAL Kendra**

#### **END SEMESTER EXAMINATION - NOVEMBER, 2021**

**UAN 3001 Story-board and Character Design (MC)** 

III B.Voc. 3D ANIMATION 22.09.2021

Time: 09.00 A.M to 12.00 P.M Max. Marks: 100

|        | SECTION A                      |            |       |
|--------|--------------------------------|------------|-------|
| Define | the following:                 | (20 Ma     | arks) |
| 1      |                                | K1         | CO1   |
| 2      |                                | K2         | CO1   |
|        | SECTION B                      |            |       |
| Answe  | er the following in 100 words: | (20 Ma     | rks)  |
| 3      |                                | K3         | CO2   |
|        | SECTION C                      |            | l     |
| Answe  | r the following in 100 words:  | (20 Marks) |       |
| 4      |                                | K4         | CO3   |
| 5      |                                | K5         | CO4   |
|        | SECTION D                      |            | l .   |
| Create | e the following:               | (40 Ma     | arks) |
| 6      |                                | K6         | CO5   |
|        |                                |            |       |

# **B.Voc. 3D Animation, DDU KAUSHAL Kendra**

#### **END SEMESTER EXAMINATION - NOVEMBER, 2021**

UAN 3001 Story-board and Character Design (MC)

II B.Voc UAN 3001 Story-board and Character Design

15.07.2021

| SECTION A (20 M |                                                                                                    | (Iarks |           |  |
|-----------------|----------------------------------------------------------------------------------------------------|--------|-----------|--|
| 1.              | Viva: Identify and classify the elements of storyboard and character design                          | K1     | CO1       |  |
| 2.              | Viva: understanding on storyboard and characters                                                     | K2     | CO1       |  |
|                 | SECTION B (20 Marks                                                                                  |        | <u>i</u>  |  |
| 3.              | Plan concept art and design a character (Practical)                                                  | K3     | CO2       |  |
|                 | SECTION C (20 M                                                                                      |        | larks)    |  |
| 4.              | Analysis of the characters in terms of expressions and attitude poses based on personality (Project) | K4     | CO3       |  |
| 5.              | Justify the usage of characters, props and environments within the storyboard and story. (Project)   | K5     | CO4       |  |
|                 | SECTION D (40 Ma                                                                                     |        | <u>.i</u> |  |
| 6.              | Create the character and its props and frame them within a scripted storyboard.  (Project)           | K6     | C05       |  |